### **Windows 3.1 Multimedia Reference**

This reference is an online reference to the multimedia application programming interface (API) of Windows 3.1. The multimedia API includes the functions, messages, and data structures you can use to create multimedia applications for Windows.

Function Overview Message Overview Data Structure Overview

## **Function Overview**

Click one of the following categories to display a brief description of the multimedia functions; you can then display the full information about each individual function.

High-level audio services Low-level waveform audio services Low-level MIDI audio services Auxiliary audio services File I/O services Media Control Interface services Joystick services Timer services Debugging services

## **High-Level Audio Services**

High-level audio services allow applications to play audio files directly, while Windows manages audio playback. Use the following functions to play memory-resident waveform sounds specified by filename, system-alert level, or WIN.INI entries:   

sndPlaySound Plays the sound that corresponds to the given filename or WIN.INI entry.

The Media Control Interface also provides high-level audio services. For an overview of the MCI functions, see Media Control Interface Services.

## **Low-Level Waveform Audio Services**

Low-level waveform audio services allow applications to manage waveform audio playback and recording. Click one of the following categories to display a brief description of the lowlevel waveform audio functions; you can then display the full information about each individual function.

#### **Working with Waveform Devices**

Querying waveform devices Opening and closing waveform devices Getting the device ID of waveform devices Handling waveform errors Getting the current position of waveform devices Sending custom messages to waveform drivers

#### **Playing Waveform Data**

Playing waveform data Controlling waveform playback Changing pitch and playback rate Changing playback volume and caching patches

#### **Recording Waveform Data**

Recording waveform data Controlling waveform recording

## **Querying Waveform Devices**

Before playing or recording a waveform, you must determine the capabilities of the waveform hardware present in the system. Use the following functions to retrieve the number of waveform devices and the capabilities of each device:

waveInGetNumDevs Retrieves the number of waveform input devices present in the system. waveInGetDevCaps Retrieves the capabilities of a given waveform input device. waveOutGetNumDevs Retrieves the number of waveform output devices present in the system. waveOutGetDevCaps Retrieves the capabilities of a given waveform output device.

## **Opening and Closing Waveform Devices**

You must open a device before you can begin waveform playback or recording. Once you finish using a device, you must close it so that it will be available to other applications. Use the following functions to open and close waveform devices:

waveInOpen Opens a waveform input device for recording. waveInClose Closes a specified waveform input device. waveOutOpen Opens a waveform output device for playback. waveOutClose Closes a specified waveform output device.

# **Getting Waveform Device IDs**

Using a waveform device handle, you can retrieve the device ID for an open waveform device. Use the following functions to get the device ID:

waveInGetID Gets the device ID for a waveform input device. waveOutGetID Gets the device ID for a waveform output device.

# **Handling Waveform Errors**

Most of the low-level waveform audio functions return error codes. Use these functions to convert the error codes returned from waveform functions into a textual description of the error:

waveInGetErrorText Retrieves a textual description of a specified waveform input error. waveOutGetErrorText Retrieves a textual description of a specified waveform output error.

## **Getting Waveform Device Positions**

While playing or recording waveform audio, you can query the device for the current playback or recording position. Use the following functions to determine the current position of a waveform device:

waveInGetPosition Retrieves the current recording position of a waveform input device. waveOutGetPosition Retrieves the current playback position of a waveform output device.

### **Playing Waveform Data**

After opening a waveform output device, you can begin sending data blocks to the device. Before sending data blocks to the device, each data block must be prepared. Use the following functions to prepare data blocks and send them to a waveform output device:

waveOutPrepareHeader

Informs the waveform output device driver that the given data block should be prepared for playback.

waveOutWrite

Writes a data block to a waveform output device.

waveOutUnprepareHeader

Informs the waveform output device driver that the preparation performed on the given data block can be cleaned up.

## **Controlling Waveform Playback**

Waveform playback begins as soon as you begin sending data to the waveform output device. Use the following functions to pause, restart, or stop playback and to break loops on a waveform device:

waveOutBreakLoop Breaks a loop on a waveform output device. waveOutPause Pauses playback on a waveform output device. waveOutRestart Resumes playback on a paused waveform output device. waveOutReset Stops playback on a waveform output device. Marks all pending data blocks as done.

## **Changing Waveform Pitch and Playback Rate**

Some waveform output devices can scale the pitch and the playback rate when playing a waveform. Both of these operations have the effect of changing the pitch of the waveform. Use these functions to query and set waveform pitch and playback rate scale factors:

waveOutGetPitch Queries the pitch scale factor for a waveform output device. waveOutGetPlaybackRate Queries the playback rate scale factor for a waveform output device. waveOutSetPitch Sets the pitch scale factor for a waveform output device. waveOutSetPlaybackRate Sets the playback rate scale factor for a waveform output device.

# **Changing Waveform Playback Volume**

Some waveform output devices support changes to the playback volume level. Use these functions to query and set the volume level of waveform output devices:

waveOutGetVolume Queries the current volume level of a waveform output device. waveOutSetVolume Sets the volume level of a waveform output device.

#### **Recording Waveform Data**

After opening a waveform input device, you can begin recording waveform data. To record waveform data, you must supply the waveform input device with data buffers. These data buffers must be prepared before being sent to the waveform device. Use the following functions to prepare data buffers and send them to waveform input devices:

#### waveInAddBuffer

Sends a data buffer to a waveform output device. The data buffer is filled with recorded waveform data and sent back to the application.

#### waveInPrepareHeader

Informs the waveform input device driver that the given data buffer should be prepared for recording.

#### waveInUnprepareHeader

Informs the waveform input device driver that the preparation performed on the given data buffer can be cleaned up.

## **Controlling Waveform Recording**

When recording waveform audio, you can control when recording starts and stops. Use the following functions to start and stop recording on a waveform input device:

waveInStart Starts recording on a waveform input device. waveInStop Stops recording on a waveform input device. waveInReset Stops recording on a waveform input device. Marks all pending data blocks as done.

# **Sending Custom Messages to Waveform Drivers**

The following functions let you send messages directly to waveform drivers:

waveInMessage Sends a message directly to a waveform input device driver. waveOutMessage Sends a message directly to a waveform input device driver.

### **Low-Level MIDI Audio Services**

The low-level MIDI audio services allow applications to communicate directly with device drivers to manage MIDI audio playback and recording. Click one of the following categories to display a brief description of the low-level MIDI audio functions; you can then display the full information about each individual function.

Querying MIDI devices Opening and closing MIDI devices Getting the device ID of MIDI devices Sending MIDI messages Receiving MIDI messages Controlling MIDI input Controlling MIDI volume and Caching Patches Handling MIDI Errors Sending custom messages to MIDI drivers

## **Querying MIDI Devices**

Before playing MIDI audio, you must determine the capabilities of the MIDI hardware that is present in the system. Use the following functions to get the number of MIDI devices and the capabilities of these devices:

midiInGetNumDevs Retrieves the number of MIDI input devices present in the system. midiInGetDevCaps Retrieves the capabilities of a given MIDI input device. midiOutGetNumDevs Retrieves the number of MIDI output devices present in the system. midiOutGetDevCaps Retrieves the capabilities of a given MIDI output device.

## **Opening and Closing MIDI Devices**

After getting the MIDI capabilities, you must open a MIDI device to play or record MIDI messages. After using the device, you should close it to make it available to other applications. Use the following functions to open and close MIDI devices:

midiInOpen Opens a MIDI input device for recording. midiInClose Closes a specified MIDI input device. midiOutOpen Opens a MIDI output device for playback. midiOutClose Closes a specified MIDI output device.

# **Getting MIDI Device IDs**

Using a MIDI device handle, you can retrieve the device ID for an open MIDI device. Use the following functions to get the device ID:

midiInGetID Gets the device ID for a MIDI input device. midiOutGetID Gets the device ID for a MIDI output device.

## **Sending MIDI Messages**

midiOutLongMsg

Once you have opened a MIDI output device, you can send it MIDI messages. MIDI system exclusive messages are sent in data blocks that must be prepared before being sent to an output device. Use the following functions to send MIDI messages to output devices and to prepare system exclusive data blocks:

Sends a buffer containing MIDI data to a specified MIDI output device. midiOutShortMsg Sends any MIDI message other than a system exclusive message to the specified MIDI output device. midiOutPrepareHeader Informs the MIDI output device driver that the given MIDI data buffer should be prepared for playback. midiOutReset Turns off all notes on all channels for a specified MIDI output device. midiOutUnprepareHeader Informs the MIDI output device driver that the preparation performed on the given MIDI

data buffer can be cleaned up.

## **Receiving MIDI Messages**

Once you have opened a MIDI input device, you can begin receiving MIDI input. MIDI messages other than system exclusive messages are sent directly to a callback. To receive system exclusive messages, you must pass data buffers to the input device. These data buffers must be prepared before being sent to the device. Use the following messages to prepare system exclusive data buffers and pass these buffers to a MIDI input device:

#### midiInAddBuffer

Sends an input buffer for system exclusive messages to a specified MIDI input device. The buffer is sent back to the application when it is filled with system exclusive data.

#### midiInPrepareHeader

Informs a MIDI input device that the given data buffer should be prepared for recording. midiInUnprepareHeader

Informs a MIDI input device that the preparation performed on the given data buffer can be cleaned up.

# **Controlling MIDI Input**

When receiving MIDI input, you can control when the input starts and stops. Use the following functions to start and stop input on a MIDI input device:

midiInStart Starts input on a MIDI input device. midiInStop Stops input on a MIDI input device. midiInReset Stops input on a MIDI input device. Marks all pending data buffers as being done.

# **Changing MIDI Volume and Caching Patches**

Some internal MIDI synthesizers support volume level changes and patch caching. Use the following functions to query and set the volume level and to cache and uncache patches with internal MIDI synthesizer devices:

midiOutCacheDrumPatches

Requests that an internal MIDI synthesizer device preload a specified set of key-based percussion patches.

midiOutCachePatches

Requests that an internal MIDI synthesizer device preload a specified set of patches.

midiOutGetVolume

Queries the current volume level of an internal MIDI synthesizer device.

midiOutSetVolume

Sets the volume level of an internal MIDI synthesizer device.

# **Handling MIDI Errors**

Most of the low-level MIDI audio functions return error codes. Use the following functions to convert the error codes returned from MIDI functions into a textual description of the error:

midiInGetErrorText Retrieves a textual description of a specified MIDI input error. midiOutGetErrorText Retrieves a textual description of a specified MIDI output error.

# **Sending Custom Messages to MIDI Drivers**

The following functions let you send messages directly to MIDI drivers:

midiInMessage **Sends a message directly to a MIDI input device driver.** midiOutMessage Sends a message directly to a MIDI input device driver.

## **Auxiliary Audio Services**

Auxiliary audio devices are audio devices whose output is mixed with the output of waveform and MIDI synthesizer devices. Use the following functions to query the capabilities of auxiliary audio devices and to query and set their volume level:

auxGetDevCaps Retrieves the capabilities of a given auxiliary audio device. auxGetNumDevs Retrieves the number of auxiliary audio devices present in a system. auxGetVolume Queries the volume level of an auxiliary audio device. auxOutMessage Sends a message to an auxiliary output device. auxSetVolume Sets the volume level of an auxiliary audio device.

## **File I/O Services**

The multimedia file I/O services provide buffered and unbuffered file I/O, and support for standard Resource Interchange File Format (RIFF) files. The services are extensible with custom I/O procedures that can be shared among applications. Click one of the following categories to display a brief description of the multimedia file I/O functions; you can then display the full information about each individual function.

Performing Basic File I/O Performing Buffered File I/O Working with RIFF Files Using Custom I/O Procedures

# **Performing Basic File I/O**

Using the basic file I/O services is very similar to using other file I/O services such as the C runtime file I/O services. Files must be opened before they can be read or written. After reading or writing, the file must be closed. You can seek to a specified position in an open file. Use the following functions for basic file I/O:

mmioClose Closes an opened file. mmioOpen Opens a file for reading and/or writing, and returns a handle to the opened file. mmioRead Reads a specified number of bytes from an opened file. mmioRename Renames a file. mmioSeek Changes the current position for reading and/or writing in an opened file. mmioWrite Writes a specified number of bytes to an opened file.

# **Performing Buffered File I/O**

Using the basic buffered file I/O services is very similar to using the unbuffered services. Specify the MMIO\_ALLOCBUF option with the mmioOpen function to open a file for buffered I/O. The file I/O manager will maintain an internal buffer which is transparent to the application.

You can also change the size of the internal buffer, allocate your own buffer, and directly access a buffer for optimal I/O performance. Use the following functions for I/O buffer control and direct I/O buffer access:

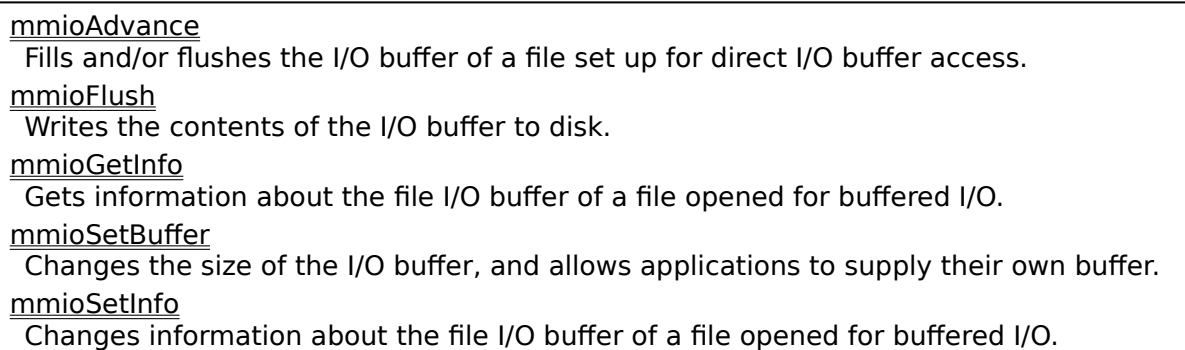

#### **Working with RIFF Files**

The preferred format for multimedia files is the Microsoft Resource Interchange File Format (RIFF). The RIFF format is based on a tagged-file structure using chunks identified by fourcharacter codes. You can use the multimedia file I/O services to open, read, and write RIFF files the same way as you would any other type of file. You can also use the following functions to create chunks, convert characters and strings to four-character codes, and navigate between chunks in RIFF files:

mmioAscend Ascends out of a RIFF file chunk to the next chunk in the file. mmioCreateChunk Creates a chunk in a RIFF file. mmioDescend Descends into a RIFF file chunk starting at the current file position, or searches for a specified chunk. mmioFOURCC Converts four individual characters into a FOURCC code. mmioStringToFOURCC Converts a NULL-terminated string into a FOURCC code.

## **Using Custom I/O Procedures**

The multimedia file I/O services use I/O procedures to handle the physical input and output associated with reading and writing different types of storage systems. I/O procedures know how to open, close, read, write, and seek a particular type of storage system. Applications can supply custom I/O procedures for accessing unique storage systems such as databases or file archives. Use the following functions for working with custom I/O procedures:

mmioInstallIOProc Installs, removes, or locates an I/O procedure. mmioSendMessage Sends a message to an I/O procedure associated with a specified file.

### **Media Control Interface Services**

The Media Control Interface (MCI) provides a high-level generalized interface for controlling both internal and external media devices. MCI uses device handlers to interpret and execute high-level MCI commands. Applications can communicate with MCI device handlers by sending messages or command strings. MCI also provides macros for working with the time and position information encoded in a packed DWORD.

The MCI command messages contain most of the MCI functionality. See Media Control Interface Messages for details.

Click one of the following categories to display a brief description of the MCI functions and macros; you can then display the full information about each individual function.

Communicating with MCI Devices MCI Macros for Encoding and Decoding Time Data

## **Communicating with MCI Devices**

You can communicate with MCI devices using messages or command strings. Messages are used directly by MCI; MCI converts command strings into messages that it then sends to the device handler. Use these functions to send messages or command strings to MCI, to get the ID assigned to a device, and to get a textual description of an MCI error:

mciSendCommand Sends a command message to MCI. mciSendString Sends a command string to MCI. mciGetDeviceID Returns the device ID assigned when the device was opened. mciGetCreatorTask Returns a handle to the process that opened a device. mciGetErrorString Returns the error string corresponding to an MCI error return value. mciSetYieldProc Specifies a callback procedure to be called while an MCI device is completing a command specified with the wait flag. mciGetYieldProc Returns the curent yield procedure for an MCI device.

Most of the MCI functionality is expressed in its command messages. See Media Control Interface Messages for a reference to all MCI command messages. MCI command messages are prefixed with **MCI**.

In addition to its message-based interface, MCI has a string-based interface. A separate help file, MCISTR.HLP, describes the MCI command strings.

### **MCI Macros for Encoding and Decoding Time Data**

MMSYSTEM.H defines a set of macros that extract information from the packed DWORD that MCI uses to encode time information. Use these macros to extract time and position information from the DWORD:

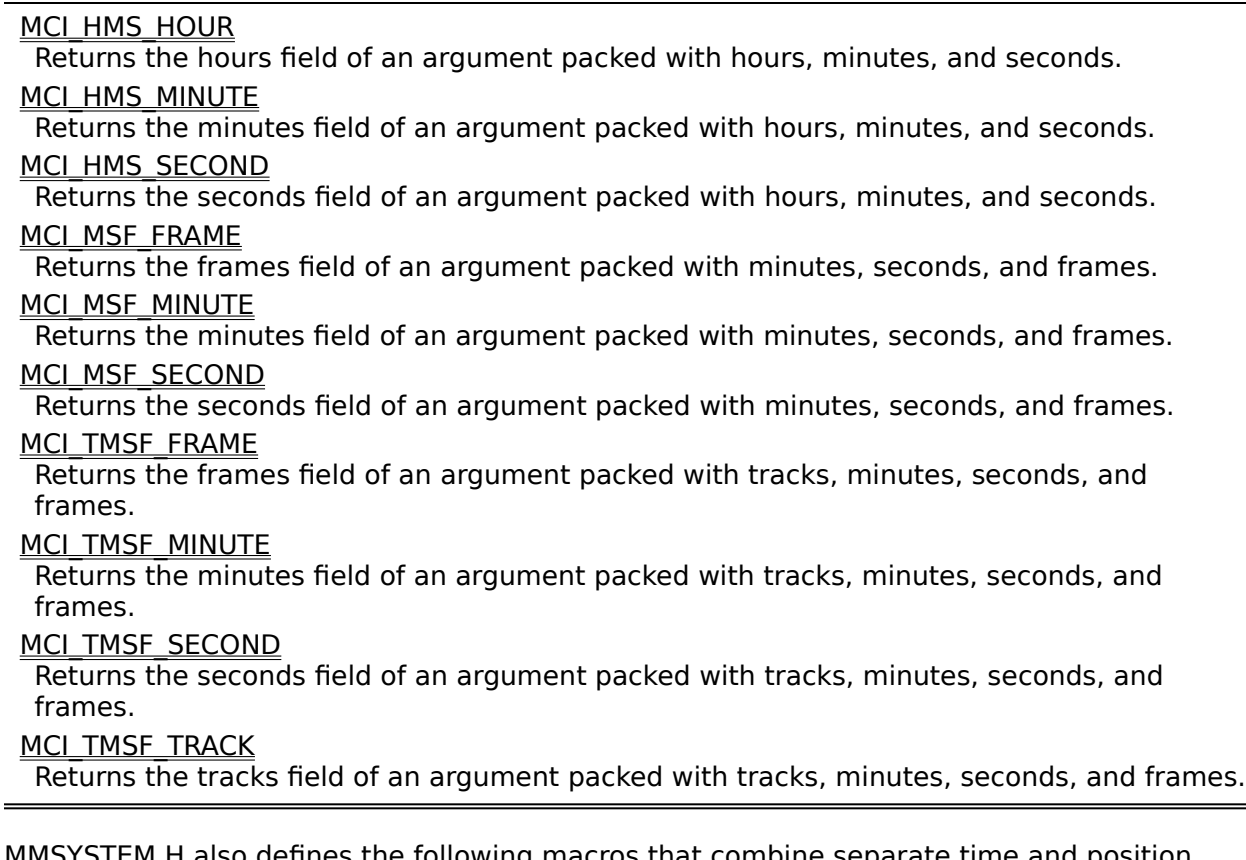

MMSYSTEM.H also defines the following macros that combine separate time and position values into the packed DWORD format:

#### **MCI\_MAKE\_HMS**

Creates a DWORD time value in hours/minutes/seconds format from the given hours, minutes, and seconds values.

#### **MCI\_MAKE\_MSF**

Creates a DWORD time value in minutes/seconds/frames format from the given minutes, seconds, and frames values.

#### **MCI\_MAKE\_TMSF**

Creates a DWORD time value in tracks/minutes/seconds/frames format from the given tracks, minutes, seconds, and frames values.

# **Joystick Services**

The joystick services provide support for up to two joystick devices. Use the following functions to get information about joystick devices, to control joystick sensitivity, and to receive messages related to joystick movement and button activity:

joyGetDevCaps Returns the capabilities of a joystick device. joyGetNumDevs Returns the number of devices supported by the joystick driver. joyGetPos Returns the position and button state of a joystick. joyGetThreshold Returns the movement threshold of a joystick. joyReleaseCapture Releases the joystick captured with joySetCapture. joySetCapture Causes periodic joystick messages to be sent to a window. joySetThreshold Sets the movement threshold of a joystick.
# **Timer Services**

The timer services allow applications to schedule asynchronous timed periodic or one-time events at a higher resolution than is available through the standard Windows timer services. Use the following functions to request and receive timer messages:

timeBeginPeriod Establishes the timer resolution an application intends to use. timeEndPeriod Clears a previously set timer resolution. timeGetDevCaps Returns the capabilities of the timer driver. timeGetSystemTime Fills an MMTIME structure with the system time in milliseconds. timeGetTime Returns the system time in milliseconds. timeKillEvent Cancels a timer event previously created with timeSetEvent. timeSetEvent Creates a timer event which will call a specified function at periodic intervals or after a single period.

# **Debugging Services**

The debugging services provide support for debugging applications. Use the following functions to get the current version of MMSYSTEM.DLL and to send debugging messages from an application:

mmsystemGetVersion Gets the version number of MMSYSTEM.DLL. OutputDebugStr Sends a debug string to either the COM1 port or to a monochrome display adapter.

# **Message Overview**

Click one of the following categories to display a brief description of the multimedia messages; you can then display the full information about each individual message.

Audio Messages Media Control Interface Messages Joystick Messages File I/O Messages

# **Audio Messages**

Audio messages are sent by low-level audio device drivers to an application so that the application can manage audio playback and recording. An application may choose to have audio messages sent either to a window, or to a low-level callback function. There is a set of messages for windows and a parallel set of messages for low-level callback functions.

Click one of the following categories to display a brief description of the audio messages; you can then display the full information about each individual message.

Waveform Output Messages Waveform Input Messages MIDI Output Messages MIDI Input Messages

## **Waveform Output Messages**

Waveform output messages are sent by audio device drivers to an application to inform the application about the status of waveform output operations. By specifying flags with the waveOutOpen function, applications may choose to have messages sent either to a window or to a low-level callback function. Use these messages to manage waveform playback:

MM\_WOM\_CLOSE Sent to a window when a waveform output device is closed. MM\_WOM\_DONE Sent to a window when a data block has been played and is being returned to the application. MM\_WOM\_OPEN Sent to a window when a waveform output device is opened. WOM CLOSE Sent to a low-level callback function when a waveform output device is closed. WOM\_DONE Sent to a low-level callback function when a data block has been played and is being returned to the application. WOM OPEN Sent to a low-level callback function when a waveform output device is opened.

# **Waveform Input Messages**

Waveform input messages are sent by audio device drivers to an application to inform the application about the status of waveform input operations. By specifying flags with the waveInOpen function, applications may choose to have messages sent either to a window or to a low-level callback function. Use these messages to manage waveform audio recording:

MM\_WIM\_CLOSE Sent to a window when a waveform input device is closed.

MM\_WIM\_DATA

Sent to a window when an input data buffer is full and is being returned to the application. **MM\_WIM\_OPEN** 

Sent to a window when a waveform input device is opened.

WIM\_CLOSE

Sent to a low-level callback function when a waveform input device is closed.

WIM\_DATA

Sent to a low-level callback function when an input data buffer is full and is being returned to the application.

WIM\_OPEN

Sent to a low-level callback function when a waveform input device is opened.

## **MIDI Output Messages**

MIDI output messages are sent by audio device drivers to an application to inform the application about the status of MIDI output operations. By specifying flags with the midiOutOpen function, applications may choose to have messages sent either to a window or to a low-level callback function. Use these messages to manage MIDI output:

### MM\_MOM\_CLOSE

Sent to a window when a MIDI output device is closed.

#### MM\_MOM\_DONE

Sent to a window when a MIDI system exclusive data block has been played and is being returned to the application.

### MM\_MOM\_OPEN

Sent to a window when a MIDI output device is opened.

### MOM CLOSE

Sent to a low-level callback function when a MIDI output device is closed.

MOM\_DONE

Sent to a low-level callback function when a MIDI system exclusive data block has been played and is being returned to the application.

### MOM\_OPEN

Sent to a low-level callback function when a MIDI output device is opened.

# **MIDI Input Messages**

MIDI input messages are sent by audio device drivers to an application to inform the application about the status of MIDI input operations. By specifying flags with the midilnOpen function, applications may choose to have messages sent either to a window or to a low-level callback function. Use these messages to manage MIDI input:

### **MM\_MIM\_CLOSE**

Sent to a window when a MIDI input device is closed.

### MM\_MIM\_DATA

Sent to a window when a MIDI message is received by the device.

### MM\_MIM\_ERROR

Sent to a window when an invalid MIDI message is received by the device.

### MM\_MIM\_LONGERROR

Sent to a window when an invalid MIDI system exclusive message is received by the device.

### MM\_MIM\_LONGDATA

Sent to a window when a MIDI system exclusive data buffer is filled and is being returned to the application.

### **MM\_MIM\_OPEN**

Sent to a low-level callback function when a MIDI input device is opened.

### MIM\_OPEN

Sent to a window when a MIDI input device is opened.

### **MIM\_CLOSE**

Sent to a low-level callback function when a MIDI input device is closed.

### MIM\_DATA

Sent to a low-level callback function when a MIDI message is received by the device. The parameters to this message include a timestamp specifying the time that the MIDI message was received.

### **MIM\_ERROR**

Sent to a low-level callback function when an invalid MIDI message is received by the device.

### **MIM\_LONGERROR**

Sent to a low-level callback function when an invalid MIDI system exclusive message is received by the device.

### MIM\_LONGDATA

Sent to a low-level callback function when a MIDI system exclusive message is received by the device. The parameters to this message include a timestamp specifying the time that the MIDI message was received.

# **Media Control Interface Messages**

Media Control Interface (MCI) messages control MCI devices and obtain information about device configuration and capabilities. Applications use the mciSendCommand function to send MCI command messages to MCI devices.

Click one of the following categories to display a brief description of the MCI messages; you can then display the full information about each individual message.

System Command Messages Required Command Messages Basic Command Messages Extended Command Messages Window Notification Message

# **System Command Messages**

System command messages are interpreted directly by MCI. These messages do not rely on the ability of a device to respond to them.

MCI\_BREAK Sent by an application to set a break key for a specified device. **MCI\_SYSINFO** Sent by an application to obtain system-related information about a device.

# **Required Command Messages**

Required command messages are supported by all MCI devices. These messages open,    close, and obtain information about devices.

MCI\_CLOSE Sent by an application to request that the specified device be closed. MCI GETDEVCAPS Sent by an application to obtain information about device capabilities. MCI\_INFO Sent by an application to obtain information about a device. MCI\_OPEN Sent by an application to open a device and get an MCI device identifier for use with other commands. **MCI\_STATUS** 

Sent by an application to obtain status information about a device.

# **Basic Command Messages**

Basic command messages are recognized by all MCI devices. The use of these commands by a device is optional. If a device does not support a basic command, it returns MCIERR\_UNSUPPORTED\_FUNCTION.

MCI\_LOAD Sent by an application to load a file. **MCI\_PAUSE** Sent by an application to pause a device. MCI\_PLAY Sent by an application to start a device playing. MCI\_RECORD Sent by an application to start recording with a device. **MCI\_RESUME** Sent by an application to resume playback or recording after a pause. **MCI\_SAVE** Sent by an application to save the current file. MCI\_SEEK Sent by an application to change locations within a media element. MCI\_SET Sent by an application to set parameters for a device. MCI STOP Sent by an application to stop a device from playing or recording.

# **Extended Command Messages**

Extended command messages apply to particular device types such as animation devices. Device types with extended commands have capabilities that are not present in most types of MCI devices.

Click one of the following categories to display a brief description of the extended command messages; you can then display the full information about each individual command message.

Extended Commands for Working with MCI Element Files Extended Commands for Device Operation and Positioning Extended Command for Windowed Video Devices

# **Extended Commands for Working with MCI Element Files**

MCI devices that let you edit MCI data can have extended commands for manipulating data. The following commands apply to devices that support editing:

MCI\_COPY Sent by an application to copy data from the MCI element to the Clipboard. MCI\_CUT Sent by an application to move data from the MCI element to the Clipboard. **MCI\_DELETE** Sent by an application to remove data from the MCI element. **MCI\_PASTE** Sent by an application to paste data from the Clipboard to the MCI element.

# **Extended Commands for Device Operation and Positioning**

MCI devices can have operating capabilities that apply only to a device type or that apply to a device with unique features. The following commands apply to devices that have specialized operating capabilities:

MCI\_CUE Sent by an application to cue a device for playback or recording. **MCI ESCAPE** Sent by an application to send a string command to a device handler. **MCI\_RESUME** Sent by an application to continue playback or recording previously paused. MCI\_SPIN Sent by an application to start or stop spinning a rotating media device such as a laserdisc. MCI STEP Sent by an application to step a device one or more frames.

# **Extended Commands for Windowed Video Devices**

Video devices that display data in a window on the computer display can have MCI commands for controlling the video display and window. These devices include animation movie players and video overlay devices. The following commands apply to windowed video devices:

MCI\_FREEZE Sent by an application to stop capture. MCI\_PUT Sent by an application to define a source or destination clipping rectangle. MCI\_REALIZE Sent by an application to tell a graphic device to realize its palette. MCI\_UNFREEZE Sent by an application to restore capture. **MCI\_UPDATE** Sent by an application to tell a graphic device to update or paint the current frame. MCI\_WHERE Sent by an application to determine the extent of a clipping rectangle. MCI\_WINDOW Sent by an application to specify a window and the characteristics of the window for a graphic device to use for its display.   

# **Window Notification Message**

Window notification messages are sent by MCI to a window function when an application wants to be notified of the completion of a command. If you want MCI notification, your application must specify a window to handle the notification message; specify the window handle in the data structure sent with mciSendCommand.

### **MM\_MCINOTIFY**

Notifies the window function of the command status. The wParam parameter of this message contains the status of the command.

# **Joystick Messages**

Joystick messages are sent to an application to notify the application that a joystick has moved or that one of its buttons has been pressed or released. Use these messages to get input from a joystick:

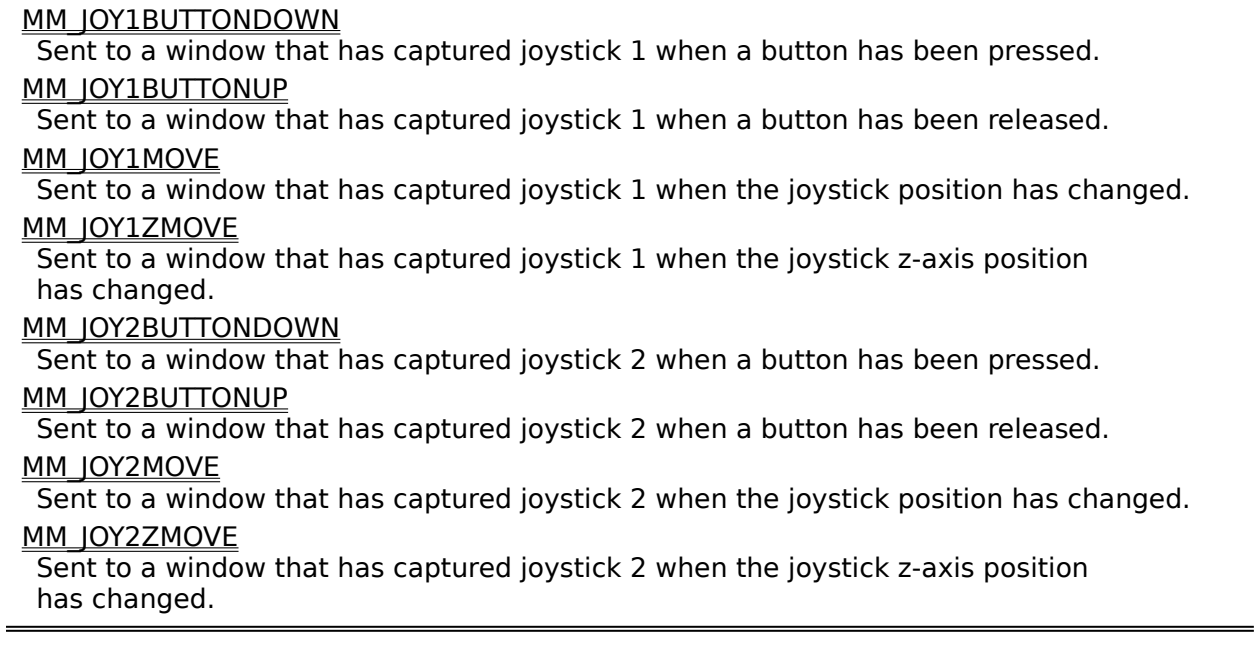

## **File I/O Messages**

File I/O messages are sent to custom I/O procedures to request I/O operations on a file. I/O procedures must respond to all of the following messages:

MMIOM\_CLOSE Sent to an I/O procedure to request that a file be closed. MMIOM\_OPEN Sent to an I/O procedure to request that a file be opened. **MMIOM\_READ** Sent to an I/O procedure to request that data be read from a file. **MMIOM\_RENAME** Sent to an I/O procedure to request that a file be renamed. MMIOM\_SEEK Sent to an I/O procedure to request that the current position for reading and writing be changed. **MMIOM\_WRITE** Sent to an I/O procedure to request that data be written to a file. MMIOM\_WRITEFLUSH Sent to an I/O procedure to request that an I/O buffer be flushed to disk.

### **Data Types and Structures**

This chapter describes data types and data structures used in the multimedia APIs. Click one of the following categories to display a brief description of the multimedia data types and structures; you can then display the full information about each individual data type or structure.

### Multimedia data types

Auxiliary audio data structures Joystick data structures Media Control Interface (MCI) data structures MIDI audio data structures Multimedia file I/O data structures Timer data structures Waveform audio data structures

### Manufacturer and Product IDs

Each data structure has an associated long pointer data type with prefix LP.

# **Auxiliary Audio Data Structures**

The following data structure is used with auxiliary audio devices:

**AUXCAPS** 

A data structure that describes the capabilities of an auxiliary audio device.

# **Joystick Data Structures**

The following data structures are used with joystick functions:

**JOYCAPS** A data structure that defines joystick capabilities. **JOYINFO** A data structure for joystick information.

## **Media Control Interface (MCI) Data Structures**

Click one of the following categories to display a brief description of the Media Control Interface (MCI) data structures; you can then display the full information about each individual data type or structure.

Data structures for system commands Data structures for required commands Data structures for basic commands Data structures for extended commands

Some MCI commands have several associated data structures; for example, the MCI\_PLAY command message is used with a generic MCI\_PLAY\_PARMS structure and three extended data structures for the multimedia movie, video overlay, and waveform audio devices. Also, the MCI\_GENERIC\_PARMS data structure is used with several MCI command message.

## **Data Structures for MCI System Commands**

The following data structures are used to specify parameter blocks for system command messages (message handled directly by MCI):

MCI\_BREAK\_PARMS A data structure that specifies parameters for the MCI\_BREAK command. MCI\_SYSINFO\_PARMS A data structure that specifies parameters for the MCI\_SYSINFO command.

### **Data Structures for MCI Required Commands**

The following data structures are used to specify parameter blocks for required command messages (messages handled by all MCI devices):

MCI\_GENERIC\_PARMS A data structure that specifies parameters for the MCI\_CLOSE command. MCI\_GETDEVCAPS\_PARMS A data structure that specifies parameters for the MCI\_GETDEVCAPS command. MCI\_INFO\_PARMS A data structure that specifies parameters for the MCI\_INFO command. MCI\_OPEN\_PARMS MCI\_ANIM\_OPEN\_PARMS (multimedia movie device) MCI\_OVLY\_OPEN\_PARMS (video overlay device) MCI\_WAVE\_OPEN\_PARMS (waveform audio device) Data structures that specify parameters for the MCI\_OPEN command. MCI\_STATUS\_PARMS A data structure that specifies parameters for the MCI\_STATUS command.

### **Data Structures for MCI Basic Commands**

The following data structures are used to specify parameter blocks for basic command messages (messages recognized by all MCI devices):

MCI\_GENERIC\_PARMS

A data structure that specifies parameters for the MCI\_PAUSE, MCI\_RESUME, and MCI\_STOP commands.

MCI\_LOAD\_PARMS MCI\_OVLY\_LOAD\_PARMS (video overlay device) A data structure that specifies parameters for the MCI\_LOAD command. MCI\_PLAY\_PARMS MCI\_ANIM\_PLAY\_PARMS (multimedia movie device) MCI\_VD\_PLAY\_PARMS (videodisc device) Data structures that specify parameters for the MCI\_PLAY command. MCI\_RECORD\_PARMS A data structure that specifies parameters for the MCI\_RECORD command. MCI\_SAVE\_PARMS MCI\_OVLY\_SAVE\_PARMS (video overlay device) A data structure that specifies parameters for the MCI\_SAVE command. MCI\_SEEK\_PARMS A data structure that specifies parameters for the MCI\_SEEK command. MCI\_SET\_PARMS MCI\_SEQ\_SET\_PARMS (sequencer device) MCI\_WAVE\_SET\_PARMS (waveform audio device)

Data structures that specify parameters for the MCI\_SET command.

# **Data Structures for MCI Extended Commands**

The following data structures are used to specify parameter blocks for MCI extended command messages (messages defined for specific MCI device types):

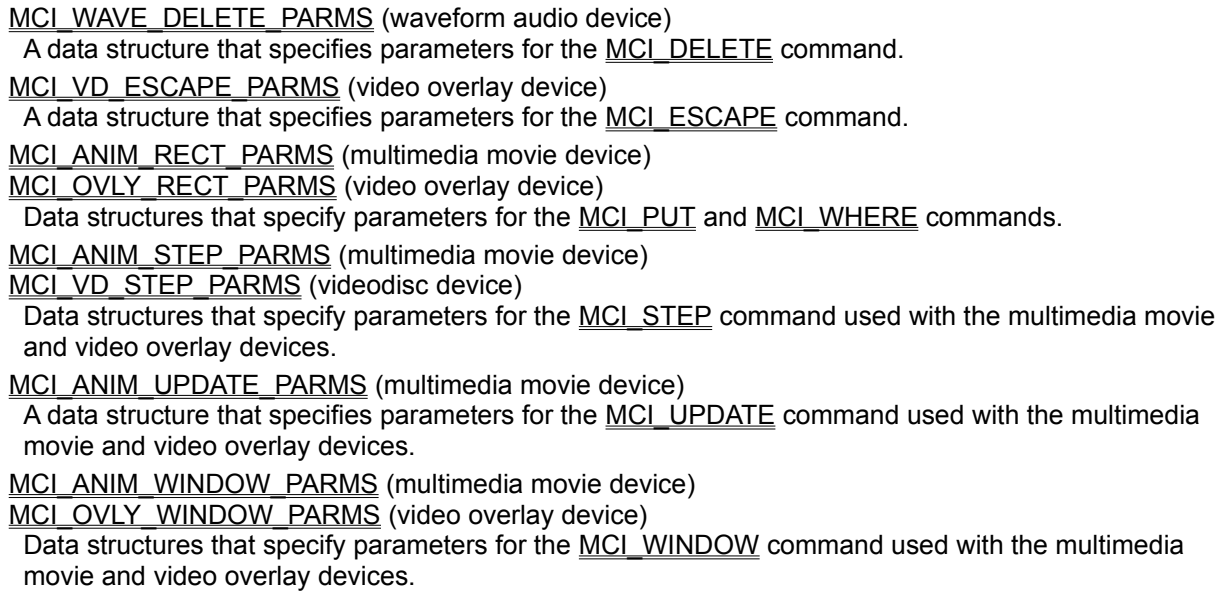

## **MIDI Audio Data Structures**

The following data structures are used with MIDI functions:

**MIDIHDR** A data structure representing a header for MIDI input and output data blocks. **MIDIINCAPS** A data structure that describes the capabilities of a MIDI input device. **MIDIOUTCAPS** A data structure that describes the capabilities of a MIDI output device.

# **Multimedia File I/O Data Structures**

The following data structures are used with the multimedia file I/O functions:

**MMIOINFO** A data structure for information about an open file. **MMCKINFO** A data structure for information about a RIFF chunk in an open file.

# **Timer Data Structures**

The following data structures are used with timer functions:

**MMTIME** 

A data structure that represents time in one of several different formats.

**TIMECAPS** 

A data structure that defines timer capabilities.

# **Waveform Audio Data Structures**

The following data structures are used with waveform functions:

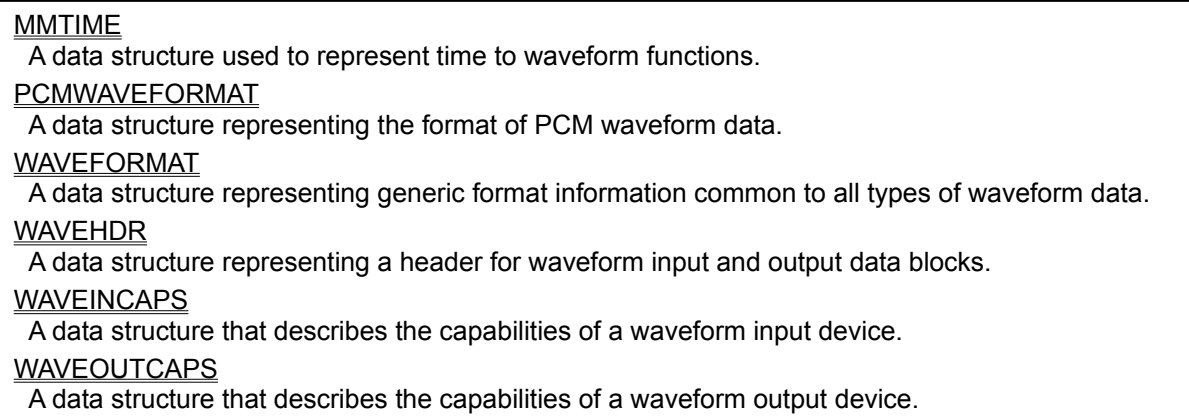

### **MIM\_CLOSE**

This message is sent to a MIDI input callback function when a MIDI input device is closed. The device handle is no longer valid once this message has been sent.

### **Parameters**

DWORD *dwParam1* Not used.

DWORD *dwParam2* Not used.

### **Return Value**

None.

**See Also** MM\_MIM\_CLOSE

### **MIM\_DATA**

This message is sent to a MIDI input callback function when a MIDI message is received by a MIDI input device.

### **Parameters**

DWORD *dwParam1*

Specifies the MIDI message that was received. The message is packed into a DWORD with the first byte of the message in the low-order byte.

#### DWORD *dwParam2*

Specifies the time that the message was received by the input device driver. The timestamp is specified in milliseconds, beginning at 0 when midilnStart was called.

### **Return Value**

None.

#### **Comments**

MIDI messages received from a MIDI input port have running status disabled; each message is expanded to include the MIDI status byte.

This message is not sent when a MIDI system-exclusive message is received.

#### **See Also**

MM\_MIM\_DATA, MIM\_LONGDATA

### **MIM\_ERROR**

This message is sent to a MIDI input callback function when an invalid MIDI message is received.

### **Parameters**

DWORD *dwParam1*

Specifies the invalid MIDI message that was received. The message is packed into a DWORD with the first byte of the message in the low-order byte.

### DWORD *dwParam2*

Specifies the time that the message was received by the input device driver. The timestamp is specified in milliseconds, beginning at 0 when midilnStart was called.

#### **Return Value**

None.

### **See Also**

MM\_MIM\_ERROR
# **MIM\_LONGDATA**

This message is sent to a MIDI input callback function when an input buffer has been filled with MIDI system-exclusive data and is being returned to the application.

## **Parameters**

DWORD *dwParam1*

Specifies a far pointer to a MIDIHDR structure identifying the input buffer.

#### DWORD *dwParam2*

Specifies the time that the data was received by the input device driver. The timestamp is specified in milliseconds, beginning at 0 when midilnStart was called.

#### **Return Value**

None.

#### **Comments**

The returned buffer might not be full. To determine the number of bytes recorded into the returned buffer, use the dwBytesRecorded field of the MIDIHDR structure specified by *dwParam1*.

#### **See Also**

MIM\_DATA, MM\_MIM\_LONGDATA

# **MIM\_LONGERROR**

This message is sent to a MIDI input callback function when an invalid MIDI system-exclusive message is received.

## **Parameters**

DWORD *dwParam1*

Specifies a pointer to a MIDIHDR structure identifying the buffer containing the invalid message.

#### DWORD *dwParam2*

Specifies the time that the data was received by the input device driver. The timestamp is specified in milliseconds, beginning at 0 when midilnStart was called.

### **Return Value**

None.

#### **Comments**

The returned buffer might not be full. To determine the number of bytes recorded into the returned buffer, use the dwBytesRecorded field of the MIDIHDR structure specified by *dwParam1*.

#### **See Also**

MM\_MIM\_LONGERROR

# **MIM\_OPEN**

This message is sent to a MIDI input callback function when a MIDI input device is opened.

**Parameters**

DWORD *dwParam1* Not used.

DWORD *dwParam2* Not used.

**Return Value** None.

**See Also** MM\_MIM\_OPEN

# **MM\_JOY1BUTTONDOWN**

This message is sent to the window that has captured joystick 1 when a button is pressed.

#### **Parameters**

WPARAM *wParam*

Indicates which button has changed state. It can be any one of the following combined with any of the flags defined in MM\_JOY1MOVE.

JOY\_BUTTON1CHG

Set if first joystick button has changed.

## JOY\_BUTTON2CHG

Set if second joystick button has changed.

## JOY\_BUTTON3CHG

Set if third joystick button has changed.

## JOY\_BUTTON4CHG

Set if fourth joystick button has changed.

#### LPARAM *lParam*

The low-order word contains the current X position of the joystick. The high-order word contains the current Y position.

## **Return Value**

None.

#### **See Also**

MM\_JOY1BUTTONUP

## **MM\_JOY1BUTTONUP**

This message is sent to the window that has captured joystick 1 when a button is released.

#### **Parameters**

WPARAM *wParam*

Indicates which button has changed state. It can be any one of the following combined with any of the flags defined in MM\_JOY1MOVE.

JOY\_BUTTON1CHG

Set if first joystick button has changed.

## JOY\_BUTTON2CHG

Set if second joystick button has changed.

## JOY\_BUTTON3CHG

Set if third joystick button has changed.

## JOY\_BUTTON4CHG

Set if fourth joystick button has changed.

#### LPARAM *lParam*

The low-order word contains the current X position of the joystick. The high-order word contains the current Y position.

## **Return Value**

None.

#### **See Also**

MM\_JOY1BUTTONDOWN

# **MM\_JOY1MOVE**

This message is sent to the window that has captured joystick 1 when the joystick position changes.

#### **Parameters**

#### WPARAM *wParam*

Indicates which joystick buttons are pressed. It can be any combination of the following values:

JOY\_BUTTON1

Set if first joystick button is pressed.

- JOY\_BUTTON2 Set if second joystick button is pressed.
- JOY\_BUTTON3 Set if third joystick button is pressed.
- JOY\_BUTTON4 Set if fourth joystick button is pressed.
- LPARAM *lParam*

The low-order word contains the current X position of the joystick. The high-order word contains the current Y position.

#### **Return Value** None.

## **See Also** MM\_JOY1ZMOVE

# **MM\_JOY1ZMOVE**

This message is sent to the window that has captured joystick 1 when the z-axis position changes.

## **Parameters**

#### WPARAM *wParam*

Indicates which joystick buttons are pressed. It can be any combination of the following values:

JOY\_BUTTON1

Set if first joystick button is pressed.

JOY\_BUTTON2 Set if second joystick button is pressed.

JOY\_BUTTON3 Set if third joystick button is pressed.

JOY\_BUTTON4 Set if fourth joystick button is pressed.

LPARAM *lParam* The low-order word contains the current Z position of the joystick.

**Return Value** None.

**See Also** MM\_JOY1MOVE

## **MM\_JOY2BUTTONDOWN**

This message is sent to the window that has captured joystick 2 when a button is pressed.

#### **Parameters**

WPARAM *wParam*

Indicates which button has changed state. It can be any one of the following combined with any of the flags defined in MM\_JOY1MOVE.

JOY\_BUTTON1CHG

Set if first joystick button has changed.

## JOY\_BUTTON2CHG

Set if second joystick button has changed.

## JOY\_BUTTON3CHG

Set if third joystick button has changed.

## JOY\_BUTTON4CHG

Set if fourth joystick button has changed.

#### LPARAM *lParam*

The low-order word contains the current X position of the joystick. The high-order word contains the current Y position.

## **Return Value**

None.

#### **See Also**

MM\_JOY2BUTTONUP

## **MM\_JOY2BUTTONUP**

This message is sent to the window that has captured joystick 2 when a button is released.

#### **Parameters**

WPARAM *wParam*

Indicates which button has changed state. It can be any one of the following combined with any of the flags defined in MM\_JOY1MOVE.

JOY\_BUTTON1CHG

Set if first joystick button has changed.

## JOY\_BUTTON2CHG

Set if second joystick button has changed.

## JOY\_BUTTON3CHG

Set if third joystick button has changed.

## JOY\_BUTTON4CHG

Set if fourth joystick button has changed.

#### LPARAM *lParam*

The low-order word contains the current X position of the joystick. The high-order word contains the current Y position.

## **Return Value**

None.

#### **See Also**

MM\_JOY2BUTTONDOWN

# **MM\_JOY2MOVE**

This message is sent to the window that has captured joystick 2 when the joystick position changes.

#### **Parameters**

#### WPARAM *wParam*

Indicates which joystick buttons are pressed. It can be any combination of the following values:

JOY\_BUTTON1

Set if first joystick button is pressed.

- JOY\_BUTTON2 Set if second joystick button is pressed.
- JOY\_BUTTON3 Set if third joystick button is pressed.
- JOY\_BUTTON4 Set if fourth joystick button is pressed.
- LPARAM *lParam*

The low-order word contains the current X position of the joystick. The high-order word contains the current Y position.

#### **Return Value** None.

## **See Also** MM\_JOY2ZMOVE

# **MM\_JOY2ZMOVE**

This message is sent to the window that has captured joystick 2 when the z-axis position changes.

## **Parameters**

#### WPARAM *wParam*

Indicates which joystick buttons are pressed. It can be any combination of the following values:

JOY\_BUTTON1

Set if first joystick button is pressed.

- JOY\_BUTTON2 Set if second joystick button is pressed.
- JOY\_BUTTON3 Set if third joystick button is pressed.
- JOY\_BUTTON4 Set if fourth joystick button is pressed.

#### LPARAM *lParam* The low-order word contains the current Z position of the joystick.

#### **Return Value** None.

**See Also** MM\_JOY2MOVE

# **MM\_MIM\_CLOSE**

This message is sent to a window when a MIDI input device is closed. The device handle is no longer valid once this message has been sent.

## **Parameters**

WPARAM *wParam*

Specifies a handle to the MIDI input device that was closed.

LPARAM *lParam* Not used.

**Return Value**

None.

**See Also MIM\_CLOSE** 

## **MM\_MIM\_DATA**

This message is sent to a window when a MIDI message is received by a MIDI input device.

#### **Parameters**

## WPARAM *wParam*

Specifies a handle to the MIDI input device that received the MIDI message.

#### LPARAM *lParam*

Specifies the MIDI message that was received. The message is packed into a LPARAM with the first byte of the message in the low-order byte.

### **Return Value**

None.

## **Comments**

MIDI messages received from a MIDI input port have running status disabled; each message is expanded to include the MIDI status byte.

This message is not sent when a MIDI system-exclusive message is received. No timestamp is available with this message. For timestamped input data, you must use the messages that are sent to low-level callback functions.

#### **See Also**

MIM\_DATA, MM\_MIM\_LONGDATA

# **MM\_MIM\_ERROR**

This message is sent to a window when an invalid MIDI message is received.

## **Parameters**

## WPARAM *wParam*

Specifies a handle to the MIDI input device that received the invalid message.

## LPARAM *lParam*

Specifies the invalid MIDI message. The message is packed into a LPARAM with the first byte of the message in the low-order byte.

## **Return Value**

None.

#### **See Also MIM\_ERROR**

## **MM\_MIM\_LONGDATA**

This message is sent to a window when an input buffer has been filled with MIDI system-exclusive data and is being returned to the application.

## **Parameters**

WPARAM *wParam*

Specifies a handle to the MIDI input device that received the data.

## LPARAM *lParam*

Specifies a far pointer to a MIDIHDR structure identifying the buffer.

### **Return Value**

None.

#### **Comments**

The returned buffer might not be full. To determine the number of bytes recorded into the returned buffer, use the dwBytesRecorded field of the MIDIHDR structure specified by *lParam*.

No timestamp is available with this message. For timestamped input data, you must use the messages that are sent to low-level callback functions.

#### **See Also**

MM\_MIM\_DATA, MIM\_LONGDATA

# **MM\_MIM\_LONGERROR**

This message is sent to a window when an invalid MIDI system-exclusive message is received.

## **Parameters**

## WPARAM *wParam*

Specifies a handle to the MIDI input device that received the invalid message.

## LPARAM *lParam*

Specifies a far pointer to a **MIDIHDR** structure identifying buffer containing the invalid message.

## **Return Value**

None.

#### **Comments**

The returned buffer might not be full. Use the dwBytesRecordedfield of the MIDIHDR structure specified by *lParam* to determine the number of bytes recorded into the returned buffer.

#### **See Also**

**MIM\_LONGERROR** 

# **MM\_MIM\_OPEN**

This message is sent to a window when a MIDI input device is opened.

## **Parameters**

WPARAM *wParam* Specifies the handle to the MIDI input device that was opened.

LPARAM *lParam* Not used.

**Return Value** None.

**See Also** MIM\_OPEN

# **MM\_MOM\_CLOSE**

This message is sent to a window when a MIDI output device is closed. The device handle is no longer valid once this message has been sent.

## **Parameters**

WPARAM *wParam* Specifies the handle to the MIDI output device.

LPARAM *lParam* Not used.

**Return Value**

None.

**See Also** MOM CLOSE

# **MM\_MOM\_DONE**

This message is sent to a window when the specified system-exclusive buffer has been played and is being returned to the application.

## **Parameters**

WPARAM *wParam*

Specifies a handle to the MIDI output device that played the buffer.

## LPARAM *lParam*

Specifies a far pointer to a **MIDIHDR** structure identifying the buffer.

## **Return Value**

None.

# **See Also**

MOM\_DONE

# **MM\_MOM\_OPEN**

This message is sent to a window when a MIDI output device is opened.

## **Parameters**

WPARAM *wParam* Specifies the handle to the MIDI output device.

LPARAM *lParam* Not used.

#### **Return Value** None.

**See Also** MOM\_OPEN

# **MM\_WIM\_CLOSE**

This message is sent to a window when a waveform input device is closed. The device handle is no longer valid once this message has been sent.

## **Parameters**

WPARAM *wParam*

Specifies a handle to the waveform input device that was closed.

LPARAM *lParam* Not used.

**Return Value**

None.

**See Also** WIM\_CLOSE

# **MM\_WIM\_DATA**

This message is sent to a window when waveform data is present in the input buffer and the buffer is being returned to the application. The message can be sent either when the buffer is full, or after the waveInReset function is called.

#### **Parameters**

## WPARAM *wParam*

Specifies a handle to the waveform input device that received the waveform data.

#### LPARAM *lParam*

Specifies a far pointer to a WAVEHDR structure identifying the buffer containing the waveform data.

## **Return Value**

None.

#### **Comments**

The returned buffer might not be full. Use the dwBytesRecordedfield of the WAVEHDR structure specified by *lParam* to determine the number of bytes recorded into the returned buffer.

**See Also**

WIM\_DATA

# **MM\_WIM\_OPEN**

This message is sent to a window when a waveform input device is opened.

## **Parameters**

WPARAM *wParam* Specifies a handle to the waveform input device that was opened.

LPARAM *lParam* Not used.

**Return Value** None.

**See Also** WIM\_OPEN

# **MM\_WOM\_CLOSE**

This message is sent to a window when a waveform output device is closed. The device handle is no longer valid once this message has been sent.

## **Parameters**

WPARAM *wParam*

Specifies a handle to the waveform output device that was closed.

LPARAM *lParam* Not used.

**Return Value**

None.

**See Also** WOM\_CLOSE

# **MM\_WOM\_DONE**

This message is sent to a window when the specified output buffer is being returned to the application. Buffers are returned to the application when they have been played, or as the result of a call to waveOutReset.

## **Parameters**

WPARAM *wParam*

Specifies a handle to the waveform output device that played the buffer.

## LPARAM *lParam*

Specifies a far pointer to a WAVEHDR structure identifying the buffer.

#### **Return Value**

None.

## **See Also**

WOM\_DONE

# **MM\_WOM\_OPEN**

This message is sent to a window when a waveform output device is opened.

## **Parameters**

WPARAM *wParam* Specifies a handle to the waveform output device that was opened.

LPARAM *lParam* Not used.

## **Return Value** None.

**See Also** WOM\_OPEN

# **MMIOM\_CLOSE**

This message is sent to an I/O procedure by mmioClose to request that a file be closed.

## **Parameters**

#### LPARAM *lParam1*

Specifies options contained in the *wFlags* parameter of **mmioClose**.

LPARAM *lParam2* Not used.

#### **Return Value**

The return value is zero if the file is successfully closed. Otherwise, the return value specifies an error code.

## **See Also**

mmioClose, MMIOM\_OPEN

# **MMIOM\_OPEN**

This message is sent to an I/O procedure by mmioOpen to request that a file be opened or deleted.

#### **Parameters**

LPARAM *lParam1*

Specifies a null-terminated string containing the name of the file to open.

LPARAM *lParam2* Not used.

## **Return Value**

The return value is zero if the operation is successful. Otherwise, the return value specifies an error value. Possible error returns are:

MMIOM\_CANNOTOPEN

Specified file could not be opened.

MMIOM\_OUTOFMEMORY Not enough memory to perform operation.

#### **Comments**

The dwFlags field of the MMIOINFO structure contains option flags passed to the mmioOpen function. The IDiskOffset field of the MMIOINFO structure is initialized to zero. If this value is incorrect, then the I/O procedure must correct it.

If the caller passed a **MMIOINFO** structure to mmioOpen, the return value will be returned in the wErrorRet field.

#### **See Also**

mmioOpen, MMIOM\_CLOSE

## **MMIOM\_READ**

This message is sent to an I/O procedure by mmioRead to request that a specified number of bytes be read from an open file.

## **Parameters**

#### LPARAM *lParam1*

Specifies a huge pointer to the buffer to be filled with data read from the file.

## LPARAM *lParam2*

Specifies the number of bytes to read from the file.

#### **Return Value**

The return value is the number of bytes actually read from the file. If no more bytes can be read, the return value is zero. If there is an error, the return value is -1.

#### **Comments**

The I/O procedure is responsible for updating the **IDiskOffset** field of the **MMIOINFO** structure to reflect the new file position after the read operation.

#### **See Also**

mmioRead, MMIOM\_WRITE, MMIOM\_WRITEFLUSH

# **MMIOM\_RENAME**

This message is sent to an I/O procedure by mmioRename to request that the specified file be renamed.

## **Parameters**

LPARAM *lParam1*

Specifies a far pointer to a string containing the filename of the file to rename.

## LPARAM *lParam2*

Specifies a far pointer to a string containing the new filename.

### **Return Value**

If the file is renamed successfully, the return value is zero. If the specified file was not found, the return value is MMIOERR\_FILENOTFOUND.

#### **See Also**

mmioRename

## **MMIOM\_SEEK**

This message is sent to an I/O procedure by mmioSeek to request that the current file position be moved.

## **Parameters**

#### LPARAM *lParam1*

Specifies the new file position according to the option flag specified in *lParam2*.

## LPARAM *lParam2*

Specifies how the file position is changed. Only one of the following flags can be specified:

#### SEEK SET

Move the file position to be *lParam1* bytes from the beginning of the file.

#### SEEK CUR

Move the file position to be *lParam1* bytes from the current position. *lParam1* may be positive or negative.

## SEEK\_END

Move the file position to be *lParam1* bytes from the end of the file.

#### **Return Value**

The return value is the new file position. If there is an error, the return value is -1.

### **Comments**

The I/O procedure is responsible for maintaining the current file position in the **IDiskOffset** field of the MMIOINFO structure.

## **See Also**

mmioSeek

# **MMIOM\_WRITE**

This message is sent to an I/O procedure by mmioWrite to request that data be written to an open file.

#### **Parameters**

## LPARAM *lParam1*

Specifies a huge pointer to a buffer containing the data to write to the file.

#### LPARAM *lParam2*

Specifies the number of bytes to write to the file.

## **Return Value**

The return value is the number of bytes actually written to the file. If there is an error, the return value is -1.

## **Comments**

The I/O procedure is responsible for updating the **IDiskOffset** field of the **MMIOINFO** structure to reflect the new file position after the write operation.

## **See Also**

mmioWrite, MMIOM\_READ, MMIOM\_WRITEFLUSH

## **MMIOM\_WRITEFLUSH**

This message is sent to an I/O procedure by mmioWrite to request that data be written to an open file and then that any internal buffers used by the I/O procedure be flushed to disk.

#### **Parameters**

### LPARAM *lParam1*

Specifies a huge pointer to a buffer containing the data to write to the file.

### LPARAM *lParam2*

Specifies the number of bytes to write to the file.

#### **Return Value**

The return value is the number of bytes actually written to the file. If there is an error, the return value is -1.

#### **Comments**

The I/O procedure is responsible for updating the **IDiskOffset** field of the **MMIOINFO** structure to reflect the new file position after the write operation.

Note that this message is equivalent to the **MMIOM\_WRITE** message except that it additionally requests that the I/O procedure flush its internal buffers, if any. Unless an I/O procedure performs internal buffering, this message can be handled exactly like the MMIOM\_WRITE message.

#### **See Also**

mmioWrite, mmioFlush, MMIOM\_READ, MMIOM\_WRITE

# **MOM\_CLOSE**

This message is sent to a MIDI output callback function when a MIDI output device is closed. The device handle is no longer valid once this message has been sent.

## **Parameters**

DWORD *dwParam1* Not used.

DWORD *dwParam2* Not used.

### **Return Value**

None.

**See Also** MM\_MOM\_CLOSE

# **MOM\_DONE**

This message is sent to a MIDI output callback function when the specified system-exclusive buffer has been played and is being returned to the application.

## **Parameters**

DWORD *dwParam1*

Specifies a far pointer to a **MIDIHDR** structure identifying the buffer.

DWORD *dwParam2* Not used.

## **Return Value**

None.

**See Also** MM\_MOM\_DONE

# **MOM\_OPEN**

This message is sent to a MIDI output callback function when a MIDI output device is opened.

**Parameters**

DWORD *dwParam1* Not used.

DWORD *dwParam2* Not used.

**Return Value** None.

**See Also** MM\_MOM\_OPEN
# **WIM\_CLOSE**

This message is sent to a waveform input callback function when a waveform input device is closed. The device handle is no longer valid once this message has been sent.

## **Parameters**

DWORD *dwParam1* Not used.

DWORD *dwParam2* Not used.

## **Return Value**

None.

**See Also** MM\_WIM\_CLOSE

# **WIM\_DATA**

This message is sent to a waveform input callback function when waveform data is present in the input buffer and the buffer is being returned to the application. The message can be sent either when the buffer is full, or after the waveInReset function is called.

## **Parameters**

DWORD *dwParam1*

Specifies a far pointer to a WAVEHDR structure identifying the buffer containing the waveform data.

DWORD *dwParam2* Not used.

#### **Return Value**

None.

#### **Comments**

The returned buffer might not be full. Use the dwBytesRecordedfield of the WAVEHDR structure specified by *dwParam1* to determine the number of bytes recorded into the returned buffer.

## **See Also**

MM\_WIM\_DATA

# **WIM\_OPEN**

This message is sent to a waveform input callback function when a waveform input device is opened.

**Parameters**

DWORD *dwParam1* Not used.

DWORD *dwParam2* Not used.

**Return Value** None.

**See Also** MM\_WIM\_OPEN

# **WOM\_CLOSE**

This message is sent to a waveform output callback function when a waveform output device is closed. The device handle is no longer valid once this message has been sent.

## **Parameters**

DWORD *dwParam1* Not used.

DWORD *dwParam2* Not used.

## **Return Value**

None.

**See Also** MM\_WOM\_CLOSE

# **WOM\_DONE**

This message is sent to a waveform output callback function when the specified output buffer is being returned to the application. Buffers are returned to the application when they have been played, or as the result of a call to waveOutReset.

## **Parameters**

DWORD *dwParam1* Specifies a far pointer to a WAVEHDR structure identifying the buffer.

DWORD *dwParam2* Not used.

**Return Value**

None.

**See Also** MM\_WOM\_DONE

# **WOM\_OPEN**

This message is sent to a waveform output callback function when a waveform output device is opened.

## **Parameters**

DWORD *dwParam1* Not used.

DWORD *dwParam2* Not used.

## **Return Value**

None.

**See Also** MM\_WOM\_OPEN

# **auxGetDevCaps**

## **Syntax**

UINT **auxGetDevCaps**(*wDeviceID*, *lpCaps*, *wSize*)

This function queries a specified auxiliary output device to determine its capabilities.

## **Parameters**

UINT *wDeviceID*

Identifies the auxiliary output device to be queried. Specify a valid device ID (see the following "Comments" section), or use the following constant:

#### AUX\_MAPPER

Auxiliary audio mapper. The function will return an error if no auxiliary audio mapper is installed.

#### LPAUXCAPS *lpCaps*

Specifies a far pointer to an AUXCAPS structure. This structure is filled with information about the capabilities of the device.

#### UINT *wSize*

Specifies the size of the AUXCAPS structure.

#### **Return Value**

Returns zero if the function was successful. Otherwise, it returns an error number. Possible error returns are:

## MMSYSERR\_BADDEVICEID

Specified device ID is out of range.

#### MMSYSERR\_NODRIVER

The driver failed to install.

### **Comments**

The device ID specified by *wDeviceID* varies from zero to one less than the number of devices present. Use auxGetNumDevs to determine the number of auxiliary output devices present in the system.

#### **See Also**

auxGetNumDevs

# **auxGetNumDevs**

## **Syntax**

UINT **auxGetNumDevs**()

This function retrieves the number of auxiliary output devices present in the system.

# **Return Value**

Returns the number of auxiliary output devices present in the system.

## **See Also**

auxGetDevCaps

# **auxGetVolume**

## **Syntax**

UINT **auxGetVolume**(*wDeviceID*, *lpdwVolume*)

This function returns the current volume setting of an auxiliary output device.

## **Parameters**

UINT *wDeviceID*

Identifies the auxiliary output device to be queried.

#### LPDWORD *lpdwVolume*

Specifies a far pointer to a location to be filled with the current volume setting. The low-order word of this location contains the left channel volume setting, and the high-order word contains the right channel setting. A value of 0xFFFF represents full volume, and a value of 0x0000 is silence.

If a device does not support both left and right volume control, the low-order word of the specified location contains the volume level.

The full 16-bit setting(s)set with auxSetVolume are returned, regardless of whether the device supports the full 16 bits of volume level control.

## **Return Value**

Returns zero if the function was successful. Otherwise, it returns an error number. Possible error returns are:

MMSYSERR\_BADDEVICEID Specified device ID is out of range.

MMSYSERR\_NODRIVER

The driver failed to install.

#### **Comments**

Not all devices support volume control. To determine whether the device supports volume control, use the AUXCAPS VOLUME flag to test the dwSupport field of the AUXCAPS structure (filled by auxGetDevCaps).

To determine whether the device supports volume control on both the left and right channels, use the AUXCAPS LRVOLUME flag to test the dwSupport field of the AUXCAPS structure (filled by auxGetDevCaps).

## **See Also**

auxSetVolume

# **auxOutMessage**

### **Syntax**

UINT **auxOutMessage**(*wDeviceID*, msg, dw1, dw2)

This function sends a message to an auxiliary output device. It also performs error checking on the device ID.

## **Parameters**

UINT wDeviceID

Identifies the auxiliary output device to receive the message.

UINT msg

Identifies the message to send.

DWORD *wDeviceID*

Specifies the first message parameter.

DWORD *wDeviceID*

Specifies the seond message parameter.

## **Return Value**

Returns zero if the function was successful. Otherwise, it returns an error number. Possible error returns are:

MMSYSERR\_BADDEVICEID Specified device ID is out of range.

MMSYSERR\_NODRIVER

The driver failed to install.

# **auxSetVolume**

## **Syntax**

UINT **auxSetVolume**(*wDeviceID*, *dwVolume*)

This function sets the volume in an auxiliary output device.

## **Parameters**

UINT *wDeviceID*

Identifies the auxiliary output device to be queried. Device IDs are determined implicitly from the number of devices present in the system. Device ID values range from zero to one less than the number of devices present. Use auxGetNumDevsto determine the number of auxiliary devices in the system.

#### DWORD *dwVolume*

Specifies the new volume setting. The low-order word specifies the left channel volume setting, and the high-order word specifies the right channel setting. A value of 0xFFFF represents full volume, and a value of 0x0000 is silence.

If a device does not support both left and right volume control, the low-order word of *dwVolume* specifies the volume level, and the high-order word is ignored.

#### **Return Value**

Returns zero if the function was successful. Otherwise, it returns an error number. Possible error returns are:

#### MMSYSERR\_BADDEVICEID

Specified device ID is out of range.

MMSYSERR\_NODRIVER

The driver failed to install.

#### **Comments**

Not all devices support volume control. To determine whether the device supports volume control, use the AUXCAPS VOLUME flag to test the dwSupport field of the AUXCAPS structure (filled by auxGetDevCaps).

To determine whether the device supports volume control on both the left and right channels, use the AUXCAPS LRVOLUME flag to test the dwSupport field of the AUXCAPS structure (filled by auxGetDevCaps).

Most devices do not support the full 16 bits of volume level control and will use only the high-order bits of the requested volume setting. For example, for a device that supports 4 bits of volume control, requested volume level values of 0x4000, 0x4fff, and 0x43be will all produce the same physical volume setting, 0x4000. The auxGetVolume function will return the full 16-bit setting set with **auxSetVolume**.

Volume settings are interpreted logarithmically. This means the perceived volume increase is the same when increasing the volume level from 0x5000 to 0x6000 as it is from 0x4000 to 0x5000.

**See Also**

auxGetVolume

# **joyGetDevCaps**

## **Syntax**

UINT **joyGetDevCaps**(*wJoyId*, *lpCaps*, *wSize*)

This function queries a joystick device to determine its capabilities.

## **Parameters**

## UINT *wJoyId*

Identifies the device to be queried. This value is either JOYSTICKID1 or JOYSTICKID2.

## LPJOYCAPS *lpCaps*

Specifies a far pointer to a JOYCAPS structure. This structure is filled with information about the capabilities of the joystick device.

## UINT *wSize*

Specifies the size of the JOYCAPS structure.

## **Return Value**

Returns JOYERR\_NOERROR if successful. Otherwise, returns one of the following error codes:

## MMSYSERR\_NODRIVER

The joystick driver is not present.

## JOYERR\_PARMS

The specified joystick device ID *wId* is invalid.

## **Comments**

Use joyGetNumDevs to determine the number of joystick devices supported by the driver.

## **See Also**

joyGetNumDevs

# **joyGetNumDevs**

## **Syntax**

## UINT **joyGetNumDevs**()

This function returns the number of joystick devices supported by the system.

# **Parameters**

None.

## **Return Value**

Returns the number of joystick devices supported by the joystick driver. If no driver is present, the function returns zero.

## **Comments**

Use joyGetPos to determine whether a given joystick is actually attached to the system. The joyGetPos function returns a JOYERR\_UNPLUGGED error code if the specified joystick is not connected.

## **See Also**

joyGetDevCaps, joyGetPos

# **joyGetPos**

## **Syntax**

UINT **joyGetPos**(*wJoyId*, *lpInfo*)

This function queries for the position and button activity of a joystick device.

## **Parameters**

## UINT *wJoyId*

Identifies the joystick device to be queried. This value is either JOYSTICKID1 or JOYSTICKID2.

## LPJOYINFO *lpInfo*

Specifies a far pointer to a JOYINFO structure. This structure is filled with information about the position and button activity of the joystick device.

## **Return Value**

Returns JOYERR\_NOERROR if successful. Otherwise, returns one of the following error codes:

## MMSYSERR\_NODRIVER

The joystick driver is not present.

#### JOYERR\_PARMS

The specified joystick device ID *wId* is invalid.

## JOYERR\_UNPLUGGED

The specified joystick is not connected to the system.

# **joyGetThreshold**

## **Syntax**

UINT **joyGetThreshold**(*wJoyId*, *lpwThreshold*)

This function queries the current movement threshold of a joystick device.

## **Parameters**

## UINT *wJoyId*

Identifies the joystick device to be queried. This value is either JOYSTICKID1 or JOYSTICKID2.

### LPWORD *lpwThreshold*

Specifies a far pointer to a UINT variable that is filled with the movement threshold value.

## **Return Value**

Returns JOYERR\_NOERROR if successful. Otherwise, returns one of the following error codes:

# MMSYSERR\_NODRIVER

The joystick driver is not present.

## JOYERR\_PARMS

The specified joystick device ID *wId* is invalid.

## **Comments**

The movement threshold is the distance the joystick must be moved before a WM\_JOYMOVE message is sent to a window that has captured the device. The threshold is initially zero.

## **See Also**

joySetThreshold

# **joyReleaseCapture**

## **Syntax**

UINT **joyReleaseCapture**(*wJoyId*)

This function releases the capture set by joySetCapture on the specified joystick device.

## **Parameters**

## UINT *wJoyId*

Identifies the joystick device to be released. This value is either JOYSTICKID1 or JOYSTICK2.

## **Return Value**

Returns JOYERR\_NOERROR if successful. Otherwise, returns one of the following error codes:

## MMSYSERR\_NODRIVER

The joystick driver is not present.

## JOYERR\_PARMS

The specified joystick device ID *wId* is invalid.

# **See Also**

joySetCapture

# **joySetCapture**

## **Syntax**

UINT **joySetCapture**(*hWnd*, *wJoyId*, *wPeriod*, *bChanged*)

This function causes joystick messages to be sent to the specified window.

## **Parameters**

### HWND *hWnd*

Specifies a handle to the window to which messages are to be sent.

## UINT *wJoyId*

Identifies the joystick device to be captured. This value is either JOYSTICKID1 or JOYSTICKID2.

#### UINT *wPeriod*

Specifies the polling rate, in milliseconds.

#### BOOL *bChanged*

If this parameter is set to TRUE, then messages are sent only when the position changes by a value greater than the joystick movement threshold.

## **Return Value**

Returns JOYERR\_NOERROR if successful. Otherwise, returns one of the following error codes:

## MMSYSERR\_NODRIVER

The joystick driver is not present.

### JOYERR\_PARMS

The specified window handle *hWnd* or joystick device ID *wId* is invalid.

## JOYERR\_NOCANDO

Cannot capture joystick input because some required service (for example, a Windows timer) is unavailable.

## JOYERR\_UNPLUGGED

The specified joystick is not connected to the system.

## **Comments**

This function fails if the specified joystick device is currently captured. You should call the joyReleaseCapture function when the joystick capture is no longer needed. If the window is destroyed, the joystick will be released automatically.

## **See Also**

joyReleaseCapture, joySetThreshold, joyGetThreshold

# **joySetThreshold**

## **Syntax**

UINT **joySetThreshold**(*wJoyId*, *wThreshold*)

This function sets the movement threshold of a joystick device.

## **Parameters**

## UINT *wJoyId*

Identifies the joystick device. This value is either JOYSTICKID1 or JOYSTICKID2.

## UINT *wThreshold*

Specifies the new movement threshold.

## **Return Value**

Returns JOYERR\_NOERROR if successful. Otherwise, returns one of the following error codes:

# MMSYSERR\_NODRIVER

The joystick driver is not present.

## JOYERR\_PARMS

The specified joystick device ID *wId* is invalid.

## **Comments**

The movement threshold is the distance the joystick must be moved before a MM\_JOYMOVE message is sent to a window that has captured the device.

## **See Also**

joyGetThreshold, joySetCapture

# **mciGetCreatorTask**

## **Syntax**

HTASK WINAPI **mciGetCreatorTask**(*uDeviceID*)

This function retrieves a handle to the process responsible for opening a device.

## **Parameters**

UINT *udeviceID*

Specifies the device ID whose creator task is to be returned.

## **Return Value**

Returns a handle to the creator task if successful. Otherwise, returns NULL.

# **mciGetDeviceID**

## **Syntax**

UINT FAR **mciGetDeviceID**(*lpstrName*)

This function retrieves the device ID corresponding to the name of an open MCI device.

## **Parameters**

LPCSTR *lpstrName*

Specifies the device name used to open the MCI device.

## **Return Value**

Returns the device ID assigned when the device was opened. Returns zero if the device name isn't known, if the device isn't open, or if there was insufficient memory to complete the operation. Each compound device element has a unique device ID. The ID of the "all" device is MCI\_ALL\_DEVICE\_ID

## **See Also**

MCI\_OPEN

# **mciGetErrorString**

## **Syntax**

UINT **mciGetErrorString**(*dwError*, *lpstrBuffer*, *wLength*)

This function returns a textual description of the specified MCI error.

## **Parameters**

## DWORD *dwError*

Specifies the error code returned by mciSendCommand or mciSendString.

### LPSTR *lpstrBuffer*

Specifies a pointer to a buffer that is filled with a textual description of the specified error.

## UINT *wLength*

Specifies the length of the buffer pointed to by *lpstrBuffer*.

## **Return Value**

Returns TRUE if successful. Otherwise, the given error code was not known.

# **mciGetYieldProc**

## **Syntax**

YIELDPROC WINAPI **mciGetYieldProc**(*wDeviceID, lpdwYieldData*)

This function returns the address of the callback procedure associated with the mci WAIT flag; the callback procedure is called periodically while an MCI device waits for a command specified with the WAIT flag to complete.

## **Parameters**

UINT *wDeviceID*

Specifies the ID of the MCI device being monitored while it performs an MCI command.

## LPDWORD *lpdwYieldData*

Optionally specifies a buffer to hold the yield data passed to the function. If the parameter is NULL, it is ignored.

## **Return Value**

Returns the current yield proc, if it exists. Otherwise, returns NULL for an invalid device ID.

# **mciSendCommand**

## **Syntax**

DWORD **mciSendCommand**(*wDeviceID*, *wMessage*, *dwParam1*, *dwParam2*)

This function sends a command message to the specified MCI device.

## **Parameters**

UINT *wDeviceID*

Specifies the device ID of the MCI device to receive the command. This parameter is not used with the MCI OPEN command.

UINT *wMessage*

Specifies the command message.

DWORD *dwParam1*

Specifies flags for the command.

Specifies a pointer to a parameter block for the command.

#### **Return Value**

Returns zero if the function was successful. Otherwise, it returns error information. The low-order word of the returned DWORD is the error return value. If the error is device-specific, the high-order word contains the driver ID; otherwise the high-order word is zero.

To get a textual description of mciSendCommand return values, pass the return value to mciGetErrorString.

Error values that are returned when a device is being opened are listed with the MCI\_OPEN message. In addition to the MCI OPEN error returns, this function can return the following values:

MCIERR\_BAD\_TIME\_FORMAT Illegal value for time format.

MCIERR\_CANNOT\_LOAD\_DRIVER The specified device driver will not load properly.

MCIERR\_CANNOT\_USE\_ALL The device name "all" is not allowed for this command.

MCIERR\_CREATEWINDOW Could not create or use window.

MCIERR\_DEVICE\_LENGTH

The device or driver name is too long. specify a device or driver name that is less than 79 characters.

MCIERR\_DEVICE\_LOCKED The device is now being closed. Wat a few seconds, then try again.

MCIERR\_DEVICE\_NOT\_INSTALLED

The specified device is not installed on the system. Use the Drivers option from the Control Panel to install the device.

MCIERR\_DEVICE\_NOT\_READY the device driver is not ready.

MCIERR\_DEVICE\_OPEN

DWORD *dwParam2*

The device name is already used as an alias by this application. Use a unique alias.

#### MCIERR\_DEVICE\_ORD\_LENGTH

The device or driver name is too long. Specify a device or driver name that is less than 79 characters.

#### MCIERR\_DEVICE\_TYPE\_REQUIRED

The specified device cannot be found on the system. Check that the device is installed and the device name is spelled correctly.

#### MCIERR\_DRIVER

The device driver exhibits a problem. Check with the device manufacturer about obtaining a new driver.

#### MCIERR\_DRIVER\_INTERNAL

The device driver exhibits a problem. Check with the device manufacturer about obtaining a new driver.

MCIERR\_DUPLICATE\_ALIAS

The specified alias is already used in this application. Use a unique alias.

#### MCIERR\_EXTENSION\_NOT\_FOUND

The specified extension has no device type associated with it. Specify a device type.

#### MCIERR\_EXTRA\_CHARACTERS

You must enclose a string with quotation marks; characters following the closing quotation mark are not valid.

#### MCIERR\_FILE\_NOT\_FOUND

The requested file was not found. Check that the path and filename are correct.

#### MCIERR\_FILE\_NOT\_SAVED

The file was not saved. Make sure your system has sufficient disk space or has an intact network connection.

#### MCIERR\_FILE\_READ

A read from the file failed. Make sure the file is present on your system or that your system has an intact network connection.

### MCIERR\_FILE\_WRITE

A write to the file failed. Make sure your system has sufficient disk space or has an intact network connection.

# MCIERR\_FLAGS\_NOT\_COMPATIBLE

The specified parameters cannot be used together.

#### MCIERR\_FILENAME\_REQUIRED

The filename is invalid. Make sure the filename is no longer than eight characters, followed by a period and an extension.

#### MCIERR\_GET\_CD

The requested file or MCI device was not found. Try changing directories or restarting your system.

#### MCIERR\_HARDWARE

The specified device exhibits a problem. Check that the device is working correctly or contact the device manufacturer.

MCIERR\_ILLEGAL\_FOR\_AUTO\_OPEN

MCI will not perform the specified command on an automatically opened device. Wait until the device is closed, then try to perform the command.

#### MCIERR\_INTERNAL

A problem occurred in initializing MCI. Try restarting the Windows operating system.

## MCIERR\_INVALID\_DEVICE\_ID

Invalid device ID. Use the ID givien to the device when the device was opened.

#### MCIERR\_INVALID\_DEVICE\_NAME

The specified device is not open nor recognized by MCI.

#### MCIERR\_INVALID\_FILE

The specified file cannot be played on the specified MCI device. The file may be corrupt or may use an incorrect file format.

#### MCIERR\_INVALID\_SETUP

The current MIDI setup is damaged. Copy the original midimap.cfg file to the Windows SYSTEM directory; then, try to perform the command again.

#### MCIERR\_MISSING\_INTEGER

The specified command requires an integer parameter, which you must supply.

#### MCIERR\_MISSING\_PARAMETER

The specified command requires a parameter, which you must supply.

#### MCIERR\_MULTIPLE

Errors occurred in more than one device. Specify each command and device separately to identify the devices causing the errors.

#### MCIERR\_MUST\_USE\_SHAREABLE

The device driver is already in use. You must specify the "shareable" parameter with each open command to share the device.

## MCIERR\_NO\_ELEMENT\_ALLOWED

The specified device does not use a filename.

#### MCIERR\_NO\_INTEGER

The parameter for this MCI command must be an integer value.

## MCIERR\_NO\_WINDOW

There is no display window.

#### MCIERR\_NONAPPLICABLE\_FUNCTION

The specified MCI command sequence cannot be performed in the given order. Correct the command sequence; then, try again.

# MCIERR\_NULL\_PARAMETER\_BLOCK

A null parameter block was passed to MCI.

#### MCIERR\_OUT\_OF\_MEMORY

Your system does not have enough memory for this task. Quit one or more applications to increase the available memory; then, try to perform the task again.

## MCIERR\_OUTOFRANGE

The specified parameter value is out of range for this MCI command.

MCIERR\_SET\_CD

The specified file or MCI device is inaccessible because the application cannot change directories.

MCIERR\_SET\_DRIVE

The specified file or MCI device is inaccessible because the application cannot change drives.

MCIERR\_UNNAMED\_RESOURCE You cannot store an unnamed file. Specify a filename.

MCIERR\_UNRECOGNIZED\_COMMAND

The driver cannot recognize the specified command.

MCIERR\_UNSUPPORTED\_FUNCTION

The MCI device driver that the system is using does not support the specified command.

#### **Return Values for MCI Sequencers**

The following additional return values are defined for the sequencer device type:

MCIERR\_SEQ\_DIV\_INCOMPATIBLE

The time formats of the "song pointer" and SMPTE are mutually exclusive. You can't use them together.

#### MCIERR\_SEQ\_NOMIDIPRESENT

This system has no installed MIDI devices. Use the Drivers option from the coNtrol Panel to install a MIDI driver.

#### MCIERR\_SEQ\_PORT\_INUSE

The specified MIDI port is already in use. Wait until it is free; then, try again.

#### MCIERR\_SEQ\_PORT\_MAPNODEVICE

The current MIDI Mapper setup refers to a MIDI device that is not installed on the system. Use the MIDI Mapper option from the Control Panel to edit the setup.

MCIERR\_SEQ\_PORT\_MISCERROR An error occurred with the specified port.

MCIERR\_SEQ\_PORT\_NONEXISTENT

The specified MIDI device is not installed on the system. Use the Drivers option from the Control Panel to install a MIDI device.

#### MCIERR\_SEQ\_PORTUNSPECIFIED

The system does not have a current MIDI port specified.

#### MCIERR\_SEQ\_TIMER

All multimedia timers are being used by other applications. Quit one of these applications; then, try again.

## **Return Values for MCI Waveform Audio Devices**

The following additional return values are defined for the waveaudio device type:

MCIERR\_WAVE\_INPUTSINUSE

All waveform devices that can record files in the current format are in use. Wait until one of these devices is free; then, try again.

#### MCIERR\_WAVE\_INPUTSUNSUITABLE

No installed waveform device can record files in the current format. Use the Drivers option from

the Control Panel to install a suitable waveform recording device.

MCIERR\_WAVE\_INPUTUNSPECIFIED

You can specify any compatible waveform recording device.

#### MCIERR\_WAVE\_OUTPUTSINUSE

All waveform devices that can play files in the current format are in use. Wait until one of these devices is free; then, try again.

## MCIERR\_WAVE\_OUTPUTSUNSUITABLE

No installed waveform device can play files in the current format. Use the Drivers option from the Control Panel to install a suitable waveform recording device.

## MCIERR\_WAVE\_OUTPUTUNSPECIFIED

You can specify any compatible waveform playback device.

#### MCIERR\_WAVE\_SETINPUTINUSE

The current waveform device is in use. Wait until the device is free; then, try again to set the device for recording.

## MCIERR\_WAVE\_SETINPUTUNSUITABLE

The device you are using to record a waveform cannot recognize the data format.

### MCIERR\_WAVE\_SETOUTPUTINUSE

The current waveform device is in use. Wait until the device is free; the, try again to set the device for playback.

#### MCIERR\_WAVE\_SETOUTPUTUNSUITABLE

The device you are using to play back a waveform cannot recognize the data format.

## **Comments**

Use the MCI\_OPEN command to obtain the device ID specified by *wDeviceID*.

## **See Also**

mciGetErrorString, mciSendString

# **mciSendString**

## **Syntax**

DWORD **mciSendString**(*lpstrCommand*, *lpstrReturnString*, *wReturnLength*, *hCallback*)

This function sends a command string to an MCI device. The device that the command is sent to is specified in the command string.

## **Parameters**

LPCSTR *lpstrCommand* Specifies an MCI command string.

## LPSTR *lpstrReturnString*

Specifies a buffer for return information. If no return information is needed, you can specify NULL for this parameter.

## UINT *wReturnLength*

Specifies the size of the return buffer specified by *lpstrReturnString*.

#### HANDLE *hCallback*

Specifies a handle to a window to call back if "notify" was specified in the command string.

#### **Return Value**

Returns zero if the function was successful. Otherwise, it returns error information. The low-order word of the returned DWORD contains the error return value.

To get a textual description of mciSendString return values, pass the return value to mciGetErrorString.

The error returns listed for mciSendCommand also apply to **mciSendString**. The following error returns are unique to mciSendString:

## MCIERR\_BAD\_CONSTANT

The specified constant is invalid for this command.

## MCIERR\_BAD\_INTEGER

The specified integer is invalid for this command.

## MCIERR\_DUPLICATE\_FLAGS

The parameter or value was specified twice. Remove the duplicate occurrence of the parameter or value.

MCIERR\_MISSING\_COMMAND\_STRING No command was specified.

MCIERR\_MISSING\_DEVICE\_NAME

The specified command requires an alias or the name of a file, driver, or device, which you must specify.

## MCIERR\_MISSING\_STRING\_ARGUMENT

The specified command requires a string parameter, which you must supply.

MCIERR\_NEW\_REQUIRES\_ALIAS

You must specify an alias when using the "new" parameter.

MCIERR\_NO\_CLOSING\_QUOTE The string parameter is missing a closing double quotation mark, which you must supply.

MCIERR\_NOTIFY\_ON\_AUTO\_OPEN

You cannot use the "notify" flag with automatically opened device.

## MCIERR\_PARAM\_OVERFLOW

The output string was too large to fit in the return buffer. Increase the size of the buffer.

## MCIERR\_PARSER\_INTERNAL

The device driver returned an invalid return type. Check with the device manufacturer about obtaining a new driver.

## MCIERR\_UNRECOGNIZED\_KEYWORD

The driver cannot recognize the specified command parameter.

## **See Also**

mciGetErrorString, mciSendCommand

# **mciSetYieldProc**

## **Syntax**

BOOL **mciSetYieldProc**(*wDeviceID*, *fpYieldProc*, *dwYieldData*)

This function sets the address of a callback procedure to be called periodically when an MCI device is completing a command specified with the WAIT flag.

## **Parameters**

#### UINT wDeviceID

Specifies the device ID of the MCI device to which the yield procedure is to be assigned.

## YIELDPROC *fpYieldProc*

Specifies the callback procedure to be called when the given device is yielding. Specify a NULL value to disable any existing yield procedure.

## DWORD *dwYieldData*

Specifies the data sent to the yield procedure when it is called for the given device.

## **Return Value**

Returns TRUE if successful. Returns FALSE for an invalid device ID.

## **Callback**

int CALLBACK **YieldProc**(*wDeviceID*, *dwData*)

**YieldProc** is a placeholder for the application-supplied function name. Export the actual name by including it in the EXPORTS statement in your module-definition file.

## **Callback Parameters**

## UINT *wDeviceID*

Specifies the device ID of the MCI device.

## DWORD *dwData*

Specifies the application-supplied yield data originally supplied in the *dwYieldData* parameter.

## **Callback Return Value**

Return zero to continue the operation. To cancel the operation, return a nonzero value.

## **Comments**

This call overrides any previous yield procedure for this device.

# **midiInAddBuffer**

## **Syntax**

UINT **midiInAddBuffer**(*hMidiIn*, *lpMidiInHdr*, *wSize*)

This function sends an input buffer to a specified opened MIDI input device. When the buffer is filled, it is sent back to the application. Input buffers are used only for system-exclusive messages.

## **Parameters**

HMIDIIN *hMidiIn*

Specifies a handle to the MIDI input device.

## LPMIDIHDR *lpMidiInHdr*

Specifies a far pointer to a **MIDIHDR** structure that identifies the buffer.

## UINT *wSize*

Specifies the size of the MIDIHDR structure.

#### **Return Value**

Returns zero if the function was successful. Otherwise, it returns an error number. Possible error returns are:

## MMSYSERR\_INVALHANDLE

Specified device handle is invalid.

## MIDIERR\_UNPREPARED

*lpMidiInHdr* hasn't been prepared.

## **Comments**

The data buffer must be prepared with midiInPrepareHeader before it is passed to **midiInAddBuffer**. The MIDIHDR data structure and the data buffer pointed to by its lpData field must be allocated with **GlobalAlloc** using the GMEM\_MOVEABLE and GMEM\_SHARE flags, and locked with **GlobalLock**.

## **See Also**

midiInPrepareHeader

# **midiInClose**

## **Syntax**

UINT **midiInClose**(*hMidiIn*)

This function closes the specified MIDI input device.

## **Parameters**

HMIDIIN *hMidiIn*

Specifies a handle to the MIDI input device. If the function is successful, the handle is no longer valid after this call.

## **Return Value**

Returns zero if the function was successful. Otherwise, it returns an error number. Possible error returns are:

MMSYSERR\_INVALHANDLE

Specified device handle is invalid.

MIDIERR\_STILLPLAYING There are still buffers in the queue.

## **Comments**

If there are input buffers that have been sent with midilnAddBuffer and haven't been returned to the application, the close operation will fail. Call midilnReset to mark all pending buffers as being done.

## **See Also**

midiInOpen, midiInReset

# **midiInGetDevCaps**

## **Syntax**

UINT **midiInGetDevCaps**(*wDeviceID*, *lpCaps*, *wSize*)

This function queries a specified MIDI input device to determine its capabilities.

## **Parameters**

UINT wDeviceID

Identifies the MIDI input device to query. Specify a valid MIDI input device ID (see the following "Comments" section) or the following constant:

### MIDI\_MAPPER

MIDI mapper. The function will return an error if no MIDI mapper is installed.

## LPMIDIINCAPS *lpCaps*

Specifies a far pointer to a MIDIINCAPSdata structure. This structure is filled with information about the capabilities of the device.

## UINT *wSize*

Specifies the size of the MIDIINCAPS structure.

#### **Return Value**

Returns zero if the function was successful. Otherwise, it returns an error number. Possible error returns are:

MMSYSERR\_BADDEVICEID

Specified device ID is out of range.

MMSYSERR\_NODRIVER The driver was not installed.

#### **Comments**

The device ID specified by *wDeviceID* varies from zero to one less than the number of devices present. Use midilnGetNumDevs to determine the number of MIDI input devices present in the system.

Only *wSize* bytes (or less) of information is copied to the location pointed to by *lpCaps*. If *wSize* is zero, nothing is copied, and the function returns zero.

#### **See Also**

midiInGetNumDevs

# **midiInGetErrorText**

## **Syntax**

UINT **midiInGetErrorText**(*wError*, *lpText*, *wSize*)

This function retrieves a textual description of the error identified by the specified error number.

## **Parameters**

## UINT *wError*

Specifies the error number.

## LPSTR *lpText*

Specifies a far pointer to the buffer to be filled with the textual error description.

### UINT *wSize*

Specifies the length of buffer pointed to by *lpText*.

## **Return Value**

Returns zero if the function was successful. Otherwise, it returns an error number. Possible error returns are:

## MMSYSERR\_BADERRNUM

Specified error number is out of range.

## **Comments**

If the textual error description is longer than the specified buffer, the description is truncated. The returned error string is always null-terminated. If *wSize* is zero, nothing is copied, and the function returns zero. All error descriptions are less than MAXERRORLENGTH characters long.

# **midiInGetID**

## **Syntax**

UINT **midiInGetID**(*hMidiIn*, *lpwDeviceID*)

This function gets the device ID for a MIDI input device.

## **Parameters**

HMIDIIN *hMidiIn*

Specifies the handle to the MIDI input device.

## LPWORD *lpwDeviceID*

Specifies a pointer to the UINT-sized memory location to be filled with the device ID.

## **Return Value**

Returns zero if successful. Otherwise, returns an error number. Possible error returns are:

## MMSYSERR\_INVALHANDLE

The *hMidiIn* parameter specifies an invalid handle.

# **midiInGetNumDevs**

## **Syntax**

UINT **midiInGetNumDevs**()

This function retrieves the number of MIDI input devices in the system.

# **Parameters**

None.

## **Return Value**

Returns the number of MIDI input devices present in the system.

## **See Also**

midiInGetDevCaps
# **midiInMessage**

## **Syntax**

DWORD **midiInMessage**(hMidiIn, msg, dwParam1, dwParam2)

This function sends a message to a MIDI input device driver. Use it to send driver-specific messages that aren't supported by the MIDI APIs.

# **Parameters**

HMIDIIN *hMidiIn*

Specifies the handle to the audio device driver.

UINT m*sg*

Specifies the message to send.

# DWORD *dwParam1*

Specifies the first message parameter.

## DWORD *dwParam2*

Specifies the second message parameter.

# **Return Value**

Returns the value returned by the audio device driver.

# **Comments**

Do not use this function to send standard messages to an audio device driver.

## **See Also**

midiOutMessage

# **midiInOpen**

### **Syntax**

UINT **midiInOpen**(*lphMidiIn*, *wDeviceID*, *dwCallback*, *dwCallbackInstance*, *dwFlags*)

This function opens a specified MIDI input device.

### **Parameters**

LPHMIDIIN *lphMidiIn*

Specifies a far pointer to an HMIDIIN handle. This location is filled with a handle identifying the opened MIDI input device. Use the handle to identify the device when calling other MIDI input functions.

## UINT *wDeviceID*

Identifies the MIDI input device to be opened. Specify a valid MIDI input device ID (see the following "Comments" section) or the following constant:

### MIDI\_MAPPER

MIDI mapper. The function will return an error if no MIDI mapper is installed.

#### DWORD *dwCallback*

Specifies the address of a fixed callback function or a handle to a window called with information about incoming MIDI messages.

## DWORD *dwCallbackInstance*

Specifies user instance data passed to the callback function. This parameter is not used with window callbacks.

### DWORD *dwFlags*

Specifies a callback flag for opening the device.

CALLBACK\_WINDOW

If this flag is specified, *dwCallback* is assumed to be a window handle.

## CALLBACK\_FUNCTION

If this flag is specified, *dwCallback* is assumed to be a callback procedure address.

## **Return Value**

Returns zero if the function was successful. Otherwise, it returns an error number. Possible error returns are:

MMSYSERR\_BADDEVICEID Specified device ID is out of range.

MMSYSERR\_ALLOCATED Specified resource is already allocated.

MMSYSERR\_NOMEM Unable to allocate or lock memory.

## **Callback**

void CALLBACK **MidiInFunc**(*hMidiIn*, *wMsg*, *dwInstance*, *dwParam1*, *dwParam2*)

**MidiInFunc** is a placeholder for the application-supplied function name. The actual name must be exported by including it in an EXPORTS statement in the DLL's module definition file.

#### **Callback Parameters**

HMIDIIN *hMidiIn*

Specifies a handle to the MIDI input device.

UINT *wMsg*

Specifies a MIDI input message.

DWORD *dwInstance*

Specifies the instance data supplied with **midiInOpen**.

DWORD *dwParam1* Specifies a parameter for the message.

DWORD *dwParam2* Specifies a parameter for the message.

### **Comments**

The device ID specified by *wDeviceID* varies from zero to one less than the number of devices present. Use midiInGetNumDevs to determine the number of MIDI input devices present in the system.

If a window is chosen to receive callback information, the following messages are sent to the window procedure function to indicate the progress of MIDI input:

- \* MM\_MIM\_OPEN
- \* MM\_MIM\_CLOSE
- \* MM\_MIM\_DATA
- \* MM\_MIM\_LONGDATA
- \* MM MIM ERROR
- MM\_MIM\_LONGERROR

If a function is chosen to receive callback information, the following messages are sent to the function to indicate the progress of MIDI input:

- \* MIM\_OPEN
- \* MIM\_CLOSE
- \* MIM\_DATA
- \* MIM\_LONGDATA
- \* MIM\_ERROR
- \* MIM\_LONGERROR

The callback function must reside in a DLL. You do not have to use **MakeProcInstance** to get a procedure-instance address for the callback function.

Because the callback is accessed at interrupt time, it must reside in a DLL, and its code segment must be specified as FIXED in the module-definition file for the DLL. Any data that the callback accesses must be in a FIXED data segment as well. The callback may not make any system calls except for **PostMessage**, timeGetSystemTime, timeGetTime, timeSetEvent, timeKillEvent, midiOutShortMsg, midiOutLongMsg, and OutputDebugStr.

**See Also** midiInClose

# **midiInPrepareHeader**

## **Syntax**

UINT **midiInPrepareHeader**(*hMidiIn*, *lpMidiInHdr*, *wSize*)

This function prepares a buffer for MIDI input.

# **Parameters**

# HMIDIIN *hMidiIn*

Specifies a handle to the MIDI input device.

### LPMIDIHDR *lpMidiInHdr*

Specifies a pointer to a MIDIHDRstructure that identifies the buffer to be prepared.

## UINT *wSize*

Specifies the size of the MIDIHDR structure.

## **Return Value**

Returns zero if the function was successful. Otherwise, it returns an error number. Possible error returns are:

#### MMSYSERR\_INVALHANDLE Specified device handle is invalid.

### MMSYSERR\_NOMEM

Unable to allocate or lock memory.

### **Comments**

The MIDIHDR data structure and the data block pointed to by its lpData field must be allocated with **GlobalAlloc** using the GMEM\_MOVEABLE and GMEM\_SHARE flags, and locked with **GlobalLock**. Preparing a header that has already been prepared has no effect, and the function returns zero.

## **See Also**

midiInUnprepareHeader

# **midiInReset**

# **Syntax**

UINT **midiInReset**(*hMidiIn*)

This function stops input on a given MIDI input device and marks all pending input buffers as done.

# **Parameters**

HMIDIIN *hMidiIn*

Specifies a handle to the MIDI input device.

## **Return Value**

Returns zero if the function was successful. Otherwise, it returns an error number. Possible error returns are:

MMSYSERR\_INVALHANDLE

Specified device handle is invalid.

# **See Also**

midiInStart, midiInStop, midiInAddBuffer, midiInClose

# **midiInStart**

## **Syntax**

UINT **midiInStart**(*hMidiIn*)

This function starts MIDI input on the specified MIDI input device.

# **Parameters**

HMIDIIN *hMidiIn*

Specifies a handle to the MIDI input device.

## **Return Value**

Returns zero if the function was successful. Otherwise, it returns an error number. Possible error returns are:

MMSYSERR\_INVALHANDLE

Specified device handle is invalid.

## **Comments**

This function resets the timestamps to zero; timestamp values for subsequently received messages are relative to the time this function was called.

All messages other than system-exclusive messages are sent directly to the client when received. System-exclusive messages are placed in the buffers supplied by midilnAddBuffer; if there are no buffers in the queue, the data is thrown away without notification to the client, and input continues.

Buffers are returned to the client when full, when a complete system-exclusive message has been received, or when midilnReset is called. The dwBytesRecorded field in the header will contain the actual length of data received.

Calling this function when input is already started has no effect, and the function returns zero.

## **See Also**

midiInStop, midiInReset

# **midiInStop**

# **Syntax**

UINT **midiInStop**(*hMidiIn*)

This function terminates MIDI input on the specified MIDI input device.

# **Parameters**

HMIDIIN *hMidiIn*

Specifies a handle to the MIDI input device.

## **Return Value**

Returns zero if the function was successful. Otherwise, it returns an error number. Possible error returns are:

MMSYSERR\_INVALHANDLE

Specified device handle is invalid.

## **Comments**

Current status (running status, parsing state, etc.) is maintained across calls to **midiInStop** and midilnStart. If there are any system-exclusive message buffers in the queue, the current buffer is marked as done (the dwBytesRecorded field in the header will contain the actual length of data), but any empty buffers in the queue remain there. Calling this function when input is not started has no effect, and the function returns zero.

# **See Also**

midiInStart, midiInReset

# **midiInUnprepareHeader**

## **Syntax**

UINT **midiInUnprepareHeader**(*hMidiIn*, *lpMidiInHdr*, *wSize*)

This function cleans up the preparation performed by midilnPrepareHeader. The **midiInUnprepareHeader** function must be called after the device driver fills a data buffer and returns it to the application. You must call this function before freeing the data buffer.

## **Parameters**

HMIDIIN *hMidiIn*

Specifies a handle to the MIDI input device.

## LPMIDIHDR *lpMidiInHdr*

Specifies a pointer to a MIDIHDRstructure identifying the data buffer to be cleaned up.

### UINT *wSize*

Specifies the size of the MIDIHDR structure.

## **Return Value**

Returns zero if the function was successful. Otherwise, it returns an error number. Possible error returns are:

MMSYSERR\_INVALHANDLE Specified device handle is invalid.

# MIDIERR\_STILLPLAYING

*lpMidiInHdr* is still in the queue.

## **Comments**

This function is the complementary function to midilnPrepareHeader. You must call this function before freeing the data buffer with **GlobalFree**. After passing a buffer to the device driver with midilnAddBuffer, you must wait until the driver is finished with the buffer before calling **midiInUnprepareHeader**. Unpreparing a buffer that has not been prepared has no effect, and the function returns zero.

## **See Also**

midiInPrepareHeader

# **midiOutCacheDrumPatches**

## **Syntax**

## UINT **midiOutCacheDrumPatches**(*hMidiOut*, *wPatch*,*lpKeyArray*, *wFlags*)

This function requests that an internal MIDI synthesizer device preload a specified set of key-based percussion patches. Some synthesizers are not capable of keeping all percussion patches loaded simultaneously. Caching patches ensures specified patches are available.

## **Parameters**

### HMIDIOUT *hMidiOut*

Specifies a handle to the opened MIDI output device. This device should be an internal MIDI synthesizer.

## UINT *wPatch*

Specifies which drum patch number should be used. To specify caching of the default drum patches, set this parameter to zero.

## LPKEYARRAY *lpKeyArray*

Specifies a pointer to a **KEYARRAY** array indicating the key numbers of the specified percussion patches to be cached or uncached.

### UINT *wFlags*

Specifies options for the cache operation. Only one of the following flags can be specified:

### MIDI\_CACHE\_ALL

Cache all of the specified patches. If they can't all be cached, cache none, clear the **KEYARRAY** array, and return MMSYSERR\_NOMEM.

## MIDI\_CACHE\_BESTFIT

Cache all of the specified patches. If all patches can't be cached, cache as many patches as possible, change the **KEYARRAY** array to reflect which patches were cached, and return MMSYSERR\_NOMEM.

## MIDI\_CACHE\_QUERY

Change the **KEYARRAY** array to indicate which patches are currently cached.

## MIDI\_UNCACHE

Uncache the specified patches and clear the **KEYARRAY** array.

## **Return Value**

Returns zero if the function was successful. Otherwise, it returns one of the following error codes:

## MMSYSERR\_INVALHANDLE

The specified device handle is invalid.

## MMSYSERR\_NOTSUPPORTED

The specified device does not support patch caching.

## MMSYSERR\_NOMEM

The device does not have enough memory to cache all of the requested patches.

## **Comments**

The KEYARRAY data type is defined as:

typedef WORD KEYARRAY[128];

Each element of the array represents one of the 128 key-based percussion patches and has bits set for each of the 16 MIDI channels that use that particular patch. The least-significant bit represents physical channel 0; the most-significant bit represents physical channel 15. For example, if the patch on key number 60 is used by physical channels 9 and 15, element 60 would be set to 0x8200.

This function applies only to internal MIDI synthesizer devices. Not all internal synthesizers support patch caching. Use the MIDICAPS CACHE flag to test the dwSupport field of the MIDIOUTCAPS structure filled by midiOutGetDevCaps to see if the device supports patch caching.

### **See Also**

midiOutCachePatches

# **midiOutCachePatches**

## **Syntax**

UINT **midiOutCachePatches**(*hMidiOut*, *wBank*, *lpPatchArray*, *wFlags*)

This function requests that an internal MIDI synthesizer device preload a specified set of patches. Some synthesizers are not capable of keeping all patches loaded simultaneously and must load data from disk when they receive MIDI program change messages. Caching patches ensures specified patches are immediately available.

### **Parameters**

#### HMIDIOUT *hMidiOut*

Specifies a handle to the opened MIDI output device. This device must be an internal MIDI synthesizer.

#### UINT *wBank*

Specifies which bank of patches should be used. To specify caching of the default patch bank, set this parameter to zero.

## LPPATCHARRAY *lpPatchArray*

Specifies a pointer to a **PATCHARRAY** array indicating the patches to be cached or uncached.

### UINT *wFlags*

Specifies options for the cache operation. Only one of the following flags can be specified:

### MIDI\_CACHE\_ALL

Cache all of the specified patches. If they can't all be cached, cache none, clear the **PATCHARRAY** array, and return MMSYSERR\_NOMEM.

#### MIDI\_CACHE\_BESTFIT

Cache all of the specified patches. If all patches can't be cached, cache as many patches as possible, change the **PATCHARRAY** array to reflect which patches were cached, and return MMSYSERR\_NOMEM.

## MIDI\_CACHE\_QUERY

Change the **PATCHARRAY** array to indicate which patches are currently cached.

## MIDI\_UNCACHE

Uncache the specified patches and clear the **PATCHARRAY** array.

#### **Return Value**

Returns zero if the function was successful. Otherwise, it returns one of the following error codes:

#### MMSYSERR\_INVALHANDLE

The specified device handle is invalid.

#### MMSYSERR\_NOTSUPPORTED

The specified device does not support patch caching.

#### MMSYSERR\_NOMEM

The device does not have enough memory to cache all of the requested patches.

#### **Comments**

The **PATCHARRAY** data type is defined as:

typedef WORD PATCHARRAY[128];

Each element of the array represents one of the 128 patches and has bits set for each of the 16 MIDI

channels that use that particular patch. The least-significant bit represents physical channel 0; the most-significant bit represents physical channel 15 (0x0F). For example, if patch 0 is used by physical channels 0 and 8, element 0 would be set to 0x0101.

This function only applies to internal MIDI synthesizer devices. Not all internal synthesizers support patch caching. Use the MIDICAPS\_CACHE flag to test the dwSupport field of the MIDIOUTCAPS structure filled by midiOutGetDevCaps to see if the device supports patch caching.

### **See Also**

midiOutCacheDrumPatches

# **midiOutClose**

# **Syntax**

UINT **midiOutClose**(*hMidiOut*)

This function closes the specified MIDI output device.

# **Parameters**

HMIDIOUT *hMidiOut*

Specifies a handle to the MIDI output device. If the function is successful, the handle is no longer valid after this call.

# **Return Value**

Returns zero if the function was successful. Otherwise, it returns an error number. Possible error returns are:

MMSYSERR\_INVALHANDLE

Specified device handle is invalid.

MIDIERR\_STILLPLAYING There are still buffers in the queue.

## **Comments**

If there are output buffers that have been sent with midiOutLongMsg and haven't been returned to the application, the close operation will fail. Call midiOutReset to mark all pending buffers as being done.

# **See Also**

midiOutOpen, midiOutReset

# **midiOutGetDevCaps**

## **Syntax**

UINT **midiOutGetDevCaps**(*wDeviceID*, *lpCaps*, *wSize*)

This function queries a specified MIDI output device to determine its capabilities.

## **Parameters**

UINT wDeviceID

Identifies the MIDI output device to query. Specify a valid MIDI output device ID (see the following "Comments" section) or the following constant:

### MIDI\_MAPPER

MIDI mapper. The function will return an error if no MIDI mapper is installed.

### LPMIDIOUTCAPS *lpCaps*

Specifies a far pointer to a **MIDIOUTCAPS** structure. This structure is filled with information about the capabilities of the device.

# UINT *wSize*

Specifies the size of the MIDIOUTCAPS structure.

### **Return Value**

Returns zero if the function was successful. Otherwise, it returns an error number. Possible error returns are:

MMSYSERR\_BADDEVICEID

Specified device ID is out of range.

MMSYSERR\_NODRIVER The driver was not installed.

#### **Comments**

The device ID specified by *wDeviceID* varies from zero to one less than the number of devices present. Use midiOutGetNumDevs to determine the number of MIDI output devices present in the system.

Only *wSize* bytes (or less) of information is copied to the location pointed to by *lpCaps*. If *wSize* is zero, nothing is copied, and the function returns zero.

#### **See Also**

midiOutGetNumDevs

# **midiOutGetErrorText**

# **Syntax**

UINT **midiOutGetErrorText**(*wError*, *lpText*, *wSize*)

This function retrieves a textual description of the error identified by the specified error number.

# **Parameters**

## UINT *wError*

Specifies the error number.

## LPSTR *lpText*

Specifies a far pointer to a buffer to be filled with the textual error description.

## UINT *wSize*

Specifies the length of the buffer pointed to by *lpText*.

## **Return Value**

Returns zero if the function was successful. Otherwise, it returns an error number. Possible error returns are:

### MMSYSERR\_BADERRNUM

Specified error number is out of range.

# **Comments**

If the textual error description is longer than the specified buffer, the description is truncated. The returned error string is always null-terminated. If *wSize* is zero, nothing is copied, and the function returns MMSYSERR\_NOERROR. All error descriptions are less than MAXERRORLENGTH characters long.

# **midiOutGetID**

## **Syntax**

UINT **midiOutGetID**(*hMidiOut*, *lpwDeviceID*)

This function gets the device ID for a MIDI output device.

# **Parameters**

HMIDIOUT *hMidiOut* Specifies the handle to the MIDI output device.

LPWORD *lpwDeviceID* Specifies a pointer to the UINT-sized memory location to be filled with the device ID.

### **Return Value**

Returns MMSYSERR\_NOERROR if successful. Otherwise, returns an error number. Possible error returns are:

#### MMSYSERR\_INVALHANDLE

The *hMidiOut* parameter specifies an invalid handle.

# **midiOutGetNumDevs**

# **Syntax**

# UINT **midiOutGetNumDevs**()

This function retrieves the number of MIDI output devices present in the system.

# **Parameters**

None.

# **Return Value**

Returns the number of MIDI output devices present in the system.

# **See Also**

midiOutGetDevCaps

# **midiOutGetVolume**

# **Syntax**

UINT **midiOutGetVolume**(*wDeviceID*, *lpdwVolume*)

This function returns the current volume setting of a MIDI output device.

# **Parameters**

UINT wDeviceID Identifies the MIDI output device.

# LPDWORD *lpdwVolume*

Specifies a far pointer to a location to be filled with the current volume setting. The low-order word of this location contains the left channel volume setting, and the high-order UINT contains the right channel setting. A value of 0xFFFF represents full volume, and a value of 0x0000 is silence.

If a device does not support both left and right volume control, the low-order word of the specified location contains the mono volume level.

The full 16-bit setting(s)set with midiOutSetVolume is returned, regardless of whether the device supports the full 16 bits of volume level control.

## **Return Value**

Returns zero if the function was successful. Otherwise, it returns an error number. Possible error returns are:

MMSYSERR\_INVALHANDLE

Specified device handle is invalid.

MMSYSERR\_NOTSUPPORTED Function isn't supported.

MMSYSERR\_NODRIVER The driver was not installed.

## **Comments**

Not all devices support volume control. To determine whether the device supports volume control, use the MIDICAPS VOLUME flag to test the dwSupport field of the MIDIOUTCAPSstructure (filled by midiOutGetDevCaps).

To determine whether the device supports volume control on both the left and right channels, use the MIDICAPS LRVOLUME flag to test the dwSupport field of the MIDIOUTCAPSstructure (filled by midiOutGetDevCaps).

## **See Also**

midiOutSetVolume

# **midiOutLongMsg**

## **Syntax**

UINT **midiOutLongMsg**(*hMidiOut*, *lpMidiOutHdr*, *wSize*)

This function sends a buffer of MIDI data to the specified MIDI output device. Use this function to send multiple MIDI events, including system-exclusive messages, to a device.

## **Parameters**

HMIDIOUT *hMidiOut*

Specifies a handle to the MIDI output device.

### LPMIDIHDR *lpMidiOutHdr*

Specifies a far pointer to a MIDIHDRstructure that identifies the MIDI data buffer.

## UINT *wSize*

Specifies the size of the MIDIHDR structure.

### **Return Value**

Returns zero if the function was successful. Otherwise, it returns an error number. Possible error returns are:

### MMSYSERR\_INVALHANDLE

Specified device handle is invalid.

#### MIDIERR\_UNPREPARED

*lpMidiOutHdr* hasn't been prepared.

#### MIDIERR\_NOTREADY

The hardware is busy with other data.

### **Comments**

The data buffer must be prepared with midiOutPrepareHeader before it is passed to **midiOutLongMsg**. The MIDIHDR data structure and the data buffer pointed to by its lpData field must be allocated with **GlobalAlloc** using the GMEM\_MOVEABLE and GMEM\_SHARE flags, and locked with **GlobalLock**. The MIDI output device driver determines whether the data is sent synchronously or asynchronously.

MIDI status is maintained across consecutive calls to **midiOutLongMsg** and midiOutShortMsg.

### **See Also**

midiOutShortMsg, midiOutPrepareHeader

# **midiOutMessage**

## **Syntax**

DWORD **midiOutMessage**(hMidiOut, wMsg, dwParam1, dwParam2)

This function sends a message to a MIDI output device driver. Use it to send driver-specific messages that aren't supported by the MIDI APIs.

# **Parameters**

HMIDIOUT *hMidiOut* Specifies the handle to the audio device driver.

# UINT *wMsg*

Specifies the message to send.

# DWORD *dwParam1*

Specifies the first message parameter.

# DWORD *dwParam2*

Specifies the second message parameter.

# **Return Value**

Returns the value returned by the audio device driver.

# **Comments**

Do not use this function to send standard messages to an audio device driver.

## **See Also**

midiInMessage

# **midiOutOpen**

## **Syntax**

UINT **midiOutOpen**(*lphMidiOut*, *wDeviceID*, *dwCallback*, *dwCallbackInstance*, *dwFlags*)

This function opens a specified MIDI output device for playback.

## **Parameters**

## LPHMIDIOUT *lphMidiOut*

Specifies a far pointer to an HMIDIOUT handle. This location is filled with a handle identifying the opened MIDI output device. Use the handle to identify the device when calling other MIDI output functions.

## UINT *wDeviceID*

Identifies the MIDI output device that is to be opened. Specify a valid MIDI output device ID (see the following "Comments" section) or the following constant:

## MIDI\_MAPPER

MIDI mapper. The function will return an error if no MIDI mapper is installed.

### DWORD *dwCallback*

Specifies the address of a fixed callback function or a handle to a window called during MIDI playback to process messages related to the progress of the playback. Specify NULL for this parameter if no callback is desired.

### DWORD *dwCallbackInstance*

Specifies user instance data passed to the callback. This parameter not used with window callbacks.

## DWORD *dwFlags*

Specifies a callback flag for opening the device.

#### CALLBACK\_WINDOW

If this flag is specified, *dwCallback* is assumed to be a window handle.

## CALLBACK\_FUNCTION

If this flag is specified, *dwCallback* is assumed to be a callback procedure address.

## **Return Value**

Returns zero if the function was successful. Otherwise, it returns an error number. Possible error returns are as follows:

MMSYSERR\_BADDEVICEID Specified device ID is out of range.

MMSYSERR\_ALLOCATED Specified resource is already allocated.

## MMSYSERR\_NOMEM

Unable to allocate or lock memory.

## MIDIERR\_NOMAP

There is no current MIDI map. This occurs only when opening the mapper.

#### MIDIERR\_NODEVICE

A port in the current MIDI map doesn't exist. This occurs only when opening the mapper.

## **Callback**

void CALLBACK **MidiOutFunc**(*hMidiOut*, *wMsg*, *dwInstance*, *dwParam1*, *dwParam2*)

**MidiOutFunc** is a placeholder for the application-supplied function name. The actual name must be exported by including it in an EXPORTS statement in the DLL's module-definition file.

## **Callback Parameters**

HMIDIOUT *hMidiOut*

Specifies a handle to the MIDI device associated with the callback.

UINT *wMsg*

Specifies a MIDI output message.

DWORD *dwInstance*

Specifies the instance data supplied with **midiOutOpen**.

DWORD *dwParam1*

Specifies a parameter for the message.

DWORD *dwParam2* Specifies a parameter for the message.

### **Comments**

The device ID specified by *wDeviceID* varies from zero to one less than the number of devices present. Use midiOutGetNumDevs to determine the number of MIDI output devices present in the system.

If a window is chosen to receive callback information, the following messages are sent to the window procedure function to indicate the progress of MIDI output:

- MM\_MOM\_OPEN
- \* MM\_MOM\_CLOSE
- MM\_MOM\_DONE

If a function is chosen to receive callback information, the following messages are sent to the function to indicate the progress of MIDI output:

- MOM OPEN
- \* MOM\_CLOSE
- \* MOM\_DONE

The callback function must reside in a DLL. You do not have to use **MakeProcInstance** to get a procedure-instance address for the callback function.

Because the callback is accessed at interrupt time, it must reside in a DLL and its code segment must be specified as FIXED in the module-definition file for the DLL. Any data that the callback accesses must be in a FIXED data segment as well. The callback may not make any system calls except for **PostMessage**, timeGetSystemTime, timeGetTime, timeSetEvent, timeKillEvent, midiOutShortMsg, midiOutLongMsg, and OutputDebugStr.

**See Also**

midiOutClose

# **midiOutPrepareHeader**

# **Syntax**

UINT **midiOutPrepareHeader**(*hMidiOut*, *lpMidiOutHdr*, *wSize*)

This function prepares a MIDI system-exclusive data block for output.

# **Parameters**

HMIDIOUT *hMidiOut*

Specifies a handle to the MIDI output device.

LPMIDIHDR *lpMidiOutHdr*

Specifies a far pointer to a MIDIHDRstructure that identifies the data block to be prepared.

## UINT *wSize*

Specifies the size of the MIDIHDR structure.

## **Return Value**

Returns zero if the function was successful. Otherwise, it returns an error number. Possible error returns are:

MMSYSERR\_INVALHANDLE

Specified device handle is invalid.

MMSYSERR\_NOMEM

Unable to allocate or lock memory.

## **Comments**

The MIDIHDR data structure and the data block pointed to by its lpData field must be allocated with **GlobalAlloc** using the GMEM\_MOVEABLE and GMEM\_SHARE flags and locked with **GlobalLock**. Preparing a header that has already been prepared has no effect, and the function returns zero.

# **See Also**

midiOutUnprepareHeader

# **midiOutReset**

## **Syntax**

UINT **midiOutReset**(*hMidiOut*)

This function turns off all notes on all MIDI channels for the specified MIDI output device. If there are any system-exclusive output buffers pending, they are marked as done and returned to the application.

## **Parameters**

HMIDIOUT *hMidiOut* Specifies a handle to the MIDI output device.

# **Return Value**

Returns zero if the function was successful. Otherwise, it returns an error number. Possible error returns are:

MMSYSERR\_INVALHANDLE Specified device handle is invalid.

## **Comments**

To turn off all notes, a note-off message for each note for each channel is sent. In addition, the sustain controller is turned off for each channel.

# **See Also**

midiOutLongMsg, midiOutClose

# **midiOutSetVolume**

# **Syntax**

UINT **midiOutSetVolume**(*wDeviceID*, *dwVolume*)

This function sets the volume of a MIDI output device.

# **Parameters**

UINT wDeviceID Identifies the MIDI output device.

## DWORD *dwVolume*

Specifies the new volume setting. The low-order word contains the left channel volume setting, and the high-order word contains the right channel setting. A value of 0xFFFF represents full volume, and a value of 0x0000 is silence.

If a device does not support both left and right volume control, the low-order word of *dwVolume* specifies the volume level, and the high-order word is ignored.

## **Return Value**

Returns zero if the function was successful. Otherwise, it returns an error number. Possible error returns are:

MMSYSERR\_INVALHANDLE Specified device handle is invalid.

MMSYSERR\_NOTSUPPORTED Function isn't supported.

MMSYSERR\_NODRIVER The driver was not installed.

## **Comments**

Not all devices support volume changes. To determine whether the device supports volume control, use the MIDICAPS VOLUME flag to test the dwSupport field of the MIDIOUTCAPSstructure (filled by midiOutGetDevCaps).

To determine whether the device supports volume control on both the left and right channels, use the MIDICAPS LRVOLUME flag to test the dwSupport field of the MIDIOUTCAPSstructure (filled by midiOutGetDevCaps).

Most devices do not support the full 16 bits of volume level control and will use only the high-order bits of the requested volume setting. For example, for a device that supports 4 bits of volume control, requested volume level values of 0x4000, 0x4fff, and 0x43be will all produce the same physical volume setting, 0x4000. The midiOutGetVolume function will return the full 16-bit setting set with **midiOutSetVolume**.

Volume settings are interpreted logarithmically. This means the perceived increase in volume is the same when increasing the volume level from 0x5000 to 0x6000 as it is from 0x4000 to 0x5000.

## **See Also**

midiOutGetVolume

# **midiOutShortMsg**

## **Syntax**

UINT **midiOutShortMsg**(*hMidiOut*, *dwMsg*)

This function sends a short MIDI message to the specified MIDI output device. Use this function to send MIDI messages other than system-exclusive messages.

## **Parameters**

HMIDIOUT *hMidiOut*

Specifies a handle to the MIDI output device.

### DWORD *dwMsg*

Specifies the MIDI message. The message is packed into a DWORD with the first byte of the message in the low-order byte.

### **Return Value**

Returns zero if the function was successful. Otherwise, it returns an error number. Possible error returns are:

MMSYSERR\_INVALHANDLE Specified device handle is invalid.

## MIDIERR\_NOTREADY

The hardware is busy with other data.

### **Comments**

A system-exclusive message can be started or completed using **midiOutShortMsg** by sending a start system exlcusive message (0x000000F0) or an end of system-exclusive message (0x000000F7); but, the system-exclusive data bytes must be sent with midiOutLongMsg.

MIDI status is maintained across consecutive calls to **midiOutShortMsg** and midiOutLongMsg; but,a **midiOutShortMsg** message must contain all data bytes for a MIDI event.

**midiOutShortMsg** supports, as recommended usage, the status byte associated with each MIDI message.

This function might not return until the message has been sent to the output device.

## **See Also**

midiOutLongMsg

# **midiOutUnprepareHeader**

## **Syntax**

UINT **midiOutUnprepareHeader**(*hMidiOut*, *lpMidiOutHdr*, *wSize*)

This function cleans up the preparation performed by midiOutPrepareHeader. The **midiOutUnprepareHeader** function must be called after the device driver fills a data buffer and returns it to the application. You must call this function before freeing the data buffer.

### **Parameters**

HMIDIOUT *hMidiOut* Specifies a handle to the MIDI output device.

LPMIDIHDR *lpMidiOutHdr*

Specifies a pointer to a MIDIHDRstructure identifying the buffer to be cleaned up.

UINT *wSize*

Specifies the size of the MIDIHDR structure.

## **Return Value**

Returns zero if the function was successful. Otherwise, it returns an error number. Possible error returns are:

MMSYSERR\_INVALHANDLE Specified device handle is invalid.

MIDIERR\_STILLPLAYING

*lpMidiOutHdr* is still in the queue.

### **Comments**

This function is the complementary function to midiOutPrepareHeader. You must call this function before freeing the data buffer with **GlobalFree**. After passing a buffer to the device driver with midiOutLongMsg, you must wait until the driver is finished with the buffer before calling **midiOutUnprepareHeader**.

Unpreparing a buffer that has not been prepared has no effect, and the function returns zero.

#### **See Also**

midiOutPrepareHeader

# **mmioAdvance**

### **Syntax**

UINT **mmioAdvance**(*hmmio*, *lpmmioinfo*, *wFlags*)

This function advances the I/O buffer of a file set up for direct I/O buffer access with mmioGetInfo. If the file is opened for reading, the I/O buffer is filled from the disk. If the file is opened for writing and the MMIO DIRTY flag is set in the dwFlags field of the MMIOINFO structure, the buffer is written to disk. The pchNext, pchEndRead, and pchEndWrite fields of the MMIOINFO structure are updated to reflect the new state of the I/O buffer.

### **Parameters**

HMMIO *hmmio*

Specifies the file handle for a file opened with mmioOpen.

### LPMMIOINFO *lpmmioinfo*

Specifies a far pointer to the **MMIOINFO** structure obtained with *mmioGetInfo*.

UINT *wFlags*

Specifies options for the operation. Contains exactly one of the following two flags:

### MMIO\_READ

The buffer is filled from the file.

### MMIO\_WRITE

The buffer is written to the file.

#### **Return Value**

The return value is zero if the operation is successful. Otherwise, the return value specifies an error code. The error code can be one of the following codes:

## MMIOERR\_CANNOTWRITE

The contents of the buffer could not be written to disk.

#### MMIOERR\_CANNOTREAD

An error occurred while re-filling the buffer.

#### MMIOERR\_UNBUFFERED

The specified file is not opened for buffered I/O.

#### MMIOERR\_CANNOTEXPAND

The specified memory file cannot be expanded, probably because the adwInfo[0] field was set to zero in the initial call to mmioOpen.

#### MMIOERR\_OUTOFMEMORY

There was not enough memory to expand a memory file for further writing.

#### **Comments**

If the specified file is opened for writing or for both reading and writing, the I/O buffer will be flushed to disk before the next buffer is read. If the I/O buffer cannot be written to disk because the disk is full, then **mmioAdvance** will return MMIOERR\_CANNOTWRITE.

If the specified file is only open for writing, the MMIO\_WRITE flag must be specified.

If you have written to the I/O buffer, you must set the MMIO\_DIRTY flag in the dwFlags field of the MMIOINFO structure before calling **mmioAdvance**. Otherwise, the buffer will not be written to disk.

If the end of file is reached, **mmioAdvance** will still return success, even though no more data can be read. Thus, to check for the end of the file, it is necessary to see if the pchNext and pchEndRead

fields of the MMIOINFO structure are equal after calling **mmioAdvance**.

**See Also**

mmioGetInfo, MMIOINFO

# **mmioAscend**

## **Syntax**

UINT **mmioAscend**(*hmmio*, *lpck*, *wFlags*)

This function ascends out of a chunk in a RIFF file descended into with mmioDescend or created with mmioCreateChunk.

## **Parameters**

HMMIO *hmmio*

Specifies the file handle of an open RIFF file.

## LPMMCKINFO *lpck*

Specifies a far pointer to a caller-supplied MMCKINFO structure previously filled by mmioDescend or mmioCreateChunk.

## UINT *wFlags*

Is not used and should be set to zero.

## **Return Value**

The return value is zero if the function is successful. Otherwise, the return value specifies an error code. The error code can be one of the following codes:

## MMIOERR\_CANNOTWRITE

The contents of the buffer could not be written to disk.

## MMIOERR\_CANNOTSEEK

There was an error while seeking to the end of the chunk.

## **Comments**

If the chunk was descended into using mmioDescend, then **mmioAscend** seeks to the location following the end of the chunk (past the extra pad byte, if any).

If the chunk was created and descended into using mmioCreateChunk, or if the MMIO\_DIRTY flag is set in the **dwFlags** field of the **MMCKINFO** structure referenced by *lpck*, then the current file position is assumed to be the end of the data portion of the chunk. If the chunk size is not the same as the value stored in the cksize field when mmioCreateChunkwas called, then **mmioAscend** corrects the chunk size in the file before ascending from the chunk. If the chunk size is odd, **mmioAscend** writes a null pad byte at the end of the chunk. After ascending from the chunk, the current file position is the location following the end of the chunk (past the extra pad byte, if any).

# **See Also**

mmioDescend, mmioCreateChunk, MMCKINFO

# **mmioClose**

# **Syntax**

UINT **mmioClose**(*hmmio*, *wFlags*)

This function closes a file opened with mmioOpen.

# **Parameters**

# HMMIO *hmmio*

Specifies the file handle of the file to close.

# UINT *wFlags*

Specifies options for the close operation.

## MMIO\_FHOPEN

If the file was opened by passing the MS-DOS file handle of an already-opened file to mmioOpen, then using this flag tells **mmioClose** to close the MMIO file handle, but not the MS-DOS file handle.

# **Return Value**

The return value is zero if the function is successful. Otherwise, the return value is an error code, either from mmioFlush or from the I/O procedure. The error code can be one of the following codes:

## MMIOERR\_CANNOTWRITE

The contents of the buffer could not be written to disk.

## **See Also**

mmioOpen, mmioFlush

# **mmioCreateChunk**

## **Syntax**

UINT **mmioCreateChunk**(*hmmio*, *lpck*, *wFlags*)

This function creates a chunk in a RIFF file opened with mmioOpen. The new chunk is created at the current file position. After the new chunk is created, the current file position is the beginning of the data portion of the new chunk.

### **Parameters**

HMMIO *hmmio*

Specifies the file handle of an open RIFF file.

### LPMMCKINFO *lpck*

Specifies a pointer to a caller-supplied MMCKINFO structure containing information about the chunk to be created. The MMCKINFO structure should be set up as follows:

- The ckid field specifies the chunk ID of the chunk. If *wFlags* includes MMIO CREATERIFF or MMIO\_CREATELIST, this field will be filled by **mmioCreateChunk**.
- The cksize field specifies the size of the data portion of the chunk, including the form type or list type (if any). If this value is not correct when mmioAscend is called to mark the end of the chunk, them mmioAscend will correct the chunk size.
- \* The fccType field specifies the form type or list type if the chunk is a "RIFF" or "LIST" chunk. If the chunk is not a "RIFF" or "LIST" chunk, this field need not be filled in.
- \* The dwDataOffset field need not be filled in. The **mmioCreateChunk** function will fill this field with the file offset of the data portion of the chunk.
- \* The dwFlags field need not be filled in. The **mmioCreateChunk** function will set the MMIO DIRTY flag in dwFlags.

## UINT *wFlags*

Specifies flags to optionally create either a "RIFF" chunk or a "LIST" chunk. Can contain one of the following flags:

MMIO\_CREATERIFF Creates a "RIFF" chunk.

MMIO\_CREATELIST Creates a "LIST" chunk.

#### **Return Value**

The return value is zero if the function is successful. Otherwise, the return value specifies an error code. The error code can be one of the following codes:

MMIOERR\_CANNOTWRITE Unable to write the chunk header.

## MMIOERR\_CANNOTSEEK

Uanble to determine offset of data portion of the chunk.

#### **Comments**

This function cannot insert a chunk into the middle of a file. If a chunk is created anywhere but the end of a file, **mmioCreateChunk** will overwrite existing information in the file.

# **mmioDescend**

## **Syntax**

UINT **mmioDescend**(*hmmio*, *lpck*, *lpckParent*, *wFlags*)

This function descends into a chunk of a RIFF file opened with mmioOpen. It can also search for a given chunk.

### **Parameters**

HMMIO *hmmio*

Specifies the file handle of an open RIFF file.

### LPMMCKINFO *lpck*

Specifies a far pointer to a caller-supplied MMCKINFO structure that **mmioDescend** fills with the following information:

- \* The ckid field is the chunk ID of the chunk.
- The cksize field is the size of the data portion of the chunk. The data size includes the form type or list type (if any), but does not include the 8-byte chunk header or the pad byte at the end of the data (if any).
- \* The fccType field is the form type if ckid is "RIFF", or the list type if ckid is "LIST". Otherwise, it is NULL.
- \* The dwDataOffset field is the file offset of the beginning of the data portion of the chunk. If the chunk is a "RIFF" chunk or a "LIST" chunk, then dwDataOffsetis the offset of the form type or list type.
- \* The dwFlags contains other information about the chunk. Currently, this information is not used and is set to zero.

If the MMIO\_FINDCHUNK, MMIO\_FINDRIFF, or MMIO\_FINDLIST flag is specified for *wFlags*, then the MMCKINFO structure is also used to pass parameters to **mmioDescend**:

\* The ckid field specifies the four-character code of the chunk ID, form type, or list type to search for.

## LPMMCKINFO *lpckParent*

Specifies a far pointer to an optional caller-supplied **MMCKINFO** structure identifying the parent of the chunk being searched for. A parent of a chunk is the enclosing chunk--only "RIFF" and "LIST"chunks can be parents. If *lpckParent* is not NULL, then **mmioDescend** assumes the MMCKINFO structure it refers to was filled when **mmioDescend** was called to descend into the parent chunk, and **mmioDescend** will only search for a chunk within the parent chunk. Set *lpckParent* to NULL if no parent chunk is being specified.

#### UINT *wFlags*

Specifies search options. Contains up to one of the following flags. If no flags are specified, **mmioDescend** descends into the chunk beginning at the current file position.

## MMIO\_FINDCHUNK

Searches for a chunk with the specified chunk ID.

## MMIO\_FINDRIFF

Searches for a chunk with chunk ID "RIFF"and with the specified form type.

#### MMIO\_FINDLIST

Searches for a chunk with chunk ID "LIST"and with the specified form type.

## **Return Value**

The return value is zero if the function is successful. Otherwise, the return value specifies an error code. If the end of the file (or the end of the parent chunk, if given) is reached before the desired chunk is found, the return value is MMIOERR\_CHUNKNOTFOUND.

#### **Comments**

A RIFF chunk consists of a four-byte chunk ID (type FOURCC), followed by a four-byte chunk size (type DWORD), followed by the data portion of the chunk, followed by a null pad byte if the size of the data portion is odd. If the chunk ID is "RIFF" or "LIST", the first four bytes of the data portion of the chunk are a form type or list type (type FOURCC).

If **mmioDescend** is used to search for a chunk, the file position should be at the beginning of a chunk before calling **mmioDescend**. The search begins at the current file position and continues to the end of the file. If a parent chunk is specified, the file position should be somewhere within the parent chunk before calling **mmioDescend**. In this case, the search begins at the current file position and continues to the end of the parent chunk.

If **mmioDescend** is unsuccessful in searching for a chunk, the current file position is undefined. If **mmioDescend** is successful, the current file position is changed. If the chunk is a "RIFF" or "LIST" chunk, the new file position will be just after the form type or list type (12 bytes from the beginning of the chunk). For other chunks, the new file position will be the start of the data portion of the chunk (8 bytes from the beginning of the chunk).

For efficient RIFF file I/O, use buffered I/O.

## **See Also**

mmioAscend, MMCKINFO

# **mmioFlush**

# **Syntax**

UINT **mmioFlush**(*hmmio*, *wFlags*)

This function writes the I/O buffer of a file to disk, if the I/O buffer has been written to.

# **Parameters**

HMMIO *hmmio*

Specifies the file handle of a file opened with mmioOpen.

UINT *wFlags*

Is not used and should be set to zero.

### **Return Value**

The return value is zero if the function is successful. Otherwise, the return value specifies an error code. The error code can be one of the following codes:

### MMIOERR\_CANNOTWRITE

The contents of the buffer could not be written to disk.

# **Comments**

Closing a file with mmioClose will automatically flush its buffer.

If there is insufficient disk space to write the buffer, **mmioFlush** will fail, even if the preceding mmioWritecalls were successful.

# **mmioFOURCC**

## **Syntax**

FOURCC **mmioFOURCC**(*ch0*, *ch1*, *ch2*, *ch3*)

This macro converts four characters to to a four-character code.

# **Parameters**

# CHAR *ch0*

The first character of the four-character code.

# CHAR *ch1*

The second character of the four-character code.

# CHAR *ch2*

The third character of the four-character code.

# CHAR *ch3*

The fourth character of the four-character code.

# **Return Value**

The return value is the four-character code created from the given characters.

#### **Comments**

This macro does not check to see if the four character code follows any conventions regarding which characters to include in a four-character code.

## **See Also**

mmioStringToFOURCC
# **mmioGetInfo**

## **Syntax**

UINT **mmioGetInfo**(*hmmio*, *lpmmioinfo*, *wFlags*)

This function retrieves information about a file opened with mmioOpen. This information allows the caller to directly access the I/O buffer, if the file is opened for buffered I/O.

### **Parameters**

HMMIO *hmmio*

Specifies the file handle of the file.

### LPMMIOINFO *lpmmioinfo*

Specifies a far pointer to a caller-allocated MMIOINFO structure that **mmioGetInfo** fills with information about the file. See the MMIOINFO structure and the mmioOpen function for information about the fields in this structure.

### UINT *wFlags*

Is not used and should be set to zero.

### **Return Value**

The return value is zero if the function is successful.

### **Comments**

To directly access the I/O buffer of a file opened for buffered I/O, use the following fields of the MMIOINFO structure filled by **mmioGetInfo**:

- The pchNext field points to the next byte in the buffer that can be read or written. When you read or write, increment pchNext by the number of bytes read or written.
- \* The pchEndRead field points to one byte past the last valid byte in the buffer that can be read.
- \* The pchEndWrite field points to one byte past the last location in the buffer that can be written.

Once you read or write to the buffer and modify pchNext, do not call any MMIO function except mmioAdvance until you call mmioSetInfo. Call mmioSetInfowhen you are finished directly accessing the buffer.

When you reach the end of the buffer specified by pchEndRead or pchEndWrite, call mmioAdvance to fill the buffer from the disk, or write the buffer to the disk. The mmioAdvance function will update the pchNext, pchEndRead, and pchEndWrite fields in the MMIOINFO structure for the file.

Before calling mmioAdvance or mmioSetInfo to flush a buffer to disk, set the MMIO DIRTY flag in the dwFlagsfield of the MMIOINFO structure for the file. Otherwise, the buffer will not get written to disk.

Do not decrement pchNext or modify any fields in the MMIOINFO structure other than pchNext and dwFlags. Do not set any flags in dwFlagsexcept MMIO\_DIRTY.

### **See Also**

mmioSetInfo, MMIOINFO

# **mmioInstallIOProc**

## **Syntax**

LPMMIOPROC **mmioInstallIOProc**(*fccIOProc*, *pIOProc*, *dwFlags*)

This function installs or removes a custom I/O procedure. It will also locate an installed I/O procedure, given its corresponding four-character code.

### **Parameters**

FOURCC *fccIOProc*

Specifies a four-character code identifying the I/O procedure to install, remove, or locate. All characters in this four-character code should be uppercase characters.

### LPMMIOPROC *pIOProc*

Specifies the address of the I/O procedure to install. To remove or locate an I/O procedure, set this parameter to NULL.

### DWORD *dwFlags*

Specifies one of the following flags indicating whether the I/O procedure is being installed, removed, or located:

### MMIO\_INSTALLPROC

Installs the specified I/O procedure. To allow other procedures to use the specified I/O procedure, also specify the MMIO\_GLOBALPROC flag.

### MMIO\_REMOVEPROC

Removes the specified I/O procedure. When removing a global I/O procedure, only the task that refisters a blobal I/O procedure can unregister that procedure.

### MMIO\_FINDPROC

Searches local, then global procedures for the specified I/O procedure.

### MMIO\_GLOBALPROC

Identifies the I/O procedure being installed as a global procedure.

### **Return Value**

The return value is the address of the I/O procedure installed, removed, or located. If there is an error, the return value is NULL.

### **Callback**

LRESULT FAR PASCAL **IOProc**(*lpmmioinfo*, *wMsg*, *lParam1*, *lParam2*)

**IOProc** is a placeholder for the application-supplied function name. The actual name must be exported by including it in a EXPORTS statement in the application's module-definitions file.

### **Callback Parameters**

#### LPSTR *lpmmioinfo*

Specifies a far pointer to an MMIOINFO structure containing information about the open file. The I/O procedure must maintain the lDiskOffsetfield in this structure to indicate the file offset to the next read or write location. The I/O procedure can use the adwInfo[] field to store state information. The I/O procedure should not modify any other fields of the MMIOINFO structure.

UINT *wMsg*

Specifies a message indicating the requested I/O operation. Messages that can be received include MMIOM\_OPEN, MMIOM\_CLOSE, MMIOM\_READ, MMIOM\_WRITE, and MMIOM\_SEEK.

### LPARAM *lParam1*

Specifies a parameter for the message.

### LPARAM *lParam2*

Specifies a parameter for the message.

### **Callback Return Value**

The return value depends on the message specified by *wMsg*. If the I/O procedure does not recognize a message, it should return zero.

### **Comments**

If the I/O procedure resides in the application, use **MakeProcInstance** to get a procedure-instance address and specify this address for *pIOProc*. You don't need to get a procedure-instance address if the I/O procedure resides in a DLL.

The four-character code specified by the fccIOProc field in the MMIOINFO structure associated with a file identifies a filename extension for a custom storage system. When an application calls mmioOpen with a filename such as "FNAME.XYZ!boo", the I/O procedure associated with the four-character code "XYZ " is called to open the "boo" element of the file FNAME.XYZ.

The **mmioInstallIOProc** function maintains a separate list of installed I/O procedures for each Windows application. Therefore, different applications can use the same I/O procedure identifier for different I/O procedures without conflict.

To share an I/O procedure among applications, each application can install and use local copies of the I/O procedure or one application can install a blobal copy of the I/O procedure for one or more applications to use. To use multiple, local copies of an I/O procedure among several applications, the I/O procedure must reside in a DLL called by each application using it. Each application using the shared I/O procedure must call **mmioInstallIOProc** to install the procedure (or call the DLL to install the procedure on behalf of the application). Each application must call **mmioInstallIOProc** to remove the I/O procedure before terminating.

If an application calls **mmioInstallIOProc** more than once to register the same I/O procedure, then it must call **mmioInstallIOProc** to remove the procedure once for each time it installed the procedure.

**mmioInstallIOProc** will not prevent an application from installing two different I/O procedures with the same identifier, or installing an I/O procedure with one of the predefined identifiers ("DOS ", "MEM ", or "BND "). The most recently installed procedure takes precedence, and the most recently installed procedure is the first one to get removed.

To use a single copy of an I/O procedure among several applications, one application must install the I/O procedure as a global procedure. The other applications locate the global procedure before they use it. An application that installs a global I/O procedure can, without regard to other applications using the procedure, unregister that procedure at any time.

An application installs a global copy of an I/O procedure by calling **mmioInstallIOProc** with the flags MMIO\_INSTALLPROC and MMIO\_GLOBALPROC. Once an application globally installs a procedure, that application can use the global procedure. To unregister a procedure, the application that installed the procedure must call **mmioInstallIOProc.**

Other applications must locate an installed, global I/O procedure before using it. To locate a global procedure, an application calls **mmioInstallIOProc** with the flag MMIO\_FINDPROC. Once an application locates the global procedure, it can call the procedure as needed. Applications that use, but do not install, a global I/O procedure, are exempt from actions to unregister that procedure.

### **See Also**

mmioOpen

# **mmioOpen**

## **Syntax**

HMMIO **mmioOpen**(*szFilename*, *lpmmioinfo*, *dwOpenFlags*)

This function opens a file for unbuffered or buffered I/O. The file can be a MS-DOS file, a memory file, or an element of a custom storage system.

### **Parameters**

LPSTR szFilename

Specifies a far pointer to a string containing the filename of the file to open. If no I/O procedure is specified to open the file, then the filename determines how the file is opened, as follows:

- \* If the filename does not contain "+", then it is assumed to be the name of a MS-DOS file.
- \* If the filename is of the form "FNAME.EXT+boo", then the extension "EXT " is assumed to identify an installed I/O procedure which is called to perform I/O on the file (see mmioInstallIOProc).
- \* If the filename is NULL and no I/O procedure is given, then adwInfo[0] is assumed to be the MS-DOS file handle of a currently open file.

The MS-DOS filename should not be longer than 128 bytes, including the terminating NULL.

When opening a memory file, set *szFilename* to NULL.

### LPMMIOINFO *lpmmioinfo*

Specifies a far pointer to an **MMIOINFO** structure containing extra parameters used by **mmioOpen**. Unless you are opening a memory file, specifying the size of a buffer for buffered I/O, or specifying an uninstalled I/O procedure to open a file, this parameter should be NULL.

If *lpmmioinfo* is not NULL, all unused fields of the MMIOINFO structure it references must be set to zero, including the reserved fields.

### DWORD *dwOpenFlags*

Specifies option flags for the open operation. The MMIO\_READ, MMIO\_WRITE, and MMIO\_READWRITE flags are mutually exclusive--only one should be specified. The MMIO\_COMPAT, MMIO\_EXCLUSIVE, MMIO\_DENYWRITE, MMIO\_DENYREAD, and MMIO DENYNONE flags are MS-DOS file-sharing flags, and can only be used after the MS-DOS command SHARE has been executed.

### MMIO\_READ

Opens the file for reading only. This is the default, if MMIO\_WRITE and MMIO\_READWRITE are not specified.

## MMIO\_WRITE

Opens the file for writing. You should not read from a file opened in this mode.

### MMIO\_READWRITE

Opens the file for both reading and writing.

### MMIO\_CREATE

Creates a new file. If the file already exists, it is truncated to zero length. For memory files, MMIO CREATE indicates the end of the file is initially at the start of the buffer.

### MMIO\_DELETE

Deletes a file. If this flag is specified, *szFilename* should not be NULL. The return value will be TRUE (cast to HMMIO) if the file was deleted successfully, FALSE otherwise. Do not call mmioClose for a file that has been deleted. If this flag is specified, all other flags are ignored.

### MMIO\_PARSE

Creates a fully qualified filename from the path specified in *szFileName.* The fully qualified filename is placed back into *szFileName*. The return value will be TRUE (cast to HMMIO) if the qualification was successful, FALSE otherwise. The file is not opened, and the function does not return a valid MMIO file handle, so do not attempt to close the file. If this flag is specified, all other file opening flags are ignored.

### MMIO\_EXIST

Determines whether the specified file exists and creates a fully qualified filename from the path specified in *szFileName*. The fully qualified filename is placed back into *szFileName*. The return value will be TRUE (cast to HMMIO) if the qualification was successful and the file exists, FALSE otherwise. The file is not opened, and the function does not return a valid MMIO file handle, so do not attempt to close the file.

#### MMIO\_ALLOCBUF

Opens a file for buffered I/O. To allocate a buffer larger or smaller than the default buffer size (8K), set the cchBuffer field of the MMIOINFO structure to the desired buffer size. If cchBuffer is zero, then the default buffer size is used. If you are providing your own I/O buffer, then the MMIO ALLOCBUF flag should not be used.

## MMIO\_COMPAT

Opens the file with compatibility mode, allowing any process on a given machine to open the file any number of times. **mmioOpen** fails if the file has been opened with any of the other sharing modes.

#### MMIO\_EXCLUSIVE

Opens the file with exclusive mode, denying other processes both read and write access to the file. **mmioOpen** fails if the file has been opened in any other mode for read or write access, even by the current process.

#### MMIO\_DENYWRITE

Opens the file and denies other processes write access to the file. **mmioOpen** fails if the file has been opened in compatibility or for write access by any other process.

#### MMIO\_DENYREAD

Opens the file and denies other processes read access to the file. **mmioOpen** fails if the file has been opened in compatibility mode or for read access by any other process.

### MMIO\_DENYNONE

Opens the file without denying other processes read or write access to the file. **mmioOpen**  fails if the file has been opened in compatibility mode by any other process.

#### MMIO\_GETTEMP

Creates a temporary filename, optionally using the parameters passed in *szFileName* to determine the temporary name. For example, you can specify "C:F" to create a filename for a temporary file residing on drive C, with the filename starting with letter F. The resulting filename is placed in the buffer pointed to by *szFileName*. The return value will be TRUE (cast to HMMIO) if the temporary filename was created successfully, FALSE otherwise. The file is not opened, and the function does not return a valid MMIO file handle, so do not attempt to close the file. This flag overrides all other flags.

#### **Return Value**

The return value is a handle to the opened file. This handle is not a MS-DOS file handle--do not use it with any file I/O functions other than MMIO functions.

If the file cannot be opened, the return value is NULL. If *lpmmioinfo* is not NULL, then its wErrorRet field will contain extended error information returned by the I/O procedure.

### **Comments**

If *lpmmioinfo* references an MMIOINFO structure, set up the fields as described below. All unused fields must be set to zero, including reserved fields.

- To request that a file be opened with an installed I/O procedure, set the fccIOProc field to the four-character code of the I/O procedure, and set the pIOProc field to NULL.
- \* To request that a file be opened with an uninstalled I/O procedure, set the pIOProc field to point to the I/O procedure, and set fccIOProc to NULL.
- To request that **mmioOpen** determine which I/O procedure to use to open the file based on the filename contained in *szFilename*, set both fccIOProc and pIOProc to NULL. This is the default behavior if no **MMIOINFO** structure is specified.
- \* To open a memory file using an internally allocated and managed buffer, set the pchBuffer field to NULL, fccIOProc to FOURCC\_MEM, cchBuffer to the initial size of the buffer, and adwInfo[0] to the incremental expansion size of the buffer. This memory file will automatically be expanded in increments of adwInfo[0] bytes when necessary. Specify the MMIO\_CREATE flag for the *dwOpenFlags* parameter to initially set the end of the file to be the beginning of the buffer.
- To open a memory file using a caller-supplied buffer, set the pchBuffer field to point to the memory buffer, fccIOProc to FOURCC\_MEM, cchBuffer to the size of the buffer, and adwInfo[0] to the incremental expansion size of the buffer. The expansion size in adwInfo[0] should only be non-zero if pchBuffer is a pointer obtained by calling **GlobalAlloc** and **GlobalLock**, since **GlobalReAlloc** will be called to expand the buffer. In particular, if pchBuffer points to a local or global array, a block of memory in the local heap, or a block of memory allocated by **GlobalDosAlloc**, adwInfo[0] must be zero.

Specify the MMIO\_CREATE flag for the *dwOpenFlags* parameter to initially set the end of the file to be the beginning of the buffer;otherwise, the entire block of memory will be considered readable.

To use a currently open MS-DOS file handle with MMIO, set the fccIOProc field to FOURCC\_DOS, pchBuffer to NULL, and adwInfo[0] to the MS-DOS file handle. Note that offsets within the file will be relative to the beginning of the file, and will not depend on the MS-DOS file position at the time **mmioOpen** is called; the initial MMIO offset will be the same as the MS-DOS offset when **mmioOpen** is called. Later, to close the MMIO file handle without closing the MS-DOS file handle, pass the MMIO\_FHOPEN flag to mmioClose.

You must call mmioClose to close a file opened with **mmioOpen**. Open files are not automatically closed when an application exits.

**See Also** mmioClose

# **mmioRead**

### **Syntax**

LONG **mmioRead**(*hmmio*, *pch*, *cch*)

This function reads a specified number of bytes from a file opened with mmioOpen.

## **Parameters**

## HMMIO *hmmio*

Specifies the file handle of the file to be read.

## HPSTR *pch*

Specifies a huge pointer to a buffer to contain the data read from the file.

## LONG *cch*

Specifies the number of bytes to read from the file.

### **Return Value**

The return value is the number of bytes actually read. If the end of the file has been reached and no more bytes can be read, the return value is zero. If there is an error reading from the file, the return value is -1.

## **See Also**

mmioWrite

# **mmioRename**

## **Syntax**

UINT **mmioRename**(*szFilename*, *szNewFileName*, *lpmmioinfo, dwRenameFlags*)

This function renames the specified file.

## **Parameters**

## LPCSTR szFilename

Specifies a far pointer to a string containing the filename of the file to rename.

### LPCSTR *szNewFileName*

Specifies a far pointer to a string containing the new filename.

### LPMMIOINFO *lpmmioinfo*

Specifies a far pointer to an MMIOINFO structure containing extra parameters used by **mmioRename**.

If *lpmmioinfo* is not NULL, all unused fields of the MMIOINFO structure it references must be set to zero, including the reserved fields.

## DWORD\b *dwRenameFlags*

Specifies option flags for the rename operation. This should be set to zero.

## **Return Value**

The return value is zero if the file was renamed. Otherwise, the return value is an error code returned from **mmioRename** or from the I/O procedure.

# **mmioSeek**

### **Syntax**

LONG **mmioSeek**(*hmmio*, *lOffset*, *iOrigin*)

This function changes the current file position in a file opened with mmioOpen. The current file position is the location in the file where data is read or written.

### **Parameters**

#### HMMIO *hmmio*

Specifies the file handle of the file to seek in.

## LONG *lOffset*

Specifies an offset to change the file position.

### int *iOrigin*

Specifies how the offset specified by *lOffset* is interpreted. Contains one of the following flags:

#### SEEK SET

Seeks to *lOffset* bytes from the beginning of the file.

#### SEEK CUR

Seeks to *lOffset* bytes from the current file position.

### SEEK\_END

Seeks to *lOffset* bytes from the end of the file.

### **Return Value**

The return value is the new file position in bytes, relative to the beginning of the file. If there is an error, the return value is -1.

### **Comments**

Seeking to an invalid location in the file, such as past the end of the file, may not cause **mmioSeek** to return an error, but may cause subsequent I/O operations on the file to fail.

To locate the end of a file, call **mmioSeek** with *lOffset*set to zero and *iOrigin* set to SEEK\_END.

# **mmioSendMessage**

### **Syntax**

LRESULT **mmioSendMessage**(*hmmio*, *wMsg*, *lParam1*, *lParam2*)

This function sends a message to the I/O procedure associated with the specified file.

## **Parameters**

### HMMIO *hmmio*

Specifies the file handle for a file opened with mmioOpen.

### UINT *wMsg*

Specifies the message to send to the I/O procedure.

## LPARAM *lParam1*

Specifies a parameter for the message.

## LPARAM *lParam2*

Specifies a parameter for the message.

### **Return Value**

The return value depends on the message. If the I/O procedure does not recognize the message, the return value is zero.

## **Comments**

Use this function to send custom user-defined messages. Do not use it to send the MMIOM\_OPEN, MMIOM\_CLOSE, MMIOM\_READ, MMIOM\_WRITE, MMIOM\_WRITEFLUSH, or MMIOM\_SEEK messages. Define custom messages to be greater than or equal to the MMIOM\_USER constant.

## **See Also**

mmioInstallIOProc

# **mmioSetBuffer**

## **Syntax**

UINT **mmioSetBuffer**(*hmmio, pchBuffer, cchBuffer, wFlags*)

This function enables or disables buffered I/O, or changes the buffer or buffer size for a file opened with mmioOpen.

## **Parameters**

HMMIO *hmmio*

Specifies the file handle of the file.

## LPSTR *pchBuffer*

Specifies a far pointer to a caller-supplied buffer to use for buffered I/O. If NULL, **mmioSetBuffer** allocates an internal buffer for buffered I/O.

### LONG *cchBuffer*

Specifies the size of the caller-supplied buffer, or the size of the buffer for **mmioSetBuffer** to allocate.

### UINT *wFlags*

Is not used and should be set to zero.

## **Return Value**

The return value is zero if the function is successful. Otherwise, the return value specifies an error code. If an error occurs, the file handle remains valid. The error code can be one of the following codes:

## MMIOERR\_CANNOTWRITE

The contents of the old buffer could not be written to disk, so the operation was aborted.

### MMIOERR\_OUTOFMEMORY

The new buffer could not be allocated, probably due to a lack of available memory.

### **Comments**

To enable buffering using an internal buffer, set *pchBuffer* to NULL and *cchBuffer* to the desired buffer size.

To supply your own buffer, set *pchBuffer* to point to the buffer, and set *cchBuffer* to the size of the buffer.

To disable buffered I/O, set *pchBuffer* to NULL and *cchBuffer* to zero.

If buffered I/O is already enabled using an internal buffer, you can reallocate the buffer to a different size by setting *pchBuffer* to NULL and *cchBuffer* to the new buffer size. The contents of the buffer may be changed after resizing.

# **mmioSetInfo**

## **Syntax**

UINT **mmioSetInfo**(*hmmio*, *lpmmioinfo*, *wFlags*)

This function updates the information retrieved by mmioGetInfo about a file opened with mmioOpen. Use this function to terminate direct buffer access of a file opened for buffered I/O.

## **Parameters**

HMMIO *hmmio*

Specifies the file handle of the file.

## LPMMIOINFO *lpmmioinfo*

Specifies a far pointer to an **MMIOINFO** structure filled with information with mmioGetInfo.

UINT *wFlags*

Is not used and should be set to zero.

## **Return Value**

The return value is zero if the function is successful.

### **Comments**

If you have written to the file I/O buffer, set the MMIO\_DIRTY flag in the dwFlags field of the MMIOINFOstructure before calling **mmioSetInfo** to terminate direct buffer access. Otherwise, the buffer will not get flushed to disk.

### **See Also**

mmioGetInfo, MMIOINFO

# **mmioStringToFOURCC**

### **Syntax**

FOURCC **mmioStringToFOURCC**(*sz*, *wFlags*)

This function converts a null-terminated string to a four-character code.

## **Parameters**

## LPCSTR *sz*

Specifies a far pointer to a null-terminated string to a four-character code.

## UINT *wFlags*

Specifies options for the conversion:

### MMIO\_TOUPPER

Converts all characters to uppercase.

## **Return Value**

The return value is the four character code created from the given string.

## **Comments**

This function does not check to see if the string referenced by *sz* follows any conventions regarding which characters to include in a four-character code. The string is simply copied to a four-character code, padding with blanks to the right if required, and truncated to four characters if required.

## **See Also**

mmioFOURCC

# **mmioWrite**

## **Syntax**

LONG **mmioWrite**(*hmmio*, *pch*, *cch*)

This function writes a specified number of bytes to a file opened with mmioOpen.

# **Parameters**

### HMMIO *hmmio*

Specifies the file handle of the file.

## HPSTR *pch*

Specifies a huge pointer to the buffer to be written to the file.

## LONG *cch*

Specifies the number of bytes to write to the file.

## **Return Value**

The return value is the number of bytes actually written. If there is an error writing to the file, the return value is -1.

## **Comments**

The current file position is incremented by the number of bytes written.

## **See Also**

mmioRead

# **mmsystemGetVersion**

## **Syntax**

## UINT **mmsystemGetVersion**()

This function returns the current version number of MMSYSTEM.DLL.

## **Parameters**

None.

## **Return Value**

The return value specifies the major and minor version numbers of MMSYSTEM.DLL. The high-order byte specifies the major version number. The low-order byte specifies the minor version number.

# **OutputDebugStr**

### **Syntax**

void **OutputDebugStr**(*lpOutputString*)

This function sends a debugging message directly to the COM1 port or to a secondary monochrome display adapter. Because it bypasses MS-DOS, it can be called by low-level callback functions and other code at interrupt time.

### **Parameters**

LPCSTR lpOutputString Specifies a far pointer to a null-terminated string.

#### **Comments**

This function is available only in the debugging version of Windows. The DebugOutput keyname in the [mmsystem]section of SYSTEM.INI controls where the debugging information is sent. If DebugOutput is 0, all debug output is disabled. If DebugOutput is 1, debug output is sent to the COM1 port. If DebugOutput is 2, debug output is sent to a secondary monochrome display adapter.

To print the contents of a register, use the pound sign ("#") followed by one of the following register designations: "ax", "bx", "cx", "dx", "si", "di", "bp", "sp", "al", "bl", "cl", "dl". For systems that support the 80386 architecture, OutputDebugStr also supports the following register designations: "fs", "gs","edi","esi","eax","ebx","ecx","edx".

For example, to print the stack pointer and accumulator registers, pass the following string to **OutputDebugStr**: "SP=#sp\r\nAX=#ax\r\n".

# **sndPlaySound**

### **Syntax**

## BOOL **sndPlaySound**(*lpszSoundName*, *wFlags*)

This function plays a waveform sound specified by a filename or by an entry in the [sounds] section of WIN.INI. If the sound can't be found, it plays the default sound specified by the SystemDefault entry in the [sounds] section of WIN.INI. If there is no SystemDefault entry or if the default sound can't be found, the function makes no sound and returns FALSE.

### **Parameters**

### LPCSTR lpszSoundName

Specifies the name of the sound to play. The function searches the [sounds] section of WIN.INI for an entry with this name and plays the associated waveform file. If no entry by this name exists, then it assumes the name is the name of a waveform file. If this parameter is NULL, any currently playing sound is stopped.

### UINT *wFlags*

Specifies options for playing the sound using one or more of the following flags:

### SND\_SYNC

The sound is played synchronously and the function does not return until the sound ends.

### SND\_ASYNC

The sound is played asynchronously and the function returns immediately after beginning the sound. To terminate an asynchronously-played sound, call **sndPlaySound** with *lpszSoundName* set to NULL.

#### SND\_NODEFAULT

If the sound can't be found, the function returns silently without playing the default sound.

#### SND\_MEMORY

The parameter specified by *lpszSoundName*points to an in-memory image of a waveform sound.

### SND\_LOOP

The sound will continue to play repeatedly until **sndPlaySound** is called again with the *lpszSoundName* parameter set to NULL. You must also specify the SND\_ASYNC flag to loop sounds.

### SND\_NOSTOP

If a sound is currently playing, the function will immediately return FALSE without playing the requested sound.

### **Return Value**

Returns TRUE if the sound is played, otherwise returns FALSE.

#### **Comments**

The sound must fit in available physical memory and be playable by an installed waveform audio device driver. The directories searched for sound files are, in order: the current directory;the Windows directory; the Windows system directory; the directories listed in the PATH environment variable; the list of directories mapped in a network. See the Windows **OpenFile** function for more information about the directory search order.

If you specify the SND\_MEMORY flag, *lpszSoundName* must point to an in-memory image of a waveform sound. If the sound is stored as a resource, use **LoadResource** and **LockResource** to load and lock the resource and get a pointer to it. If the sound is not a resource, you must use **GlobalAlloc** with the GMEM\_MOVEABLE and GMEM\_SHARE flags set and then **GlobalLock** to allocate and lock memory for the sound.

# **timeBeginPeriod**

## **Syntax**

## UINT **timeBeginPeriod**(*wPeriod*)

This function sets the minimum (lowest number of milliseconds) timer resolution that an application or driver is going to use. Call this function immediately before starting to use timer-event services, and call timeEndPeriod immediately after finishing with the timer-event services.

## **Parameters**

UINT *wPeriod*

Specifies the minimum timer-event resolution that the application or driver will use.

### **Return Value**

Returns zero if successful. Returns TIMERR\_NOCANDO if the specified *wPeriod* resolution value is out of range.

## **Comments**

For each call to **timeBeginPeriod**, you must call timeEndPeriod with a matching *wPeriod* value. An application or driver can make multiple calls to **timeBeginPeriod**, as long as each **timeBeginPeriod** call is matched with a timeEndPeriod call.

### **See Also**

timeEndPeriod, timeSetEvent

# **timeEndPeriod**

### **Syntax**

## UINT **timeEndPeriod**(*wPeriod*)

This function clears a previously set minimum (lowest number of milliseconds) timer resolution that an application or driver is going to use. Call this function immediately after using timer event services.

## **Parameters**

UINT *wPeriod*

Specifies the minimum timer-event resolution value specified in the previous call to timeBeginPeriod.

## **Return Value**

Returns zero if successful. Returns TIMERR\_NOCANDO if the specified *wPeriod* resolution value is out of range.

## **Comments**

For each call to timeBeginPeriod, you must call **timeEndPeriod** with a matching *wPeriod* value. An application or driver can make multiple calls to timeBeginPeriod, as long as each timeBeginPeriod call is matched with a **timeEndPeriod** call.

## **See Also**

timeBeginPeriod, timeSetEvent

# **timeGetDevCaps**

### **Syntax**

UINT **timeGetDevCaps**(*lpTimeCaps*, *wSize*)

This function queries the timer device to determine its capabilities.

## **Parameters**

LPTIMECAPS *lpTimeCaps*

Specifies a far pointer to a **TIMECAPS** structure. This structure is filled with information about the capabilities of the timer device.

## UINT *wSize*

Specifies the size of the TIMECAPS structure.

## **Return Value**

Returns zero if successful. Returns TIMERR\_NOCANDO if it fails to return the timer device capabilities.

# **timeGetSystemTime**

## **Syntax**

UINT **timeGetSystemTime**(*lpTime*, *wSize*)

This function retrieves the system time in milliseconds. The system time is the time elapsed since Windows was started.

## **Parameters**

LPMMTIME *lpTime*

Specifies a far pointer to an MMTIME data structure.

UINT *wSize*

Specifies the size of the **MMTIME** structure.

## **Return Value**

Returns zero. The system time is returned in the ms field of the **MMTIME**structure.

### **Comments**

The time is always returned in milliseconds.

**See Also**

timeGetTime

# **timeGetTime**

## **Syntax**

DWORD **timeGetTime**()

This function retrieves the system time in milliseconds. The system time is the time elapsed since Windows was started.

## **Parameters**

None.

## **Return Value**

The return value is the system time in milliseconds.

### **Comments**

The only difference between this function and the timeGetSystemTime function is timeGetSystemTimeuses the standard multimedia time structure MMTIME to return the system time. The **timeGetTime** function has less overhead than timeGetSystemTime.

## **See Also**

timeGetSystemTime

# **timeKillEvent**

## **Syntax**

UINT **timeKillEvent**(*wTimerID*)

This functions destroys a specified timer callback event.

# **Parameters**

UINT *wTimerID* Identifies the event to be destroyed.

## **Return Value**

Returns zero if successful. Returns TIMERR\_NOCANDO if the specified timer event does not exist.

## **Comments**

The timer event ID specified by  $wID$  must be an ID returned by timeSetEvent.

## **See Also**

**timeSetEvent** 

# **timeSetEvent**

### **Syntax**

UINT **timeSetEvent**(*wDelay, wResolution, lpFunction, dwUser, wFlags*)

This function sets up a timed callback event. The event can be a one-time event or a periodic event. Once activated, the event calls the specified callback function.

### **Parameters**

#### UINT *wDelay*

Specifies the event period in milliseconds. If the delay is less than the minimum period supported by the timer, or greater than the maximum period supported by the timer, the function returns an error.

## UINT *wResolution*

Specifies the accuracy of the delay in milliseconds. The resolution of the timer event increases with smaller *wResolution* values. To reduce system overhead, use the maximum *wResolution* value appropriate for your application.

#### LPTIMECALLBACK *lpFunction*

Specifies the procedure address of a callback function that is called once upon expiration of a one-shot event or periodically upon expiration of periodic events.

### DWORD *dwUser*

Contains user-supplied callback data.

#### UINT *wFlags*

Specifies the type of timer event, using one of the following flags:

### TIME\_ONESHOT

Event occurs once, after *wDelay* milliseconds.

#### TIME\_PERIODIC

Event occurs every *wDelay* milliseconds.

### **Return Value**

Returns an ID code that identifies the timer event. Returns NULL if the timer event was not created. The ID code is also passed to the callback function.

### **Callback**

void CALLBACK **TimeFunc**(*wTimerID*, *wMsg*, *dwUser*, *dw1*, *dw2*)

**TimeFunc** is a placeholder for the application-supplied function name. The actual name must be exported by including it in the EXPORTS statement of the module-definition file for the DLL.

#### **Callback Parameters**

#### UINT *wTimerID*

The ID of the timer event. This is the ID returned by **timeSetEvent**.

UINT *wMsg* Not used.

DWORD *dwUser*

User instance data supplied to the *dwUser* parameter of **timeSetEvent**.

DWORD *dw1* Not used.

DWORD *dw2* Not used.

### **Comments**

Using this function to generate a high-frequency periodic-delay event (with a period less than 10 milliseconds) can consume a significant portion of the system CPU bandwidth. Any call to **timeSetEvent** for a periodic-delay timer must be paired with a call to timeKillEvent.

The callback function must reside in a DLL. You don't have to use **MakeProcInstance** to get a procedure-instance address for the callback function.

Because the callback is accessed at interrupt time, it must reside in a DLL, and its code segment must be specified as FIXED in the module-definition file for the DLL. Any data that the callback accesses must be in a FIXED data segment as well. The callback may not make any system calls except for **PostMessage**, timeGetSystemTime, timeGetTime, **timeSetEvent**, timeKillEvent, midiOutShortMsg, midiOutLongMsg, and OutputDebugStr.

# **See Also**

timeKillEvent, timeBeginPeriod, timeEndPeriod

# **waveInAddBuffer**

### **Syntax**

UINT **waveInAddBuffer**(*hWaveIn*, *lpWaveInHdr*, *wSize*)

This function sends an input buffer to a waveform input device. When the buffer is filled, it is sent back to the application.

### **Parameters**

HWAVEIN *hWaveIn*

Specifies a handle to the waveform input device.

### LPWAVEHDR *lpWaveInHdr*

Specifies a far pointer to a WAVEHDR structure that identifies the buffer.

## UINT *wSize*

Specifies the size of the WAVEHDR structure.

### **Return Value**

Returns zero if the function was successful. Otherwise, it returns an error number. Possible error returns are:

## MMSYSERR\_INVALHANDLE

Specified device handle is invalid.

## WAVERR\_UNPREPARED

*lpWaveInHdr* hasn't been prepared.

### **Comments**

The data buffer must be prepared with waveInPrepareHeader before it is passed to **waveInAddBuffer**. The WAVEHDR data structure and the data buffer pointed to by its lpData field must be allocated with **GlobalAlloc** using the GMEM\_MOVEABLE and GMEM\_SHARE flags, and locked with **GlobalLock**.

## **See Also**

waveInPrepareHeader

# **waveInClose**

## **Syntax**

UINT **waveInClose**(*hWaveIn*)

This function closes the specified waveform input device.

## **Parameters**

HWAVEIN *hWaveIn*

Specifies a handle to the waveform input device. If the function is successful, the handle is no longer valid after this call.

## **Return Value**

Returns zero if the function was successful. Otherwise, it returns an error number. Possible error returns are:

MMSYSERR\_INVALHANDLE

Specified device handle is invalid.

WAVERR\_STILLPLAYING There are still buffers in the queue.

## **Comments**

If there are input buffers that have been sent with waveInAddBuffer, and haven't been returned to the application, the close operation will fail. Call waveInReset to mark all pending buffers as done.

## **See Also**

waveInOpen, waveInReset

# **waveInGetDevCaps**

### **Syntax**

UINT **waveInGetDevCaps**(*wDeviceID*, *lpCaps*, *wSize*)

This function queries a specified waveform input device to determine its capabilities.

## **Parameters**

UINT wDeviceID

Identifies the waveform input device to query. Use a valid waveform input device ID (see the following "Comments" section) or the following constant:

#### WAVE\_MAPPER

Wave mapper. If no wave mapper is installed, the function returns an error number.

### LPWAVEINCAPS *lpCaps*

Specifies a far pointer to a WAVEINCAPS structure. This structure is filled with information about the capabilities of the device.

## UINT *wSize*

Specifies the size of the WAVEINCAPS structure.

### **Return Value**

Returns zero if the function was successful. Otherwise, it returns an error number. Possible error returns are:

MMSYSERR\_BADDEVICEID

Specified device ID is out of range.

MMSYSERR\_NODRIVER The driver was not installed.

#### **Comments**

The device ID specified by *wDeviceID* varies from zero to one less than the number of devices present. Use waveInGetNumDevs to determine the number of waveform input devices present in the system.

Only *wSize* bytes (or less) of information is copied to the location pointed to by *lpCaps*. If *wSize* is zero, nothing is copied, and the function returns zero.

#### **See Also**

waveInGetNumDevs

# **waveInGetErrorText**

### **Syntax**

UINT **waveInGetErrorText**(*wError*, *lpText*, *wSize*)

This function retrieves a textual description of the error identified by the specified error number.

## **Parameters**

## UINT *wError*

Specifies the error number.

### LPSTR *lpText*

Specifies a far pointer to the buffer to be filled with the textual error description.

### UINT *wSize*

Specifies the size of the buffer pointed to by *lpText*.

## **Return Value**

Returns zero if the function was successful. Otherwise, it returns an error number. Possible error returns are:

## MMSYSERR\_BADERRNUM

Specified error number is out of range.

## **Comments**

If the textual error description is longer than the specified buffer, the description is truncated. The returned error string is always null-terminated. If *wSize* is zero, nothing is copied, and the function returns zero. All error descriptions are less than MAXERRORLENGTH characters long.

# **waveInGetID**

## **Syntax**

UINT **waveInGetID**(*hWaveIn*, *lpwDeviceID*)

This function gets the device ID for a waveform input device.

## **Parameters**

HWAVEIN *hWaveIn*

Specifies the handle to the waveform input device.

UINT FAR\* *lpwDeviceID*

Specifies a pointer to the UINT-sized memory location to be filled with the device ID.

## **Return Value**

Returns zero if successful. Otherwise, it returns an error number. Possible error returns are:

## MMSYSERR\_INVALHANDLE

The *hWaveIn* parameter specifies an invalid handle.

# **waveInGetNumDevs**

## **Syntax**

## UINT **waveInGetNumDevs**()

This function returns the number of waveform input devices.

# **Parameters**

None.

## **Return Value**

Returns the number of waveform input devices present in the system.

## **See Also**

waveInGetDevCaps

# **waveInGetPosition**

## **Syntax**

UINT **waveInGetPosition**(*hWaveIn*, *lpInfo*, *wSize*)

This function retrieves the current input position of the specified waveform input device.

## **Parameters**

HWAVEIN *hWaveIn*

Specifies a handle to the waveform input device.

LPMMTIME *lpInfo* Specifies a far pointer to an MMTIMEstructure.

UINT *wSize*

Specifies the size of the MMTIME structure.

## **Return Value**

Returns zero if the function was successful. Possible error returns are:

MMSYSERR\_INVALHANDLE Specified device handle is invalid.

### **Comments**

Before calling waveInGetPosition, set the wType field of the MMTIME structure to indicate the time format that you desire. After calling **waveInGetPosition**, be sure to check the wType field to determine if the desired time format is supported. If the desired format is not supported, wType will specify an alternative format.

The position is set to zero when the device is opened or reset.

# **waveInMessage**

## **Syntax**

DWORD **waveInMessage**(*hWaveIn*, m*sg*, *dwParam1*, *dwParam2*)

This function sends a message to a waveform input device driver. Use it to send driver-specific messages that aren't supported by the waveform APIs.

## **Parameters**

HWAVEOUT *hWaveIn* Specifies the handle to the audio device driver.

UINT *msg*

Specifies the message to send.

## DWORD *dwParam1*

Specifies the first message parameter.

## DWORD *dwParam2*

Specifies the second message parameter.

### **Return Value**

Returns the value returned by the audio device driver.

## **Comments**

Do not use this function to send standard messages to an audio device driver.

## **See Also**

waveOutMessage

# **waveInOpen**

### **Syntax**

UINT **waveInOpen**(*lphWaveIn, wDeviceID, lpFormat, dwCallback, dwCallbackInstance, dwFlags*)

This function opens a specified waveform input device for recording.

### **Parameters**

### LPHWAVEIN *lphWaveIn*

Specifies a far pointer to a HWAVEIN handle. This location is filled with a handle identifying the opened waveform input device. Use this handle to identify the device when calling other waveform input functions. This parameter may be NULL if the WAVE\_FORMAT\_QUERY flag is specified for *dwFlags*.

### UINT *wDeviceID*

Identifies the waveform input device to open. Use a valid waveform input device ID (see the following "Comments" section) or the following constant:

### WAVE\_MAPPER

Wave mapper. If no wave mapper is installed, the system selects a waveform input device capable of recording in the given format.

### LPWAVEFORMAT *lpFormat*

Specifies a pointer to a WAVEFORMATdata structure that identifies the desired format for recording waveform data.

### DWORD *dwCallback*

Specifies the address of a callback function or a handle to a window called during waveform recording to process messages related to the progress of recording.

#### DWORD *dwCallbackInstance*

Specifies user instance data passed to the callback. This parameter is not used with window callbacks.

### DWORD *dwFlags*

Specifies flags for opening the device.

#### WAVE\_FORMAT\_QUERY

If this flag is specified, the device will be queried to determine if it supports the given format but will not actually be opened.

#### WAVE\_ALLOWSYNC

Allows a synchronous (blocking) waveform driver to be opened. If this flag is not set while opening a synchronous driver, the open will fail.

### CALLBACK\_WINDOW

If this flag is specified, *dwCallback* is assumed to be a window handle.

### CALLBACK\_FUNCTION

If this flag is specified, *dwCallback* is assumed to be a callback procedure address.

### **Return Value**

Returns zero if the function was successful. Otherwise, it returns an error number. Possible error returns are:

### MMSYSERR\_NODRIVER

The driver was not installed.

MMSYSERR\_BADDEVICEID Specified device ID is out of range.

MMSYSERR\_ALLOCATED Specified resource is already allocated.

MMSYSERR\_NOMEM Unable to allocate or lock memory.

WAVERR\_BADFORMAT Attempted to open with an unsupported wave format.

WAVERR\_SYNC

Attempted to open a synchronous driver without specifying the WAVE\_ALLOWSYNC flag.

### **Callback**

void CALLBACK **WaveInFunc**(*hWaveIn*, *wMsg*, *dwInstance*, *dwParam1*, *dwParam2*)

**WaveInFunc** is a placeholder for the application-supplied function name. The actual name must be exported by including it in an EXPORTS statement in the DLL's module-definition file.

#### **Parameters**

HWAVEIN *hWaveIn*

Specifies a handle to the waveform device associated with the callback.

UINT *wMsg*

Specifies a waveform input device.

DWORD *dwInstance*

Specifies the user instance data specified with **waveInOpen**.

DWORD *dwParam1*

Specifies a parameter for the message.

### DWORD *dwParam2*

Specifies a parameter for the message.

### **Comments**

The device ID specified by *wDeviceID* varies from zero to one less than the number of devices present. Use waveInGetNumDevs to determine the number of waveform input devices present in the system.

If a window is chosen to receive callback information, the following messages are sent to the window procedure function to indicate the progress of waveform input:

- \* MM\_WIM\_OPEN
- \* MM\_WIM\_CLOSE
- MM\_WIM\_DATA

If a function is chosen to receive callback information, the following messages are sent to the function to indicate the progress of waveform input:

- WIM\_OPEN
- \* WIM\_CLOSE
- WIM DATA

The callback function must reside in a DLL. You do not have to use **MakeProcInstance** to get a procedure-instance address for the callback function.
Because the callback is accessed at interrupt time, it must reside in a DLL and its code segment must be specified as FIXED in the module-definition file for the DLL. Any data that the callback accesses must be in a FIXED data segment as well. The callback may not make any system calls except for PostMessage, timeGetSystemTime, timeGetTime, timeSetEvent, timeKillEvent, midiOutShortMsg, midiOutLongMsg, and OutputDebugStr.

**See Also**

waveInClose

# **waveInPrepareHeader**

### **Syntax**

UINT **waveInPrepareHeader**(*hWaveIn*, *lpWaveInHdr*, *wSize*)

This function prepares a buffer for waveform input.

## **Parameters**

HWAVEIN *hWaveIn*

Specifies a handle to the waveform input device.

LPWAVEHDR *lpWaveInHdr*

Specifies a pointer to a WAVEHDR structure that identifies the buffer to be prepared.

## UINT *wSize*

Specifies the size of the WAVEHDR structure.

### **Return Value**

Returns zero if the function was successful. Otherwise, it returns an error number. Possible error returns are:

MMSYSERR\_INVALHANDLE

Specified device handle is invalid.

### MMSYSERR\_NOMEM

Unable to allocate or lock memory.

### **Comments**

The WAVEHDR data structure and the data block pointed to by its lpData field must be allocated with **GlobalAlloc** using the GMEM\_MOVEABLE and GMEM\_SHARE flags, and locked with **GlobalLock**. Preparing a header that has already been prepared will have no effect, and the function will return zero.

## **See Also**

waveInUnprepareHeader

# **waveInReset**

## **Syntax**

UINT **waveInReset**(*hWaveIn*)

This function stops input on a given waveform input device and resets the current position to 0. All pending buffers are marked as done and returned to the application.

## **Parameters**

HWAVEIN *hWaveIn* Specifies a handle to the waveform input device.

## **Return Value**

Returns zero if the function was successful. Otherwise, it returns an error number. Possible error returns are:

MMSYSERR\_INVALHANDLE

Specified device handle is invalid.

## **See Also**

waveInStart, waveInStop, waveInAddBuffer, waveInClose

# **waveInStart**

### **Syntax**

UINT **waveInStart**(*hWaveIn*)

This function starts input on the specified waveform input device.

## **Parameters**

HWAVEIN *hWaveIn*

Specifies a handle to the waveform input device.

## **Return Value**

Returns zero if the function was successful. Otherwise, it returns an error number. Possible error returns are:

MMSYSERR\_INVALHANDLE

Specified device handle is invalid.

## **Comments**

Buffers are returned to the client when full or when waveInResetis called (the dwBytesRecorded field in the header will contain the actual length of data). If there are no buffers in the queue, the data is thrown away without notification to the client, and input continues.

Calling this function when input is already started has no effect, and the function returns zero.

### **See Also**

waveInStop, waveInReset

# **waveInStop**

## **Syntax**

UINT **waveInStop**(*hWaveIn*)

This function stops waveform input.

## **Parameters**

HWAVEIN *hWaveIn* Specifies a handle to the waveform input device.

## **Return Value**

Returns zero if the function was successful. Otherwise, it returns an error number. Possible error returns are:

MMSYSERR\_INVALHANDLE Specified device handle is invalid.

## **Comments**

If there are any buffers in the queue, the current buffer will be marked as done (the dwBytesRecorded field in the header will contain the actual length of data), but any empty buffers in the queue will remain there. Calling this function when input is not started has no effect, and the function returns zero.

## **See Also**

waveInStart, waveInReset

# **waveInUnprepareHeader**

### **Syntax**

UINT **waveInUnprepareHeader**(*hWaveIn*, *lpWaveInHdr*, *wSize*)

This function cleans up the preparation performed by wavelnPrepareHeader. The function must be called after the device driver fills a data buffer and returns it to the application. You must call this function before freeing the data buffer.

### **Parameters**

HWAVEIN *hWaveIn* Specifies a handle to the waveform input device.

LPWAVEHDR *lpWaveInHdr*

Specifies a pointer to a WAVEHDRstructure identifying the data buffer to be cleaned up.

### UINT *wSize*

Specifies the size of the WAVEHDR structure.

### **Return Value**

Returns zero if the function was successful. Otherwise, it returns an error number. Possible error returns are:

MMSYSERR\_INVALHANDLE Specified device handle is invalid.

WAVERR\_STILLPLAYING

*lpWaveInHdr* is still in the queue.

### **Comments**

This function is the complementary function to waveInPrepareHeader. You must call this function before freeing the data buffer with **GlobalFree**. After passing a buffer to the device driver with waveInAddBuffer, you must wait until the driver is finished with the buffer before calling **waveInUnprepareHeader**. Unpreparing a buffer that has not been prepared has no effect, and the function returns zero.

### **See Also**

waveInPrepareHeader

# **waveOutBreakLoop**

## **Syntax**

## UINT **waveOutBreakLoop**(*hWaveOut*)

This function breaks a loop on a given waveform output device and allows playback to continue with the next block in the driver list.

## **Parameters**

HWAVEOUT *hWaveOut*

Specifies a handle to the waveform output device.

## **Return Value**

Returns zero if the function was successful. Otherwise, it returns an error number. Possible error returns are:

MMSYSERR\_INVALHANDLE

Specified device handle is invalid.

### **Comments**

Waveform looping is controlled by the dwLoops and dwFlags fields in the WAVEHDR structures passed to the device with waveOutWrite. Use the WHDR\_BEGINLOOP and WHDR\_ENDLOOP flags in the dwFlags field to specify the beginning and ending data blocks for looping.

To loop on a single block, specify both flags for the same block. To specify the number of loops, use the dwLoops field in the WAVEHDR structure for the first block in the loop.

The blocks making up the loop are played to the end before the loop is terminated.

Calling this function when the nothing is playing or looping has no effect, and the function returns zero.

## **See Also**

waveOutWrite, waveOutPause, waveOutRestart

## **waveOutClose**

### **Syntax**

UINT **waveOutClose**(*hWaveOut*)

This function closes the specified waveform output device.

## **Parameters**

HWAVEOUT *hWaveOut*

Specifies a handle to the waveform output device. If the function is successful, the handle is no longer valid after this call.

## **Return Value**

Returns zero if the function was successful. Otherwise, it returns an error number. Possible error returns are:

MMSYSERR\_INVALHANDLE Specified device handle is invalid.

WAVERR\_STILLPLAYING There are still buffers in the queue.

### **Comments**

If the device is still playing a waveform, the close operation will fail. Use waveOutReset to terminate waveform playback before calling **waveOutClose**.

### **See Also**

waveOutOpen, waveOutReset

# **waveOutGetDevCaps**

### **Syntax**

UINT **waveOutGetDevCaps**(*wDeviceID*, *lpCaps*, *wSize*)

This function queries a specified waveform device to determine its capabilities.

## **Parameters**

UINT wDeviceID

Identifies the waveform output device to query. Use a valid waveform output device ID (see the following "Comments" section) or the following constant:

### WAVE\_MAPPER

Wave mapper. If no wave mapper is installed, the function returns and error number.

### LPWAVEOUTCAPS *lpCaps*

Specifies a far pointer to a WAVEOUTCAPSstructure. This structure is filled with information about the capabilities of the device.

### UINT *wSize*

Specifies the size of the WAVEOUTCAPS structure.

### **Return Value**

Returns zero if the function was successful. Otherwise, it returns an error number. Possible error returns are:

MMSYSERR\_BADDEVICEID

Specified device ID is out of range.

MMSYSERR\_NODRIVER The driver was not installed.

#### **Comments**

The device ID specified by *wDeviceID* varies from zero to one less than the number of devices present. Use waveOutGetNumDevs to determine the number of waveform output devices present in the system.

Only *wSize* bytes (or less) of information is copied to the location pointed to by *lpCaps*. If *wSize* is zero, nothing is copied, and the function returns zero.

#### **See Also**

waveOutGetNumDevs

# **waveOutGetErrorText**

### **Syntax**

UINT **waveOutGetErrorText**(*wError*, *lpText*, *wSize*)

This function retrieves a textual description of the error identified by the specified error number.

## **Parameters**

## UINT *wError*

Specifies the error number.

## LPSTR *lpText*

Specifies a far pointer to a buffer to be filled with the textual error description.

## UINT *wSize*

Specifies the length of the buffer pointed to by *lpText*.

## **Return Value**

Returns zero if the function was successful. Otherwise, it returns an error number. Possible error returns are:

## MMSYSERR\_BADERRNUM

Specified error number is out of range.

## **Comments**

If the textual error description is longer than the specified buffer, the description is truncated. The returned error string is always null-terminated. If *wSize* is zero, nothing is copied, and the function returns zero. All error descriptions are less than MAXERRORLENGTH characters long.

# **waveOutGetID**

### **Syntax**

UINT **waveOutGetID**(*hWaveOut*, *lpwDeviceID*)

This function gets the device ID for a waveform output device.

## **Parameters**

HWAVEOUT *hWaveOut*

Specifies the handle to the waveform output device.

UINT FAR\* *lpwDeviceID* Specifies a pointer to the UINT-sized memory location to be filled with the device ID.

## **Return Value**

Returns zero if successful. Otherwise, it returns an error number. Possible error returns are:

### MMSYSERR\_INVALHANDLE

The *hWaveOut* parameter specifies an invalid handle.

# **waveOutGetNumDevs**

## **Syntax**

## UINT **waveOutGetNumDevs**()

This function retrieves the number of waveform output devices present in the system.

## **Parameters**

None.

## **Return Value**

Returns the number of waveform output devices present in the system.

## **See Also**

waveOutGetDevCaps

# **waveOutGetPitch**

## **Syntax**

UINT **waveOutGetPitch**(*hWaveOut*, *lpdwPitch*)

This function queries the current pitch setting of a waveform output device.

## **Parameters**

HWAVEOUT *hWaveOut*

Specifies a handle to the waveform output device.

## LPDWORD *lpdwPitch*

Specifies a far pointer to a location to be filled with the current pitch multiplier setting. The pitch multiplier indicates the current change in pitch from the original authored setting. The pitch multiplier must be a positive value.

The pitch multiplier is specified as a fixed-point value. The high-order word of the DWORD location contains the signed integer part of the number, and the low-order word contains the fractional part. The fraction is expressed as a UINT in which a value of 0x8000 represents one half, and 0x4000 represents one quarter. For example, the value 0x00010000 specifies a multiplier of 1.0 (no pitch change), and a value of 0x000F8000 specifies a multiplier of 15.5.

### **Return Value**

Returns zero if the function was successful. Otherwise, it returns an error number. Possible error returns are:

MMSYSERR\_INVALHANDLE

Specified device handle is invalid.

MMSYSERR\_NOTSUPPORTED Function isn't supported.

## **Comments**

Changing the pitch does not change the playback rate, sample rate, or playback time. Not all devices support pitch changes. To determine whether the device supports pitch control, use the WAVECAPS PITCH flag to test the dwSupportfield of the WAVEOUTCAPS structure (filled by waveOutGetDevCaps).

### **See Also**

waveOutSetPitch, waveOutGetPlaybackRate, waveOutSetPlaybackRate

# **waveOutGetPlaybackRate**

### **Syntax**

### UINT **waveOutGetPlaybackRate**(*hWaveOut*, *lpdwRate*)

This function queries the current playback rate setting of a waveform output device.

## **Parameters**

HWAVEOUT *hWaveOut*

Specifies a handle to the waveform output device.

### LPDWORD *lpdwRate*

Specifies a far pointer to a location to be filled with the current playback rate. The playback rate setting is a multiplier indicating the current change in playback rate from the original authored setting. The playback rate multiplier must be a positive value.

The rate is specified as a fixed-point value. The high-order word of the DWORD location contains the signed integer part of the number, and the low-order word contains the fractional part. The fraction is expressed as a UINT in which a value of 0x8000 represents one half, and 0x4000 represents one quarter. For example, the value 0x00010000 specifies a multiplier of 1.0 (no playback rate change), and a value of 0x000F8000 specifies a multiplier of 15.5.

### **Return Value**

Returns zero if the function was successful. Otherwise, it returns an error number. Possible error returns are:

MMSYSERR\_INVALHANDLE Specified device handle is invalid.

MMSYSERR\_NOTSUPPORTED Function isn't supported.

### **Comments**

Changing the playback rate does not change the sample rate but does change the playback time.

Not all devices support playback rate changes. To determine whether a device supports playback rate changes, use the WAVECAPS\_PLAYBACKRATE flag to test the dwSupport field of the WAVEOUTCAPS structure (filled by waveOutGetDevCaps).

## **See Also**

waveOutSetPlaybackRate, waveOutSetPitch, waveOutGetPitch

# **waveOutGetPosition**

## **Syntax**

UINT **waveOutGetPosition**(*hWaveOut*, *lpInfo*, *wSize*)

This function retrieves the current playback position of the specified waveform output device.

## **Parameters**

HWAVEOUT *hWaveOut*

Specifies a handle to the waveform output device.

LPMMTIME *lpInfo*

Specifies a far pointer to an MMTIMEstructure.

UINT *wSize*

Specifies the size of the MMTIME structure.

## **Return Value**

Returns zero if the function was successful. Otherwise, it returns an error number. Possible error returns are:

### MMSYSERR\_INVALHANDLE

Specified device handle is invalid.

## **Comments**

Before calling **waveOutGetPosition**, set the wType field of the MMTIME structure to indicate the time format that you desire. After calling **waveOutGetPosition**, check the wType field to determine if the desired time format is supported. If the desired format is not supported, wType will specify an alternative format.

The position is set to zero when the device is opened or reset.

# **waveOutGetVolume**

### **Syntax**

UINT **waveOutGetVolume**(*wDeviceID*, *lpdwVolume*)

This function queries the current volume setting of a waveform output device.

## **Parameters**

UINT wDeviceID

Identifies the waveform output device.

### LPDWORD *lpdwVolume*

Specifies a far pointer to a location to be filled with the current volume setting. The low-order word of this location contains the left channel volume setting, and the high-order UINT contains the right channel setting. A value of 0xFFFF represents full volume, and a value of 0x0000 is silence.

If a device does not support both left and right volume control, the low-order word of the specified location contains the mono volume level.

The full 16-bit setting(s)set with waveOutSetVolume is returned, regardless of whether the device supports the full 16 bits of volume-level control.

### **Return Value**

Returns zero if the function was successful. Otherwise, it returns an error number. Possible error returns are:

MMSYSERR\_INVALHANDLE Specified device handle is invalid.

MMSYSERR\_NOTSUPPORTED Function isn't supported.

MMSYSERR\_NODRIVER The driver was not installed.

### **Comments**

Not all devices support volume changes. To determine whether the device supports volume control, use the WAVECAPS\_VOLUME flag to test the dwSupport field of the WAVEOUTCAPS structure (filled by waveOutGetDevCaps).

To determine whether the device supports volume control on both the left and right channels, use the WAVECAPS VOLUME flag to test the dwSupport field of the WAVEOUTCAPS structure (filled by waveOutGetDevCaps).

### **See Also**

waveOutSetVolume

# **waveOutMessage**

### **Syntax**

DWORD **waveOutMessage**(*hWaveOut, msg, dwParam1, dwParam2*)

This function sends a message to a waveform output device driver. Use it to send driver-specific messages that aren't supported by the waveform APIs.

### **Parameters**

HWAVEOUT *hWaveOut* Specifies the handle to the audio device driver.

UINT *msg*

Specifies the message to send.

## DWORD *dwParam1*

Specifies the first message parameter.

## DWORD *dwParam2*

Specifies the second message parameter.

### **Return Value**

Returns the value returned by the audio device driver.

## **Comments**

Do not use this function to send standard messages to an audio device driver.

## **See Also**

waveInMessage

## **waveOutOpen**

### **Syntax**

UINT **waveOutOpen**(*lphWaveOut, wDeviceID, lpFormat, dwCallback, dwCallbackInstance, dwFlags*)

This function opens a specified waveform output device for playback.

### **Parameters**

### LPHWAVEOUT *lphWaveOut*

Specifies a far pointer to an HWAVEOUT handle. This location is filled with a handle identifying the opened waveform output device. Use the handle to identify the device when calling other waveform output functions. This parameter may be NULL if the WAVE\_FORMAT\_QUERY flag is specified for *dwFlags*.

### UINT *wDeviceID*

Identifies the waveform output device to open. Use a valid waveform output device ID (see the following "Comments" section) or the following constant:

### WAVE\_MAPPER

Wave mapper. If no wave mapper is installed, the system selects a waveform output device capable of playing the given format.

#### LPWAVEFORMAT *lpFormat*

Specifies a pointer to a WAVEFORMATstructure that identifies the format of the waveform data to be sent to the waveform output device.

### DWORD *dwCallback*

Specifies the address of a callback function or a handle to a window called during waveform playback to process messages related to the progress of the playback. Specify NULL for this parameter if no callback is desired.

#### DWORD *dwCallbackInstance*

Specifies user instance data passed to the callback. This parameter is not used with window callbacks.

### DWORD *dwFlags*

Specifies flags for opening the device.

#### WAVE\_FORMAT\_QUERY

If this flag is specified, the device is be queried to determine if it supports the given format but is not actually opened.

### WAVE\_ALLOWSYNC

Allows a synchronous (blocking) waveform driver to be opened. If this flag is not set while opening a synchronous driver, the open will fail.

### CALLBACK\_WINDOW

If this flag is specified, *dwCallback* is assumed to be a window handle.

### CALLBACK\_FUNCTION

If this flag is specified, *dwCallback* is assumed to be a callback procedure address.

#### **Return Value**

Returns zero if the function was successful. Otherwise, it returns an error number. Possible error returns are:

## MMSYSERR\_BADDEVICEID

Specified device ID is out of range.

### MMSYSERR\_ALLOCATED

Specified resource is already allocated.

## MMSYSERR\_NOMEM

Unable to allocate or lock memory.

### WAVERR\_BADFORMAT

Attempted to open with an unsupported wave format.

### WAVERR\_SYNC

Attempted to open a synchronous driver without specifying the WAVE\_ALLOWSYNC flag.

### **Callback**

void CALLBACK **WaveOutFunc**(*hWaveOut*, *wMsg*, *dwInstance*, *dwParam1*, *dwParam2*)

**WaveOutFunc** is a placeholder for the application-supplied function name. The actual name must be exported by including it in an EXPORTS statement in the DLL's module-definition file.

### **Parameters**

HWAVEOUT *hWaveOut*

Specifies a handle to the waveform device associated with the callback.

UINT *wMsg*

Specifies a waveform output message.

DWORD *dwInstance*

Specifies the user instance data specified with **waveOutOpen**.

DWORD *dwParam1*

Specifies a parameter for the message.

DWORD *dwParam2* Specifies a parameter for the message.

### **Comments**

The device ID specified by *wDeviceID* varies from zero to one less than the number of devices present. Use waveOutGetNumDevs to determine the number of waveform output devices present in the system.

The WAVEFORMAT structure pointed to by *lpFormat* may be extended to include type-specific information for certain data formats. For example, for PCM data, an extra UINT is added to specify the number of bits per sample. Use the PCMWAVEFORMAT structure in this case.

If a window is chosen to receive callback information, the following messages are sent to the window procedure function to indicate the progress of waveform output:

- MM\_WOM\_OPEN
- MM\_WOM\_CLOSE
- MM\_WOM\_DONE

If a function is chosen to receive callback information, the following messages are sent to the function to indicate the progress of waveform output:

- \* WOM\_OPEN
- **WOM CLOSE**
- WOM DONE

The callback function must reside in a DLL. You do not have to use **MakeProcInstance** to get a procedure-instance address for the callback function.

Because the callback is accessed at interrupt time, it must reside in a DLL and its code segment must be specified as FIXED in the module-definition file for the DLL. Any data that the callback accesses must be in a FIXED data segment as well. The callback may not make any system calls except for PostMessage, timeGetSystemTime, timeGetTime, timeSetEvent, timeKillEvent, midiOutShortMsg, midiOutLongMsg, and OutputDebugStr.

**See Also**

waveOutClose

## **waveOutPause**

### **Syntax**

UINT **waveOutPause**(*hWaveOut*)

This function pauses playback on a specified waveform output device. The current playback position is saved. Use waveOutRestart to resume playback from the current playback position.

### **Parameters**

HWAVEOUT *hWaveOut* Specifies a handle to the waveform output device.

## **Return Value**

Returns zero if the function was successful. Otherwise, it returns an error number. Possible error returns are:

MMSYSERR\_INVALHANDLE

Specified device handle is invalid.

### **Comments**

Calling this function when the output is already paused has no effect, and the function returns zero.

## **See Also**

waveOutRestart, waveOutBreakLoop

# **waveOutPrepareHeader**

### **Syntax**

UINT **waveOutPrepareHeader**(*hWaveOut*, *lpWaveOutHdr*, *wSize*)

This function prepares a waveform data block for playback.

## **Parameters**

HWAVEOUT *hWaveOut*

Specifies a handle to the waveform output device.

LPWAVEHDR *lpWaveOutHdr* Specifies a pointer to a WAVEHDR structure that identifies the data block to be prepared.

## UINT *wSize*

Specifies the size of the WAVEHDR structure.

### **Return Value**

Returns zero if the function was successful. Otherwise, it returns an error number. Possible error returns are:

MMSYSERR\_INVALHANDLE Specified device handle is invalid.

MMSYSERR\_NOMEM

Unable to allocate or lock memory.

### **Comments**

The WAVEHDR data structure and the data block pointed to by its lpData field must be allocated with **GlobalAlloc** using the GMEM\_MOVEABLE and GMEM\_SHARE flags, and locked with **GlobalLock**. Preparing a header that has already been prepared has no effect, and the function returns zero.

### **See Also**

waveOutUnprepareHeader

# **waveOutReset**

### **Syntax**

UINT **waveOutReset**(*hWaveOut*)

This function stops playback on a given waveform output device and resets the current position to 0. All pending playback buffers are marked as done and returned to the application.

## **Parameters**

HWAVEOUT *hWaveOut* Specifies a handle to the waveform output device.

## **Return Value**

Returns zero if the function was successful. Otherwise, it returns an error number. Possible error returns are:

MMSYSERR\_INVALHANDLE Specified device handle is invalid.

## **See Also**

waveOutWrite, waveOutClose

# **waveOutRestart**

### **Syntax**

UINT **waveOutRestart**(*hWaveOut*)

This function restarts a paused waveform output device.

## **Parameters**

HWAVEOUT *hWaveOut* Specifies a handle to the waveform output device.

### **Return Value**

Returns zero if the function was successful. Otherwise, it returns an error number. Possible error returns are:

MMSYSERR\_INVALHANDLE Specified device handle is invalid.

### **Comments**

Calling this function when the output is not paused has no effect, and the function returns zero.

## **See Also**

waveOutPause, waveOutBreakLoop

# **waveOutSetPitch**

### **Syntax**

UINT **waveOutSetPitch**(*hWaveOut*, *dwPitch*)

This function sets the pitch of a waveform output device.

### **Parameters**

HWAVEOUT *hWaveOut*

Specifies a handle to the waveform output device.

### DWORD *dwPitch*

Specifies the new pitch multiplier setting. The pitch multiplier setting indicates the current change in pitch from the original authored setting. The pitch multiplier must be a positive value.

The pitch multiplier is specified as a fixed-point value. The high-order word location contains the signed integer part of the number, and the low-order word contains the fractional part. The fraction is expressed as a UINT in which a value of 0x8000 represents one half, and 0x4000 represents one quarter. For example, the value 0x00010000 specifies a multiplier of 1.0 (no pitch change), and a value of 0x000F8000 specifies a multiplier of 15.5.

### **Return Value**

Returns zero if the function was successful. Otherwise, it returns an error number. Possible error returns are:

MMSYSERR\_INVALHANDLE

Specified device handle is invalid.

MMSYSERR\_NOTSUPPORTED Function isn't supported.

#### **Comments**

Changing the pitch does not change the playback rate or the sample rate. The playback time is also unchanged. Not all devices support pitch changes. To determine whether the device supports pitch control, use the WAVECAPS PITCH flag to test the dwSupportfield of the WAVEOUTCAPS structure (filled by waveOutGetDevCaps).

### **See Also**

waveOutGetPitch, waveOutSetPlaybackRate, waveOutGetPlaybackRate

# **waveOutSetPlaybackRate**

## **Syntax**

UINT **waveOutSetPlaybackRate**(*hWaveOut*, *dwRate*)

This function sets the playback rate of a waveform output device.

## **Parameters**

HWAVEOUT *hWaveOut*

Specifies a handle to the waveform output device.

## DWORD *dwRate*

Specifies the new playback rate setting. The playback rate setting is a multiplier indicating the current change in playback rate from the original authored setting. The playback rate multiplier must be a positive value.

The rate is specified as a fixed-point value. The high-order word contains the signed integer part of the number, and the low-order word contains the fractional part. The fraction is expressed as a UINT in which a value of 0x8000 represents one half, and 0x4000 represents one quarter. For example, the value 0x00010000 specifies a multiplier of 1.0 (no playback rate change), and a value of 0x000F8000 specifies a multiplier of 15.5.

### **Return Value**

Returns zero if the function was successful. Otherwise, it returns an error number. Possible error returns are:

MMSYSERR\_INVALHANDLE Specified device handle is invalid.

MMSYSERR\_NOTSUPPORTED Function isn't supported.

### **Comments**

Changing the playback rate does not change the sample rate but does change the playback time.

Not all devices support playback rate changes. To determine whether a device supports playback rate changes, use the WAVECAPS\_PLAYBACKRATE flag to test the dwSupport field of the WAVEOUTCAPS structure (filled by waveOutGetDevCaps).

## **See Also**

waveOutGetPlaybackRate, waveOutSetPitch, waveOutGetPitch

# **waveOutSetVolume**

### **Syntax**

UINT **waveOutSetVolume**(*wDeviceID*, *dwVolume*)

This function sets the volume of a waveform output device.

## **Parameters**

UINT wDeviceID

Identifies the waveform output device.

### DWORD *dwVolume*

Specifies the new volume setting. The low-order word contains the left channel volume setting, and the high-order word contains the right channel setting. A value of 0xFFFF represents full volume, and a value of 0x0000 is silence.

If a device does not support both left and right volume control, the low-order word of *dwVolume* specifies the volume level, and the high-order word is ignored.

### **Return Value**

Returns zero if the function was successful. Otherwise, it returns an error number. Possible error returns are:

MMSYSERR\_INVALHANDLE Specified device handle is invalid.

MMSYSERR\_NOTSUPPORTED Function isn't supported.

MMSYSERR\_NODRIVER The driver was not installed.

### **Comments**

Not all devices support volume changes. To determine whether the device supports volume control, use the WAVECAPS VOLUME flag to test the dwSupport field of the WAVEOUTCAPSstructure (filled by waveOutGetDevCaps).

To determine whether the device supports volume control on both the left and right channels, use the WAVECAPS LRVOLUME flag flag to test the dwSupport field of the WAVEOUTCAPSstructure (filled by waveOutGetDevCaps).

Most devices don't support the full 16 bits of volume level control and will not use the high-order bits of the requested volume setting. For example, for a device that supports 4 bits of volume control, requested volume level values of 0x4000, 0x4fff, and 0x43be all produce the same physical volume setting, 0x4000. The waveOutGetVolume function returns the full 16-bit setting set with **waveOutSetVolume**.

Volume settings are interpreted logarithmically. This means the perceived increase in volume is the same when increasing the volume level from 0x5000 to 0x6000 as it is from 0x4000 to 0x5000.

#### **See Also**

waveOutGetVolume

# **waveOutUnprepareHeader**

### **Syntax**

UINT **waveOutUnprepareHeader**(*hWaveOut*, *lpWaveOutHdr*, *wSize*)

This function cleans up the preparation performed by waveOutPrepareHeader. The function must be called after the device driver is finished with a data block. You must call this function before freeing the data buffer.

### **Parameters**

HWAVEOUT *hWaveOut* Specifies a handle to the waveform output device.

LPWAVEHDR *lpWaveOutHdr*

Specifies a pointer to a WAVEHDRstructure identifying the data block to be cleaned up.

UINT *wSize*

Specifies the size of the WAVEHDR structure.

### **Return Value**

Returns zero if the function was successful. Otherwise, it returns an error number. Possible error returns are:

MMSYSERR\_INVALHANDLE Specified device handle is invalid.

WAVERR\_STILLPLAYING

*lpWaveOutHdr* is still in the queue.

### **Comments**

This function is the complementary function to waveOutPrepareHeader. You must call this function before freeing the data buffer with **GlobalFree**. After passing a buffer to the device driver with waveOutWrite, you must wait until the driver is finished with the buffer before calling **waveOutUnprepareHeader**.

Unpreparing a buffer that has not been prepared has no effect, and the function returns zero.

### **See Also**

waveOutPrepareHeader

## **waveOutWrite**

### **Syntax**

UINT **waveOutWrite**(*hWaveOut, lpWaveOutHdr, wSize*)

This function sends a data block to the specified waveform output device.

## **Parameters**

HWAVEOUT *hWaveOut*

Specifies a handle to the waveform output device.

LPWAVEHDR *lpWaveOutHdr*

Specifies a far pointer to a WAVEHDRstructure containing information about the data block.

## UINT *wSize*

Specifies the size of the WAVEHDR structure.

### **Return Value**

Returns zero if the function was successful. Otherwise, it returns an error number. Possible error returns are:

## MMSYSERR\_INVALHANDLE

Specified device handle is invalid.

## WAVERR\_UNPREPARED

*lpWaveOutHdr* hasn't been prepared.

### **Comments**

The data buffer must be prepared with waveOutPrepareHeader before it is passed to **waveOutWrite**. The WAVEHDR data structure and the data buffer pointed to by its lpData field must be allocated with **GlobalAlloc** using the GMEM\_MOVEABLE and GMEM\_SHARE flags, and locked with **GlobalLock**. Unless the device is paused by calling waveOutPause, playback begins when the first data block is sent to the device.

## **See Also**

waveOutPrepareHeader, waveOutPause, waveOutReset, waveOutRestart

# **AUXCAPS**

The **AUXCAPS** structure describes the capabilities of an auxiliary output device.

```
typedef struct auxcaps_tag {
     UINT wMid;
     UINT wPid;
     VERSION vDriverVersion;
     char szPname[MAXPNAMELEN];
     UINT wTechnology;
     DWORD dwSupport;
} AUXCAPS;
```
### **Fields**

The **AUXCAPS** structure contains the following fields:

### **wMid**

Specifies a manufacturer ID for the device driver for the auxiliary audio device. Manufacturer IDs are defined in Manufacturer and Product IDs.

### **wPid**

Specifies a product ID for the auxiliary audio device. Currently, no product IDs are defined for auxiliary audio devices.

### **vDriverVersion**

Specifies the version number of the device driver for the auxiliary audio device. The high-order byte is the major version number, and the low-order byte is the minor version number.

### **szPname[MAXPNAMELEN]**

Specifies the product name in a NULL-terminated string.

#### **wTechnology**

Describes the type of the auxiliary audio output according to one of the following flags:

AUXCAPS\_CDAUDIO Audio output from an internal CD-ROM drive.

AUXCAPS\_AUXIN

Audio output from auxiliary input jacks.

#### **dwSupport**

Describes optional functionality supported by the auxiliary audio device.

AUXCAPS\_VOLUME Supports volume control.

AUXCAPS\_LRVOLUME Supports separate left and right volume control.

#### **Comments**

If a device supports volume changes, the AUXCAPS\_VOLUME flag will be set for the **dwSupport** field. If a device supports separate volume changes on the left and right channels, both the AUXCAPS\_VOLUME and the AUXCAPS\_LRVOLUME flags will be set for this field.

### **See Also**

auxGetDevCaps

# **JOYCAPS**

The **JOYCAPS** structure contains the fields describing the joystick capabilities.

```
typedef struct joycaps_tag {
     UINT wMid;
     UINT wPid;
     char szPname[MAXPNAMELEN];
     UINT wXmin;
     UINT wXmax;
     UINT wYmin;
     UINT wYmax;
     UINT wZmin;
     UINT wZmax;
     UINT wNumButtons;
     UINT wPeriodMin;
     UINT wPeriodMax;
} JOYCAPS;
```
#### **Fields**

The **JOYCAPS** structure contains the following fields:

#### **wMid**

Specifies the manufacturer ID of the joystick. Manufacturer IDs are defined in Manufacturer and Product IDs.

#### **wPid**

Specifies the product ID of the joystick. Product IDs are defined in Manufacturer and Product IDs.

#### **szPname[MAXPNAMELEN]**

Specifies the product name of the joystick. This information is stored as a null-terminated string.

### **wXmin**

Specifies the minimum x position value of the joystick.

#### **wXmax**

Specifies the maximum x position value of the joystick.

#### **wYmin**

Specifies the minimum y position value of the joystick.

## **wYmax**

Specifies the maximum y position value of the joystick.

#### **wZmin**

Specifies the minimum z position value of the joystick.

### **wZmax**

Specifies the maximum z position value of the joystick.

#### **wNumButtons**

Specifies the number of buttons on the joystick.

#### **wPeriodMin**

Specifies the smallest polling interval supported when captured by joySetCapture.

#### **wPeriodMax**

Specifies the largest polling interval supported when captured by joySetCapture.

**See Also** joyGetDevCaps

# **JOYINFO**

The **JOYINFO** structure contains fields for storing joystick position and button state information.

```
typedef struct joyinfo_tag {
     UINT wXpos;
     UINT wYpos;
    UINT wZpos;
     UINT wButtons;
} JOYINFO;
```
## **Fields**

The **JOYINFO** structure contains the following fields:

## **wXpos**

Specifies the current x-position of joystick.

## **wYpos**

Specifies the current y-position of joystick.

**wZpos**

Specifies the current z-position of joystick.

## **wButtons**

Specifies the current state of joystick buttons. It can be any combination of the following bit flags:

JOY\_BUTTON1 Set if button 1 is pressed.

JOY\_BUTTON2 Set if button 2 is pressed.

JOY\_BUTTON3 Set if button 3 is pressed.

JOY\_BUTTON4 Set if button 4 is pressed.

## **See Also**

joyGetPos

# **MIDIHDR**

The **MIDIHDR** structure defines the header used to identify a MIDI system-exclusive data buffer.

```
typedef struct midihdr_tag {
    LPSTR lpData;
    DWORD dwBufferLength;
    DWORD dwBytesRecorded;
    DWORD dwUser;
    DWORD dwFlags;
   struct midihdr tag far * lpNext;
    DWORD reserved;
} MIDIHDR;
```
### **Fields**

The **MIDIHDR** structure contains the following fields:

### **lpData**

Specifies a far pointer to the system-exclusive data buffer.

### **dwBufferLength**

Specifies the length of the data buffer.

### **dwBytesRecorded**

When the header is used in input, this specifies how much data is in the buffer.

### **dwUser**

Specifies user data.

### **dwFlags**

Specifies flags giving information about the data buffer.

#### MHDR\_DONE

Set by the device driver to indicate that it is finished with the data buffer and is returning it to the application.

## MHDR\_PREPARED

Set by Windows to indicate that the data buffer has been prepared with midilnPrepareHeader or midiOutPrepareHeader. This flag is reserved for the driver and should not be set by the application.

## **lpNext**

Is reserved and should not be used.

#### **reserved**

Is reserved and should not be used.

# **MIDIINCAPS**

The **MIDIINCAPS** structure describes the capabilities of a MIDI input device.

```
typedef struct midiincaps_tag {
     UINT wMid;
     UINT wPid;
     VERSION vDriverVersion;
     char szPname[MAXPNAMELEN];
} MIDIINCAPS;
```
## **Fields**

The **MIDIINCAPS** structure contains the following fields:

### **wMid**

Specifies a manufacturer ID for the device driver for the MIDI input device. Manufacturer IDs are defined in Manufacturer and Product IDs.

### **wPid**

Specifies a product ID for the MIDI input device. Product IDs are defined in Manufacturer and Product IDs.

### **vDriverVersion**

Specifies the version number of the device driver for the MIDI input device. The high-order byte is the major version number, and the low-order byte is the minor version number.

## **szPname[MAXPNAMELEN]**

Specifies the product name in a NULL-terminated string.

**See Also**

midiInGetDevCaps

# **MIDIOUTCAPS**

The **MIDIOUTCAPS** structure describes the capabilities of a MIDI output device.

```
typedef struct midioutcaps_tag {
    UINT wMid;
    UINT wPid;
    VERSION vDriverVersion;
     char szPname[MAXPNAMELEN];
    UINT wTechnology;
    UINT wVoices;
    UINT wNotes;
    UINT wChannelMask;
    DWORD dwSupport;
} MIDIOUTCAPS;
```
### **Fields**

The **MIDIOUTCAPS** structure contains the following fields:

#### **wMid**

Specifies a manufacturer ID for the device driver for the MIDI output device. Manufacturer IDs are defined in Manufacturer and Product IDs.

#### **wPid**

Specifies a product ID for the MIDI output device. Product IDs are defined in Manufacturer and Product IDs.

#### **vDriverVersion**

Specifies the version number of the device driver for the MIDI output device. The high-order byte is the major version number, and the low-order byte is the minor version number.

### **szPname[MAXPNAMELEN]**

Specifies the product name in a NULL-terminated string.

### **wTechnology**

Describes the type of the MIDI output device according to one of the following flags:

### MOD\_MIDIPORT

Indicates the device is a MIDI hardware port.

### MOD\_SQSYNTH

Indicates the device is a square wave synthesizer.

### MOD\_FMSYNTH

Indicates the device is an FM synthesizer.

#### MOD\_MAPPER

Indicates the device is the Microsoft MIDI Mapper.

### **wVoices**

Specifies the number of voices supported by an internal synthesizer device. If the device is a port, the field is not meaningful and will be set to 0.

### **wNotes**

Specifies the maximum number of simultaneous notes that may be played by an internal synthesizer device. If the device is a port, the field is not meaningful and will be set to 0.

### **wChannelMask**
Specifies the channels that an internal synthesizer device responds to, where the least significant bit refers to channel 0 and the most significant bit to channel 15. Port devices transmit on all channels and so will set this field to 0xFFFF.

## **dwSupport**

Specifies optional functionality supported by the device.

MIDICAPS\_VOLUME Supports volume control.

MIDICAPS\_LRVOLUME Supports separate left and right volume control.

MIDICAPS\_CACHE Supports patch caching.

## **Comments**

If a device supports volume changes, the MIDICAPS\_VOLUME flag will be set for the **dwSupport** field. If a device supports separate volume changes on the left and right channels, both the MIDICAPS VOLUME and the MIDICAPS LRVOLUME flags will be set for this field.

## **See Also**

midiOutGetDevCaps

## **MMCKINFO**

This structure contains information about a chunk in a RIFF file.

```
typedef struct _MMCKINFO {
     FOURCC ckid;
     DWORD cksize;
     FOURCC fccType;
     DWORD dwDataOffset;
     DWORD dwFlags;
} MMCKINFO;
```
## **Fields**

The **MMCKINFO** structure contains the following fields:

## **ckid**

Specifies the chunk ID of the chunk.

## **cksize**

Specifies the size of the data field of the chunk. The size of the data field does not include the four-byte chunk ID, the four-byte chunk size, or the optional pad byte at the end of the data field.

#### **fccType**

Specifies the form type for "RIFF" chunks or the list type for "LIST" chunks.

## **dwDataOffset**

Specifies the file offset of the beginning of the chunk's data field, relative to the beginning of the file.

## **dwFlags**

Specifies flags giving additional information about the chunk. Contains zero or more of the following flags:

## MMIO\_DIRTY

Indicates that the length of the chunk may have changed and should be updated by mmioAscend. This flag is set when a chunk is created by mmioCreateChunk.

## **MMIOINFO**

This structure contains the current state of a file opened with mmioOpen.

```
typedef struct _MMIOINFO {
     DWORD dwFlags;
    FOURCC fccIOProc;
    LPMMIOPROC pIOProc;
    UINT wErrorRet;
    HTASK htask;
    LONG cchBuffer;
    HPSTR pchBuffer;
    HPSTR pchNext;
    HPSTR pchEndRead;
    HPSTR pchEndWrite;
    LONG lBufOffset;
    LONG lDiskOffset;
    DWORD adwInfo[4];
    DWORD dwReserved1;
    DWORD dwReserved2;
    HMMIO hmmio;
} MMIOINFO;
```
#### **Fields**

The **MMIOINFO** structure contains the following fields:

#### **dwFlags**

Specifies options indicating how a file was opened:

MMIO\_READ

The file was opened only for reading.

#### MMIO\_WRITE

The file was opened only for writing.

#### MMIO\_READWRITE

The file was opened for both reading and writing.

#### MMIO\_COMPAT

The file was opened with compatibility mode, allowing any process on a given machine to open the file any number of times.

#### MMIO\_EXCLUSIVE

The file was opened with exclusive mode, denying other processes both read and write access to the file.

## MMIO\_DENYWRITE

Other processes are denied write access to the file.

## MMIO\_DENYREAD

Other processes are denied read access to the file.

## MMIO\_DENYNONE

Other processes are not denied read or write access to the file.

## MMIO\_CREATE

mmioOpen was directed to create the file, or truncate it to zero length if it already existed.

## MMIO\_ALLOCBUF

The file's I/O buffer was allocated by mmioOpen or mmioSetBuffer.

#### **fccIOProc**

Specifies the four-character code identifying the file's I/O procedure. If the I/O procedure is not an installed I/O procedure, **fccIOProc** is NULL.

## **pIOProc**

Specifies the address of the file's I/O procedure.

## **wErrorRet**

Holds the extended error value from mmioOpenif mmioOpen returns NULL. **wErrorRet** is not used to return extended error information from any other functions.

#### **htask**

handle to a local I/O procedure. MCI devices that perform file I/O in the background and need an I/O procedure can locate a local I/O procedure with this handle.

#### **cchBuffer**

Specifies the size of the file's I/O buffer in bytes. If the file does not have an I/O buffer, this field is zero.

#### **pchBuffer**

Specifies the address of the file's I/O buffer. If the file is unbuffered, **pchBuffer** is NULL.

#### **pchNext**

Specifies a huge pointer to the next location in the I/O buffer to be read or written. If no more bytes can be read without calling mmioAdvance or mmioRead, then this field points to **pchEndRead**. If no more bytes can be written without calling mmioAdvanceor mmioWrite, then this field points to **pchEndWrite**.

#### **pchEndRead**

Specifies a pointer to the location that is one byte past the last location in the buffer that can be read.

#### **pchEndWrite**

Specifies a pointer to the location that is one byte past the last location in the buffer that can be written.

#### **lBufOffset**

Reserved for internal use by MMIO functions.

#### **lDiskOffset**

Specifies the current file position. The current file position is an offset in bytes from the beginning of the file. I/O procedures are responsible for maintaining this field.

#### **adwInfo[4]**

Contained state information maintained by the I/O procedure. I/O procedures can also use these fields to transfer information from the caller to the I/O procedure when the caller opens a file.

#### **dwReserved1**

Reserved for internal use by MMIO functions.

#### **dwReserved2**

Reserved for internal use by MMIO functions.

#### **hmmio**

Specifies the MMIO handle to the open file. I/O procedures can use this handle when calling

other MMIO functions.

**See Also**

mmioGetInfo

## **MMTIME**

General purpose structure for timing information.

```
typedef struct mmtime_tag {
     UINT wType;
     union {
         DWORD ms;
         DWORD sample;
         DWORD cb;
         struct {
             BYTE hour;
              BYTE min;
              BYTE sec;
              BYTE frame;
              BYTE fps;
              BYTE dummy;
         } smpte;
         struct {
              DWORD songptrpos;
         } midi;
     } u;
} MMTIME;
```
#### **Fields**

The **MMTIME** structure contains the following fields:

#### **wType**

Specifies the type of the union. This field must contain one of the following values:

#### TIME\_MS

Time counted in milliseconds.

TIME\_SAMPLES Number of wave samples.

TIME\_BYTES Current byte offset.

TIME\_SMPTE SMPTE time.

TIME\_MIDI MIDI time.

#### **u**

The contents of the union. The following fields are contained in union **u**:

#### **ms**

Milliseconds. Used when **wType** is TIME\_MS.

#### **sample**

Samples. Used when **wType** is TIME\_SAMPLES.

#### **cb**

Byte count. Used when **wType** is TIME\_BYTES.

#### **smpte**

SMPTE time. Used when **wType** is TIME\_SMPTE. The following fields are contained in structure **smpte**:

**hour**

Hours.

**min**

Minutes.

**sec**

Seconds.

**frame**

Frames.

**fps**

Frames per second (24, 25, 29(30 drop) or 30).

## **dummy**

Dummy byte for alignment.

#### **midi**

MIDI time. Used when **wType** is TIME\_MIDI. The following field is contained in structure **midi**:

## **songptrpos**

Song pointer position.

# **PCMWAVEFORMAT**

The **PCMWAVEFORMAT** structure describes the data format for PCM waveform data.

```
typedef struct pcmwaveformat_tag {
   WAVEFORMAT wf;
    WORD wBitsPerSample;
} PCMWAVEFORMAT;
```
## **Fields**

The **PCMWAVEFORMAT** structure contains the following fields:

## **wf**

Specifies a WAVEFORMAT structure containing general information about the format of the waveform data.

## **wBitsPerSample**

Specifies the number of bits per sample.

**See Also**

**WAVEFORMAT** 

# **TIMECAPS**

Structure for returning information about the resolution of the timer.

```
typedef struct timecaps_tag {
    UINT wPeriodMin;
    UINT wPeriodMax;
} TIMECAPS;
```
## **Fields**

The **TIMECAPS** structure contains the following fields:

## **wPeriodMin**

Minimum period supported by timer.

## **wPeriodMax**

Maximum period supported by timer.

## **See Also**

timeGetDevCaps

## **WAVEFORMAT**

The **WAVEFORMAT** structure describes the format of waveform data. Only format information common to all waveform data formats is included in this structure. For formats that require additional information, this structure is included as a field in another data structure along with the additional information.

```
typedef struct waveformat_tag {
     WORD wFormatTag;
   WORD nChannels;
     DWORD nSamplesPerSec;
    DWORD nAvgBytesPerSec;
    WORD nBlockAlign;
} WAVEFORMAT;
```
#### **Fields**

The **WAVEFORMAT** structure contains the following fields:

#### **wFormatTag**

Specifies the format type. Currently defined format types are as follows:

WAVE\_FORMAT\_PCM Waveform data is PCM.

## **nChannels**

Specifies the number of channels in the waveform data. Mono data uses 1 channel and stereo data uses 2 channels.

### **nSamplesPerSec**

Specifies the sample rate in samples per second.

## **nAvgBytesPerSec**

Specifies the required average data transfer rate in bytes per second.

#### **nBlockAlign**

Specifies the block alignment in bytes. The block alignment is the minimum atomic unit of data.

#### **Comments**

For PCM data, the block alignment is the number of bytes used by a single sample, including data for both channels if the data is stereo. For example, the block alignment for 16-bit stereo PCM is 4 bytes (2 channels, 2 bytes per sample).

## **See Also**

PCMWAVEFORMAT

## **WAVEHDR**

The **WAVEHDR** structure defines the header used to identify a waveform data buffer.

```
typedef struct wavehdr_tag {
     LPSTR lpData;
     DWORD dwBufferLength;
     DWORD dwBytesRecorded;
     DWORD dwUser;
     DWORD dwFlags;
     DWORD dwLoops;
    struct wavehdr tag far * lpNext;
     DWORD reserved;
} WAVEHDR;
```
#### **Fields**

The **WAVEHDR** structure contains the following fields:

#### **lpData**

Specifies a far pointer to the waveform data buffer.

## **dwBufferLength**

Specifies the length of the data buffer.

#### **dwBytesRecorded**

When the header is used in input, this specifies how much data is in the buffer.

### **dwUser**

Specifies 32 bits of user data.

#### **dwFlags**

Specifies flags giving information about the data buffer.

#### WHDR\_DONE

Set by the device driver to indicate that it is finished with the data buffer and is returning it to the application.

## WHDR\_BEGINLOOP

Specifies that this buffer is the first buffer in a loop. This flag is only used with output data buffers.

#### WHDR\_ENDLOOP

Specifies that this buffer is the last buffer in a loop. This flag is only used with output data buffers.

## WHDR\_PREPARED

Set by Windows to indicate that the data buffer has been prepared with waveInPrepareHeader or waveOutPrepareHeader.

#### **dwLoops**

Specifies the number of times to play the loop. This parameter is used only with output data buffers.

## **lpNext**

Is reserved and should not be used.

#### **reserved**

Is reserved and should not be used.

## **Comments**

Use the WHDR\_BEGINLOOP and WHDR\_ENDLOOP flags in the **dwFlags**field to specify the beginning and ending data blocks for looping. To loop on a single block, specify both flags for the same block. Use the **dwLoops** field in the **WAVEHDR** structure for the first block in the loop to specify the number of times to play the loop.

# **WAVEINCAPS**

The **WAVEINCAPS** structure describes the capabilities of a waveform input device.

```
typedef struct waveincaps_tag {
    UINT wMid;
    UINT wPid;
    VERSION vDriverVersion;
     char szPname[MAXPNAMELEN];
     DWORD dwFormats;
    UINT wChannels;
} WAVEINCAPS;
```
#### **Fields**

The **WAVEINCAPS** structure contains the following fields:

#### **wMid**

Specifies a manufacturer ID for the device driver for the waveform input device. Manufacturer IDs are defined in Manufacturer and Product IDs.

## **wPid**

Specifies a product ID for the waveform input device. Product IDs are defined in Manufacturer and Product IDs.

#### **vDriverVersion**

Specifies the version number of the device driver for the waveform input device. The high-order byte is the major version number, and the low-order byte is the minor version number.

#### **szPname[MAXPNAMELEN]**

Specifies the product name in a NULL-terminated string.

## **dwFormats**

Specifies which standard formats are supported. The supported formats are specified with a logical OR of the following flags:

WAVE\_FORMAT\_1M08 11.025 kHz, Mono, 8-bit

WAVE\_FORMAT\_1S08 11.025 kHz, Stereo, 8-bit

WAVE\_FORMAT\_1M16 11.025 kHz, Mono, 16-bit

WAVE\_FORMAT\_1S16 11.025 kHz, Stereo, 16-bit

WAVE\_FORMAT\_2M08 22.05 kHz, Mono, 8-bit

WAVE\_FORMAT\_2S08 22.05 kHz, Stereo, 8-bit

WAVE\_FORMAT\_2M16 22.05 kHz, Mono, 16-bit

WAVE\_FORMAT\_2S16 22.05 kHz, Stereo, 16-bit WAVE\_FORMAT\_4M08 44.1 kHz, Mono, 8-bit

WAVE\_FORMAT\_4S08 44.1 kHz, Stereo, 8-bit

WAVE\_FORMAT\_4M16 44.1 kHz, Mono, 16-bit

WAVE\_FORMAT\_4S16 44.1 kHz, Stereo, 16-bit

## **wChannels**

Specifies whether the device supports mono (1) or stereo (2) input.

## **See Also**

waveInGetDevCaps

# **WAVEOUTCAPS**

The **WAVEOUTCAPS** structure describes the capabilities of a waveform output device.

```
typedef struct waveoutcaps_tag {
     UINT wMid;
     UINT wPid;
     VERSION vDriverVersion;
     char szPname[MAXPNAMELEN];
     DWORD dwFormats;
     UINT wChannels;
     DWORD dwSupport;
} WAVEOUTCAPS;
```
#### **Fields**

The **WAVEOUTCAPS** structure contains the following fields:

#### **wMid**

Specifies a manufacturer ID for the device driver for the waveform output device. Manufacturer IDs are defined in Manufacturer and Product IDs.

## **wPid**

Specifies a product ID for the waveform output device. Product IDs are defined in Manufacturer and Product IDs.

## **vDriverVersion**

Specifies the version number of the device driver for the waveform output device. The high-order byte is the major version number, and the low-order byte is the minor version number.

#### **szPname[MAXPNAMELEN]**

Specifies the product name in a NULL-terminated string.

### **dwFormats**

Specifies which standard formats are supported. The supported formats are specified with a logical OR of the following flags:

WAVE\_FORMAT\_1M08 11.025 kHz, Mono, 8-bit

WAVE\_FORMAT\_1S08 11.025 kHz, Stereo, 8-bit

WAVE\_FORMAT\_1M16 11.025 kHz, Mono, 16-bit

WAVE\_FORMAT\_1S16 11.025 kHz, Stereo, 16-bit

WAVE\_FORMAT\_2M08 22.05 kHz, Mono, 8-bit

WAVE\_FORMAT\_2S08 22.05 kHz, Stereo, 8-bit

WAVE\_FORMAT\_2M16 22.05 kHz, Mono, 16-bit

WAVE\_FORMAT\_2S16 22.05 kHz, Stereo, 16-bit WAVE\_FORMAT\_4M08 44.1 kHz, Mono, 8-bit

WAVE\_FORMAT\_4S08 44.1 kHz, Stereo, 8-bit

WAVE\_FORMAT\_4M16 44.1 kHz, Mono, 16-bit

WAVE\_FORMAT\_4S16 44.1 kHz, Stereo, 16-bit

## **wChannels**

Specifies whether the device supports mono (1) or stereo (2) output.

## **dwSupport**

Specifies optional functionality supported by the device.

WAVECAPS\_PITCH Supports pitch control.

WAVECAPS\_PLAYBACKRATE Supports playback rate control.

WAVECAPS\_SYNC Specifies that the driver is synchronous and will block while playing a buffer.

WAVECAPS\_VOLUME Supports volume control.

WAVECAPS\_LRVOLUME Supports separate left and right volume control.

#### **Comments**

If a device supports volume changes, the WAVECAPS\_VOLUME flag will be set for the **dwSupport** field. If a device supports separate volume changes on the left and right channels, both the WAVECAPS\_VOLUME and the WAVECAPS\_LRVOLUME flags will be set for this field.

## **See Also**

waveOutGetDevCaps

## **MM\_MCINOTIFY**

This message is sent to a window to notify an application that an MCI device has completed an operation. MCI devices send this message only when the MCI\_NOTIFY flag is used with an MCI command message or when the notify flag is used with an MCI command string.

## **Parameters**

WPARAM *wParam*

Contains one of the following message:

MCI\_NOTIFY\_ABORTED

Specifies that the device received a command that prevented the current conditions for initiating the callback from being met. If a new command interrupts the current command and it also requests notification, the device will send only this message and not MCI\_NOTIFY\_SUPERCEDED.

MCI\_NOTIFY\_SUCCESSFUL

Specifies that the conditions initiating the callback have been met.

#### MCI\_NOTIFY\_SUPERSEDED

Specifies that the device received another command with the MCI\_NOTIFY flag set and the current conditions for initiating the callback have been superseded.

## MCI\_NOTIFY\_FAILURE

Specifies that a device error occurred while the device was executing the command.

#### LPARAM *lParam*

The low-order word specifies the ID of the device initiating the callback.

## **Return Value**

Returns zero if successful. Otherwise, it returns an MCI error code.

#### **Comments**

A device returns the flag MCI\_NOTIFY\_SUCCESSFUL with MM\_MCINOTIFY when the action for a command finishes. For example, a CD audio device uses this flag for notification for MCI\_PLAY when the device finishes playing. The MCI\_PLAY command completes successfully only when it reaches the specified end position or reaches the end of the media. Similarly, MCI\_SEEK and MCI\_RECORD do not return MCI\_NOTIFY\_SUCCESSFUL until they reach the specified end position or reach the end of the media.

A device returns the flag MCI\_NOTIFY\_ABORTED with MM\_MCINOTIFY only when it receives a command that prevents it from meeting the notification conditions. For example, the command MCI\_PLAY would not abort notification for a previous play command provided that the new command does not change the play direction or change the ending position for the play command with an active notify. The MCI\_RECORD and MCI\_SEEK commands behave similarly.

MCI also does not send MCI\_NOTIFY\_ABORTED when MCI\_PLAY or MCI\_RECORD is paused with MCI\_PAUSE. Sending the MCI\_RESUME command will let them continue to meet the callback conditions.

When your application requests notification for a command, check the error return of mciSendCommand or mciSendString. If these functions encounter an error and return a nonzero value,MCI will not set notification for the command.

# **MCI\_BREAK**

This MCI command message sets a break key for an MCI device. MCI supports this message directly rather than passing it to the device.

#### **Parameters**

DWORD *dwParam1*

The following flags apply to all devices:

## MCI\_NOTIFY

Specifies that MCI should post the MM\_MCINOTIFY message when this command completes. The window to receive this message is specified in the dwCallback field of the data structure identified by *lpBreak*.

#### MCI\_WAIT

Specifies that the break operation should finish before MCI returns control to the application.

#### MCI BREAK KEY

Indicates the nVirtKey field of the data structure identified by *lpBreak* specifies the virtual key code used for the break key. By default, MCI assigns CTRL+BREAK as the break key. This flag is required if MCI\_BREAK\_OFF is not specified.

#### MCI\_BREAK\_HWND

Indicates the hwndBreak field of the data structure identified by *lpBreak* contains a window handle which must be the current window in order to enable break detection for that MCI device. This is usually the application's main window. If omitted, MCI does not check the window handle of the current window.

#### MCI\_BREAK\_OFF

Used to disable any existing break key for the indicated device.

#### DWORD *dwParam2*

Specifies a far pointer to the MCI\_BREAK\_PARMS data structure.

#### **Return Value**

Returns zero if successful. Otherwise, it returns an MCI error code.

## **Comments**

You might have to press the break key multiple times to interrupt a wait operation. Pressing the break key after a device wait is broken can send the break to an application. If an application has an action defined for the virtual key code, then it can inadvertantly respond to the break. For example, an application using VK\_CANCEL for an accelerator key can respond to the default CTRL+BREAK key if it is pressed after a wait is canceled.

# **MCI\_CLOSE**

This MCI command message releases access to a device or device element. All devices respond to this message.

## **Parameters**

DWORD *dwFlags*

The following flags apply to all devices:

MCI\_NOTIFY

Specifies that MCI should post the MM\_MCINOTIFY message when this command completes. The window to receive this message is specified in the dwCallback field of the data structure identified by *lpDefault*.

#### MCI\_WAIT

Specifies that the close operation should finish before MCI returns control to the application.

#### LPMCI\_GENERIC\_PARMS *lpDefault*

Specifies a far pointer to the MCI\_GENERIC\_PARMS data structure. (Devices with extended command sets might replace this data structure with a device-specific data structure.)

## **Return Value**

Returns zero if successful. Otherwise, it returns an MCI error code.

## **Comments**

Exiting an application without closing any MCI devices it has opened can leave the device opened and unaccessible. Your application should explicitly close each device or device element when it is finished with it. MCI unloads the device when all instances of the device or all device elements are closed.

#### **See Also**

MCI\_OPEN

# **MCI\_COPY**

This MCI command message copies data to the Clipboard. Support of this message by a device is optional. The parameters and flags for this message vary according to the selected device.

## **Parameters**

#### DWORD *dwFlags*

The following flags apply to all devices supporting MCI\_COPY:

## MCI\_NOTIFY

Specifies that MCI should post the MM\_MCINOTIFY message when this command completes. The window to receive this message is specified in the dwCallback field of the data structure identified by *lpCopy*.

#### MCI\_WAIT

Specifies that the copy should finish before MCI returns control to the application.

## LPMCI\_GENERIC\_PARMS *lpCopy*

Specifies a far pointer to an MCI\_GENERIC\_PARMS data structure. (Devices with extended command sets might replace this data structure with a device-specific data structure.)

## **Return Value**

Returns zero if successful. Otherwise, it returns an MCI error code.

## **See Also**

MCI\_CUT, MCI\_DELETE, MCI\_PASTE

# **MCI\_CUE**

This MCI command message cues a device so that playback or recording begins with minimum delay. Support of this message by a device is optional. The parameters and flags for this message vary according to the selected device.

## **Parameters**

## DWORD *dwFlags*

The following flags apply to all devices supporting MCI\_CUE:

## MCI\_NOTIFY

Specifies that MCI should post the MM\_MCINOTIFY message when this command completes. The window to receive this message is specified in the dwCallback field of the data structure identified by *lpDefault*.

## MCI\_WAIT

Specifies that the cue operation should finish before MCI returns control to the application.

## LPMCI\_GENERIC\_PARMS *lpDefault*

Specifies a far pointer to the MCI\_GENERIC\_PARMS data structure. (Devices with extended command sets might replace this data structure with a device-specific data structure.)

## **Waveform Audio Extensions**

DWORD *dwFlags*

The following additional flags apply to wave audio devices:

MCI WAVE INPUT

Specifies that a wave input device should be cued.

MCI WAVE OUTPUT

Specifies that a wave output device should be cued. This is the default flag if a flag is not specified.

## LPMCI\_GENERIC\_PARMS *lpDefault*

Specifies a far pointer to the MCI\_GENERIC\_PARMS data structure.

## **Return Value**

Returns zero if successful. Otherwise, it returns an MCI error code.

## **See Also**

MCI\_SEEK, MCI\_PLAY, MCI\_RECORD

# **MCI\_CUT**

This MCI command message removes data from the MCI element and copies it to the Clipboard. Support of this message by a device is optional. The parameters and flags for this message vary according to the selected device.

## **Parameters**

## DWORD *dwFlags*

The following flags apply to all devices supporting MCI\_CUT:

## MCI\_NOTIFY

Specifies that MCI should post the MM\_MCINOTIFY message when this command completes. The window to receive this message is specified in the dwCallback field of the data structure identified by *lpCut*.

## MCI\_WAIT

Specifies that the cut operation should finish before MCI returns control to the application.

## LPMCI\_GENERIC\_PARMS *lpCut*

Specifies a far pointer to an MCI\_GENERIC\_PARMS data structure. (Devices with extended command sets might replace this data structure with a device-specific data structure.)

## **Return Value**

Returns zero if successful. Otherwise, it returns an MCI error code.

## **See Also**

MCI\_COPY, MCI\_DELETE, MCI\_PASTE

# **MCI\_DELETE**

This MCI command message removes data from the MCI element. Support of this message by a device is optional. The parameters and flags for this message vary according to the selected device.

## **Parameters**

## DWORD *dwFlags*

The following flags apply to all devices supporting MCI\_DELETE:

#### MCI\_NOTIFY

Specifies that MCI should post the MM\_MCINOTIFY message when this command completes. The window to receive this message is specified in the dwCallback field of the data structure identified by *lpDelete*.

#### MCI\_WAIT

Specifies that the delete operation should finish before MCI returns control to the application.

#### LPMCI\_GENERIC\_PARMS *lpCut*

Specifies a far pointer to an MCI\_GENERIC\_PARMS data structure. (Devices with extended command sets might replace this data structure with a device-specific data structure.)

#### **Wave Audio Extensions**

#### DWORD *dwFlags*

The following extensions apply to wave audio devices:

#### MCI\_FROM

Specifies that a beginning position is included in the **dwFrom** field of the data structure identified by *lpDelete*. The units assigned to the position values is specified with the MCI SET TIME FORMAT flag of the MCI SET command.

## MCI\_TO

Specifies that an ending position is included in the  $d$ wTo field of the data structure identified by *lpDelete*. The units assigned to the position values is specified with the MCI\_SET\_TIME\_FORMAT flag of the MCI\_SET command.

## LPMCI\_WAVE\_DELETE\_PARMS *lpDelete*

Specifies a far pointer to an MCI\_WAVE\_DELETE\_PARMS data structure. (Devices with extended command sets might replace this data structure with a device-specific data structure.)

## **Return Value**

Returns zero if successful. Otherwise, it returns an MCI error code.

## **See Also**

MCI\_COPY, MCI\_DELETE, MCI\_PASTE

# **MCI\_ESCAPE (VIDEODISC)**

This MCI command message sends a string directly to the device. This message is part of the videodisc command set. The parameters and flags for this message vary according to the selected device.

## **Parameters**

## DWORD *dwFlags*

The following flags apply to all devices supporting MCI\_COMMAND:

## MCI\_NOTIFY

Specifies that MCI should post the MM\_MCINOTIFY message when this command completes. The window to receive this message is specified in the dwCallback field of the data structure identified by *lpEscape*.

## MCI\_WAIT

Specifies that the operation should finish before MCI returns control to the application.

MCI VD ESCAPE STRING

Indicates a command string is specified in the lpstrCommand field of the data structure identified by *lpEscape*. This flag is required.

## LPMCI\_VD\_ESCAPE\_PARMS *lpEscape*

Specifies a far pointer to the MCI\_VD\_ESCAPE\_PARMS data structure. (Devices with extended command sets might replace this data structure with a device-specific data structure.)

## **Comments**

The data sent with **MCI\_ESCAPE** is device dependent and is usually passed directly to the hardware associated with the device.

## **Return value**

Returns zero if successful. Otherwise, it returns an MCI error code.

# **MCI\_FREEZE (VIDEO OVERLAY)**

This MCI command message freezes motion on the display. This command is part of the video overlay command set. The parameters and flags for this message vary according to the selected device.

## **Parameters**

## DWORD *dwFlags*

The following flags apply to all devices supporting MCI\_FREEZE:

## MCI\_NOTIFY

Specifies that MCI should post the MM\_MCINOTIFY message when this command completes. The window to receive this message is specified in the dwCallback field of the data structure identified by *lpFreeze*.

## MCI\_WAIT

Specifies that the freeze operation should finish before MCI returns control to the application.

## MCI OVLY RECT

Specifies that the rc field of the data structure identified by *lpFreeze* contains a valid rectangle. If this flag is not specified, the device driver will freeze the entire frame.

## LPMCI\_OVLY\_RECT\_PARMS *lpFreeze*

Specifies a far pointer to a MCI\_OVLY\_RECT\_PARMS data structure. (Devices with additional parameters might replace this data structure with a device-specific data structure.)

## **Return Value**

Returns zero if successful. Otherwise, it returns an MCI error code.

## **See Also**

MCI\_UNFREEZE

# **MCI\_GETDEVCAPS**

This MCI command message is used to obtain static information about a device. All devices must respond to this message. The parameters and flags available for this message depend on the selected device. Information is returned in the dwReturn field of the data structure identified by *lpCapsParms*.

## **Parameters**

#### DWORD *dwFlags*

The following standard and command-specific flags apply to all devices:

#### MCI\_NOTIFY

Specifies that MCI should post the **MM\_MCINOTIFY** message when this command completes. The window to receive this message is specified in the dwCallback field of the data structure identified by *lpCapsParms*.

#### MCI\_WAIT

Specifies that the query operation should finish before MCI returns control to the application.

#### MCI GETDEVCAPS ITEM

Specifies that the dwItem field of the data structure identified by *lpCapsParms* contains a constant specifying which device capability to obtain. The following constants define which capability to return in the dwReturn field of the data structure:

#### MCI GETDEVCAPS CAN EJECT

The dwReturn field is set to TRUE if the device can eject the media; otherwise, it is set to FALSE.

#### MCI GETDEVCAPS CAN PLAY

The dwReturn field is set to TRUE if the device can play the media; otherwise, it is set to FALSE.

If a device specifies TRUE, it implies the device supports **MCI\_PAUSE** and **MCI\_STOP** as well as MCI\_PLAY.

#### MCI GETDEVCAPS CAN RECORD

The dwReturn field is set to TRUE if the device supports recording; otherwise, it is set to FALSE.

If a device specifies TRUE, it implies the device supports MCI PAUSE and MCI STOP as well as MCI\_RECORD.

## MCI GETDEVCAPS CAN SAVE

The dwReturn field is set to TRUE if the device can save a file; otherwise, it is set to FALSE.

#### MCI GETDEVCAPS COMPOUND DEVICE

The **dwReturn** field is set to TRUE if the device uses device elements; otherwise, it is set to FALSE.

#### MCI GETDEVCAPS DEVICE TYPE

The dwReturn field is set to one of the following values indicating the device type:

- \* MCI\_DEVTYPE\_ANIMATION
- \* MCI\_DEVTYPE\_CD\_AUDIO
- \* MCI\_DEVTYPE\_DAT
- \* MCI\_DEVTYPE\_DIGITAL\_VIDEO
- \* MCI\_DEVTYPE\_OTHER
- \* MCI\_DEVTYPE\_OVERLAY
- \* MCI\_DEVTYPE\_SCANNER
- \* MCI\_DEVTYPE\_SEQUENCER
- \* MCI\_DEVTYPE\_VIDEODISC
- \* MCI\_DEVTYPE\_VIDEOTAPE
- \* MCI\_DEVTYPE\_WAVEFORM\_AUDIO

## MCI GETDEVCAPS HAS AUDIO

The dwReturn field is set to TRUE if the device has audio output; otherwise, it is set to FALSE.

## MCI GETDEVCAPS HAS VIDEO

The dwReturn field is set to TRUE if the device has video output; otherwise, it is set to FALSE.

For example, the field is set to TRUE for devices that support the animation or videodisc command set.

#### MCI GETDEVCAPS USES FILES

The dwReturn field is set to TRUE if the device requires a filename as its element name; otherwise, it is set to FALSE.

Only compound devices use files.

#### LPMCI\_GETDEVCAPS\_PARMS *lpCapsParms*

Specifies a far pointer to the MCI\_GETDEVCAPS\_PARMS data structure. (Devices with extended command sets might replace this data structure with a device-specific data structure.)

## **Animation Extensions**

#### DWORD *dwFlags*

The following extensions apply to animation devices:

#### MCI\_GETDEVCAPS\_ITEM

Specifies that the dwItem field of the data structure identified by *lpCapsParms* contains a constant specifying which device capability to obtain. The following additional devicecapability constants are defined for animation devices and specify which value to return in the dwReturn field of the data structure:

## MCI ANIM GETDEVCAPS CAN REVERSE

The dwReturn field is set to TRUE if the device can play in reverse; otherwise, it is set to FALSE.

## MCI ANIM GETDEVCAPS CAN STRETCH

The dwReturn field is set to TRUE if the device can stretch the image to fill the frame; otherwise, it is set to FALSE.

## MCI ANIM GETDEVCAPS FAST RATE

The dwReturn field is set to the standard fast play rate in frames per second.

#### MCI ANIM GETDEVCAPS MAX WINDOWS

The **dwReturn** field is set to the maximum number of windows that the device can handle simultaneously.

MCI ANIM GETDEVCAPS NORMAL RATE The dwReturn field is set to the normal rate of play in frames per second.

#### MCI ANIM GETDEVCAPS PALETTES

The dwReturn field is set to TRUE if the device can return a palette handle; otherwise, it is set to FALSE.

MCI ANIM GETDEVCAPS SLOW RATE The dwReturn field is set to the standard slow play rate in frames per second.

LPMCI\_GETDEVCAPS\_PARMS *lpCapsParms* Specifies a far pointer to the MCI\_GETDEVCAPS\_PARMS data structure.

#### **Videodisc Extensions**

## DWORD *dwFlags*

The following extensions apply to videodisc devices:

## MCI GETDEVCAPS ITEM

Specifies that the dwItem field of the data structure identified by *lpCapsParms* contains a constant specifying which device capability to obtain. The following additional devicecapability constants are defined for videodisc devices and specify which value to return in the dwReturn field of the data structure:

#### MCI VD GETDEVCAPS CAN REVERSE

The dwReturn field is set to TRUE if the videodisc player can play in reverse; otherwise, it is set to FALSE.

Some players can play CLV discs in reverse as well as CAV discs.

#### MCI VD\_GETDEVCAPS\_FAST\_RATE

The dwReturn field is set to the standard fast play rate in frames per second.

#### MCI VD\_GETDEVCAPS\_NORMAL\_RATE

The dwReturn field is set to the normal play rate in frames per second.

#### MCI VD\_GETDEVCAPS\_SLOW\_RATE

The dwReturn field is set to the standard slow play rate in frames per second.

## MCI\_VD\_GETDEVCAPS\_CLV

Indicates the information requested applies to CLV format discs. By default, the capabilities apply to the current disc.

#### MCI\_VD\_GETDEVCAPS\_CAV

Indicates the information requested applies to CAV format discs. By default, the capabilities apply to the current disc.

#### LPMCI\_GETDEVCAPS\_PARMS *lpCapsParms*

Specifies a far pointer to the MCI\_GETDEVCAPS\_PARMS data structure.

#### **Video Overlay Extensions**

#### DWORD *dwFlags*

The following extensions apply to video overlay devices:

#### MCI GETDEVCAPS ITEM

Specifies that the dwItem field of the data structure identified by *lpCapsParms* contains a constant specifying which device capability to obtain. The following additional devicecapability constants are defined for video overlay devices and specify which value to return in the dwReturn field of the data structure:

#### MCI\_OVLY\_GETDEVCAPS\_CAN\_FREEZE

The dwReturn field is set to TRUE if the device can freeze the image; otherwise, it is set to FALSE.

MCI OVLY GETDEVCAPS CAN STRETCH

The dwReturn field is set to TRUE if the device can stretch the image to fill the frame; otherwise, it is set to FALSE.

MCI OVLY GETDEVCAPS MAX WINDOWS

The dwReturn field is set to the maximum number of windows that the device can handle simultaneously.

## LPMCI\_GETDEVCAPS\_PARMS *lpCapsParms*

Specifies a far pointer to the MCI\_GETDEVCAPS\_PARMS data structure.

#### **Waveform Audio Extensions**

#### DWORD *dwFlags*

The following extended flag applies to waveform audio devices:

#### MCI GETDEVCAPS ITEM

Specifies that the dwItem field of the data structure identified by *lpCapsParms* contains a constant specifying which device capability to obtain. The following additional devicecapability constants are defined for waveform audio devices and specify which value to return in the dwReturn field of the data structure:

#### MCI WAVE GETDEVCAPS INPUT

The dwReturn field is set to the total number of waveform input (recording) devices.

MCI WAVE GETDEVCAPS OUTPUT

The dwReturn field is set to the total number of waveform output (playback) devices.

## LPMCI\_GETDEVCAPS\_PARMS *lpCapsParms*

Specifies a far pointer to the MCI\_GETDEVCAPS\_PARMS data structure.

## **Return Value**

Returns zero if successful. Otherwise, it returns an MCI error code.

# **MCI\_INFO**

This MCI command message obtains string information from a device. All devices respond to this message. The parameters and flags available for this message depend on the selected device. Information is returned in the lpstrReturn field of the data structure identified by *lpInfo*. The dwRetSize field specifies the buffer length for the return data.

## **Parameters**

## DWORD *dwFlags*

The following standard and command-specific flags apply to all devices:

#### MCI\_NOTIFY

Specifies that MCI should post the **MM\_MCINOTIFY** message when this command completes. The window to receive this message is specified in the dwCallback field of the data structure identified by *lpInfo*.

#### MCI\_WAIT

Specifies that the query operation should finish before MCI returns control to the application.

#### MCI\_INFO\_PRODUCT

Obtains a description of the hardware associated with a device. Devices should supply a description that identifies both the driver and the hardware used.

#### LPMCI\_INFO\_PARMS *lpInfo*

Specifies a far pointer to the MCI\_INFO\_PARMS data structure. (Devices with extended command sets might replace this data structure with a device-specific data structure.)

#### **Animation Extensions**

DWORD *dwFlags*

The following additional flags apply to animation devices:

MCI\_INFO\_FILE

Obtains the filename of the current file. This flag is only supported by devices that return TRUE to the MCI\_GETDEVCAPS\_USES\_FILES query.

## MCI\_ANIM\_INFO\_TEXT

Obtains the window caption.

LPMCI\_INFO\_PARMS *lpInfo*

Specifies a far pointer to the MCI\_INFO\_PARMS data structure.

## **Video Overlay Extensions**

DWORD *dwFlags*

The following additional flags apply to video overlay devices:

MCI\_INFO\_FILE

Obtains the filename of the current file. This flag is only supported by devices that return TRUE to the MCI\_GETDEVCAPS\_USES\_FILES query.

MCI\_OVLY\_INFO\_TEXT

Obtains the caption of the window associated with the overlay device.

LPMCI\_INFO\_PARMS *lpInfo*

Specifies a far pointer to the MCI\_INFO\_PARMS data structure.

## **Waveform Audio Extensions**

DWORD *dwFlags*

The following additional flags apply to waveform audio devices:

MCI\_INFO\_FILE

Obtains the filename of the current file. This flag is supported by devices that return TRUE to the MCI\_GETDEVCAPS\_USES\_FILES query.

MCI\_WAVE\_INPUT

Obtains the product name of the current input.

MCI WAVE OUTPUT

Obtains the product name of the current output.

LPMCI\_INFO\_PARMS *lpInfo*

Specifies a far pointer to the MCI\_INFO\_PARMS data structure.

## **Return Value**

Returns zero if successful. Otherwise, it returns an MCI error code.

# **MCI\_LOAD**

This MCI command message loads a file. Support of this message by a device is optional. The parameters and flags for this message vary according to the selected device.

## **Parameters**

DWORD *dwFlags*

The following flags apply to all devices supporting MCI\_LOAD:

MCI\_NOTIFY

Specifies that MCI should post the MM\_MCINOTIFY message when this command completes. The window to receive this message is specified in the dwCallback field of the data structure identified by *lpLoad*.

#### MCI\_WAIT

Specifies that the load operation should finish before MCI returns control to the application.

MCI\_LOAD\_FILE

Indicates the lpfilename field of the data structure identified by *lpLoad* contains a pointer to a buffer containing the file name.

#### LPMCI\_LOAD\_PARMS *lpLoad*

Specifies a far pointer to the MCI\_LOAD\_PARMS data structure. (Devices with additional parameters might replace this data structure with a device-specific data structure.)

#### **Video Overlay Extensions**

DWORD *dwFlags*

The following additional flags apply to video overlay devices supporting MCI\_LOAD:

MCI OVLY RECT

Specifies that the rc field of the data structure identified by *lpLoad* contains a valid display rectangle that identifies the area of the video buffer to update.

LPMCI\_OVLY\_LOAD\_PARMS *lpLoad* Specifies a far pointer to a MCI\_OVLY\_LOAD\_PARMS data structure.

## **Return Value**

Returns zero if successful. Otherwise, it returns an MCI error code.

#### **Comments**

This command applies to video overlay devices.

## **See Also**

MCI\_SAVE

# **MCI\_OPEN**

This MCI command message initializes a device or device element. All devices respond to this message. The parameters and flags available for this message depend on the selected device.

## **Parameters**

DWORD *dwFlags*

The following flags apply to all devices:

#### MCI\_NOTIFY

Specifies that MCI should post the MM\_MCINOTIFY message when this command completes. The window to receive this message is specified in the dwCallback field of the data structure identified by *lpOpen*.

#### MCI\_WAIT

Specifies that the open operation should finish before MCI returns control to the application.

#### MCI OPEN ALIAS

Specifies that an alias is included in the lpstrAlias field of the data structure identified by *lpOpen*.

## MCI OPEN\_SHAREABLE

Specifies that the device or device element should be opened as shareable.

## MCI\_OPEN\_TYPE

Specifies that a device type name or constant is included in the lpstrDeviceType field of the data structure identified by *lpOpen*.

#### MCI OPEN TYPE ID

Specifies that the low-order word of the lpstrDeviceType field of the associated data structure contains a standard MCI device type ID and the high-order word optionally contains the ordinal index for the device. Use this flag with the MCI\_OPEN\_TYPE flag.

#### LPMCI\_OPEN\_PARMS *lpOpen*

Specifies a far pointer to the MCI\_OPEN\_PARMS data structure. (Devices with extended command sets might replace this data structure with a device-specific data structure.)

#### **Flags for Compound Devices**

#### DWORD *dwFlags*

The following additional flags apply to compound devices:

MCI\_OPEN\_ELEMENT

Specifies that an element name is included in the lpstrElementName field of the data structure identified by *lpOpen*.

#### MCI\_OPEN\_ELEMENT\_ID

Specifies that the lpstrElementName field of the data structure identified by *lpOpen* is interpreted as a DWORD and has meaning internal to the device. Use this flag with the MCI OPEN ELEMENT flag.

#### LPMCI\_OPEN\_PARMS *lpOpen*

Specifies a far pointer to the MCI\_OPEN\_PARMS data structure. (Devices with additional parameters might replace this data structure with a device-specific data structure.)

#### **Animation Extensions**

DWORD *dwFlags*

The following flags apply to animation devices:

#### MCI\_ANIM\_OPEN\_EXPANDDIBS

Specifies that the device should expand bitmaps while loading the animation rather than while playing the animation.

#### MCI ANIM OPEN NOSTATIC

Specifies that the device should reduce the number of static (system) colors in the palette to two.

## MCI\_ANIM\_OPEN\_PARENT

Indicates the parent window handle is specified in the hWndParent field of the data structure identified by *lpOpen*. The parent window handle is required for some window styles.

#### MCI\_ANIM\_OPEN\_WS

Indicates a window style is specified in the dwStyle field of the data structure identified by *lpOpen*. The dwStyle field specifies the style of the window that the driver will create and display if the application does not provide one. The style parameter takes an integer that defines the window style. These constants are the same as the ones in WINDOWS.H (such as WS\_CHILD, WS\_OVERLAPPEDWINDOW, or WS\_POPUP).

## LPMCI\_ANIM\_OPEN\_PARMS *lpOpen*

Specifies a far pointer to the MCI\_ANIM\_OPEN\_PARMS data structure.

#### **Video Overlay Extensions**

## DWORD *dwFlags*

The following flags apply to video overlay devices:

#### MCI\_OVLY\_OPEN\_PARENT

Indicates the parent window handle is specified in the hWndParent field of the data structure identified by *lpOpen*.

#### MCI OVLY OPEN WS

Indicates a window style is specified in the dwStyle field of the data structure identified by *lpOpen*. The dwStyle field specifies the style of the window that the driver will create and display if the application does not provide one. The style parameter takes an integer that defines the window style. These constants are the same as those in WINDOWS.H (for example, WS\_CHILD, WS\_OVERLAPPEDWINDOW, or WS\_POPUP).

#### LPMCI\_OVLY\_OPEN\_PARMS *lpOpen*

Specifies a far pointer to the MCI\_OVLY\_OPEN\_PARMS data structure.

## **Waveform Audio Extensions**

The MCIWAVE device included with Windows requires an asynchronous waveform driver. It does not work with synchronous drivers like the PC Speaker driver.

#### DWORD *dwFlags*

The following flags apply to waveform audio devices:

#### MCI\_WAVE\_OPEN\_BUFFER

Indicates a buffer length is specified in the dwBufferSeconds field of the data structure identified by *lpOpen*. The default size of the buffer is set when the waveform audio device is installed or configured. Typically the buffer size is set to 4 seconds. With the MCIWAVE device, the minimum size is 2 seconds and the maximum size is 9 seconds.

LPMCI\_WAVE\_OPEN\_PARMS *lpOpen*

Specifies a far pointer to the MCI\_WAVE\_OPEN\_PARMS data structure. (Devices with extended command sets might replace this data structure with a device-specific data structure.)

### **Return Value**

Returns zero if the open is successful. If an error occurs, it returns the following values:

MCIERR\_CANNOT\_LOAD\_DRIVER Error loading media device driver.

MCIERR\_DEVICE\_OPEN The device name is in use by this task. Use a unique alias.

MCIERR\_DUPLICATE\_ALIAS The specified alias is an open device in this task.

MCIERR\_EXTENSION\_NOT\_FOUND Cannot deduce a device type from the given extension.

MCIERR\_FILENAME\_REQUIRED A valid filename is required.

MCIERR\_MISSING\_PARAMETER Required parameter is missing.

MCIERR\_MUST\_USE\_SHAREABLE The device is already open; use the shareable flag with each open.

MCIERR\_NO\_ELEMENT\_ALLOWED An element name cannot be used with this device.

## **Comments**

If MCI\_OPEN\_SHAREABLE is not specified when a device or device element is initially opened, then all subsequent MCI\_OPEN messages to the device or device element will fail. If the device or device element is already open, and this flag is not specified, the call will fail even if the first open command specified MCI\_OPEN\_SHAREABLE. Files for the MCISEQ and MCIWAVE devices are nonshareable.

Case is ignored in the device name, but there must not be any leading or trailing blanks.

To use automatic type selection (via the [mci extensions] section of the WIN.INI file), assign the file name (including file extension) to the lpstrElementName field, assign a NULL pointer to the lpstrDeviceType field, and set the MCI\_OPEN\_ELEMENT flag.

**See Also**

MCI\_CLOSE

# **MCI\_PASTE**

This MCI command message pastes data from the Clipboard into a device element.

## **Parameters**

## DWORD *dwFlags*

The following flags apply to all devices supporting MCI\_PASTE:

## MCI\_NOTIFY

Specifies that MCI should post the **MM\_MCINOTIFY** message when this command completes. The window to receive this message is specified in the dwCallback field of the data structure identified by *lpPaste*.

## MCI\_WAIT

Specifies that the device should complete the operation before MCI returns control to the application.

#### LPMCI\_GENERIC\_PARMS *lpPaste*

Specifies a far pointer to the MCI\_GENERIC\_PARMS data structure. (Devices with extended command sets might replace this data structure with a device-specific data structure.)

## **Return Value**

Returns zero if successful. Otherwise, it returns an MCI error code.

## **See Also**

MCI\_CUT, MCI\_COPY, MCI\_DELETE
# **MCI\_PAUSE**

This MCI command message pauses the current action.

## **Parameters**

## DWORD *dwFlags*

The following flags apply to all devices supporting MCI\_PAUSE:

## MCI\_NOTIFY

Specifies that MCI should post the MM\_MCINOTIFY message when this command completes. The window to receive this message is specified in the dwCallback field of the data structure identified by *lpDefault*.

### MCI\_WAIT

Specifies that the device should be paused before MCI returns control to the application.

# LPMCI\_GENERIC\_PARMS *lpDefault*

Specifies a far pointer to the MCI\_GENERIC\_PARMS data structure. (Devices with extended command sets might replace this data structure with a device-specific data structure.)

### **Return Value**

Returns zero if successful. Otherwise, it returns an MCI error code.

#### **Comments**

The difference between MCI\_STOP and MCI\_PAUSE depends upon the device. If possible, MCI\_PAUSE suspends device operation but leaves the device ready to resume play immediately.

## **See Also**

MCI\_PLAY, MCI\_RECORD, MCI\_RESUME, MCI\_STOP

# **MCI\_PLAY**

This MCI command message signals the device to begin transmitting output data. Support of this message by a device is optional. The parameters and flags for this message vary according to the selected device.

## **Parameters**

# DWORD *dwFlags*

The following flags apply to all devices supporting MCI\_PLAY:

## MCI\_NOTIFY

Specifies that MCI should post the MM\_MCINOTIFY message when this command completes. The window to receive this message is specified in the dwCallback field of the data structure identified by *lpPlay*.

## MCI\_WAIT

Specifies that the play operation should finish before MCI returns control to the application.

## MCI\_FROM

Specifies that a starting position is included in the dwFrom field of the data structure identified by *lpPlay*. The units assigned to the position values is specified with the MCI\_SET\_TIME\_FORMAT flag of the MCI\_SET command. If MCI\_FROM is not specified, the starting position defaults to the current location.

## MCI\_TO

Specifies that an ending position is included in the  $d$ wTo field of the data structure identified by *lpPlay*. The units assigned to the position values is specified with the MCI\_SET\_TIME\_FORMAT flag of the MCI\_SET command. If MCI\_TO is not specified, the end position defaults to the end of the media.

## LPMCI\_PLAY\_PARMS *lpPlay*

Specifies a far pointer to an MCI\_PLAY\_PARMS data structure. (Devices with extended command sets might replace this data structure with a device-specific data structure.)

## **Animation Extensions**

## DWORD *dwFlags*

The following additional flags apply to animation devices:

MCI\_ANIM\_PLAY\_FAST Specifies to play fast.

- MCI\_ANIM\_PLAY\_REVERSE Specifies to play in reverse.
- MCI\_ANIM\_PLAY\_SCAN Specifies to scan quickly.
- MCI ANIM\_PLAY\_SLOW Specifies to play slowly.
- MCI\_ANIM\_PLAY\_SPEED Specifies that the play speed is included in the dwSpeed field in the data structure identified by *lpPlay*.

LPMCI\_ANIM\_PLAY\_PARMS *lpPlay* Specifies a far pointer to an MCI\_ANIM\_PLAY\_PARMS data structure.

## **Videodisc Extensions**

DWORD *dwFlags* The following additional flags apply to videodisc devices:

MCI\_VD\_PLAY\_FAST Specifies to play fast.

MCI\_VD\_PLAY\_REVERSE Specifies to play in reverse.

MCI\_VD\_PLAY\_SCAN Specifies to scan quickly.

MCI\_VD\_PLAY\_SLOW Specifies to play slowly.

MCI\_VD\_PLAY\_SPEED Specifies that the play speed is included in the **dwSpeed** field in the data structure identified by *lpPlay*.

LPMCI\_VD\_PLAY\_PARMS *lpPlay* Specifies a far pointer to an MCI\_VD\_PLAY\_PARMS data structure.

## **Return Value**

Returns zero if successful. Otherwise, it returns an MCI error code.

#### **See Also**

MCI\_CUE, MCI\_PAUSE, MCI\_RECORD, MCI\_RESUME, MCI\_SEEK, MCI\_STOP

# **MCI\_PUT**

This MCI command message sets the source, destination, and frame rectangles. The parameters and flags for this message vary according to the selected device.

## **Parameters**

### DWORD *dwFlags*

The following flags apply to all devices supporting MCI\_PUT:

#### MCI\_NOTIFY

Specifies that MCI should post the MM\_MCINOTIFY message when this command completes. The window to receive this message is specified in the dwCallback field of the data structure identified by *lpDest*.

#### MCI\_WAIT

Specifies that the operation should finish before MCI returns control to the application.

#### LPMCI\_GENERIC\_PARMS *lpDest*

Specifies a far pointer to an MCI\_GENERIC\_PARMS data structure. (Devices with extended command sets might replace this data structure with a device-specific data structure.)

#### **Animation Extensions**

#### DWORD *dwFlags*

The following additional flags apply to animation devices supporting MCI\_PUT:

#### MCI ANIM RECT

Specifies that the rc field of the data structure identified by *lpDest* contains a valid rectangle. If this flag is not specified, the default rectangle matches the coordinates of the image or window being clipped.

#### MCI ANIM PUT DESTINATION

Indicates the rectangle defined for MCI\_ANIM\_RECT specifies the area of the client window used to display an image. The rectangle contains the offset and visible extent of the image relative to the window origin. If the frame is being stretched, the source is stretched to the destination rectangle.

#### MCI ANIM PUT SOURCE

Indicates the rectangle defined for MCI\_ANIM\_RECT specifies a clipping rectangle for the animation image. The rectangle contains the offset and extent of the image relative to the image origin.

#### LPMCI\_ANIM\_RECT\_PARMS *lpDest*

Specifies a far pointer to a MCI\_ANIM\_RECT\_PARMS data structure. (Devices with extended command sets might replace this data structure with a device-specific data structure.)

### **Video Overlay Extensions**

#### DWORD *dwFlags*

The following additional flags apply to video overlay devices supporting MCI\_PUT:

#### MCI OVLY RECT

Specifies that the rc field of the data structure identified by *lpDest* contains a valid display rectangle. If this flag is not specified, the default rectangle matches the coordinates of the video buffer or window being clipped.

#### MCI OVLY PUT DESTINATION

Indicates the rectangle defined for MCI\_OVLY\_RECT specifies the area of the client window

used to display an image. The rectangle contains the offset and visible extent of the image relative to the window origin. If the frame is being stretched, the source is stretched to the destination rectangle.

MCI OVLY PUT FRAME

Indicates the rectangle defined for MCI\_OVLY\_RECT specifies the area of the video buffer used to receive the video image. The rectangle contains the offset and extent of the buffer area relative to the video buffer origin.

## MCI\_OVLY\_PUT\_SOURCE

Indicates that the rectangle defined for MCI\_OVLY\_RECT specifies the area of the video buffer used as the source of the digital image. The rectangle contains the offset and extent of the clipping rectangle for the video buffer relative to its origin.

## MCI\_OVLY\_PUT\_VIDEO

Indicates that the rectangle defined for MCI\_OVLY\_RECT specifies the area of the video source capture by the video buffer. The rectangle contains the offset and extent of the clipping rectangle for the video source relative to its origin.

LPMCI\_OVLY\_RECT\_PARMS *lpDest* Specifies a far pointer to a MCI\_OVLY\_RECT\_PARMS data structure.

## **Return Value**

Returns zero if successful. Otherwise, it returns an MCI error code.

### **See Also**

MCI\_WHERE

# **MCI\_REALIZE (ANIMATION)**

This MCI command message tells a graphic device to realize its palette into a device context. This is part of the animation command set. The parameters and flags for this message vary according to the selected device.

## **Parameters**

DWORD *dwFlags*

The following flags apply to all devices supporting **MCI\_REALIZE**:

MCI\_NOTIFY

Specifies that MCI should post the MM\_MCINOTIFY message when this command completes. The window to receive this message is specified in the dwCallback field of the data structure identified by *lpRealize*.

MCI\_WAIT

Specifies that the palette should be realized before MCI returns control to the application.

MCI\_ANIM\_REALIZE\_BKGD If this flag is set, the palette is realized as a background palette.

MCI\_ANIM\_REALIZE\_NORM

If this flag is set, the palette is realized normally. This is the default action.

LPMCI\_GENERIC\_PARMS *lpRealize*

Specifies a far pointer to a MCI\_GENERIC\_PARMS data structure. (Devices with extended command sets might replace this data structure with a device-specific data structure.)

## **Return Value**

Returns zero if successful. Otherwise, it returns an MCI error code.

## **Comments**

This command is supported by devices that return true to the MCI\_GETDEVCAPS\_PALETTES query.

# **MCI\_RECORD**

This MCI command message starts recording from the current position or from the specified position until the specified position. Support of this message by a device is optional. The parameters and flags for this message vary according to the selected device.

## **Parameters**

# DWORD *dwFlags*

The following flags apply to all devices supporting MCI\_RECORD:

## MCI\_NOTIFY

Specifies that MCI should post the MM\_MCINOTIFY message when this command completes. The window to receive this message is specified in the dwCallback field of the data structure identified by *lpRecord*.

## MCI\_WAIT

Specifies that recording should finish before MCI returns control to the application.

## MCI RECORD INSERT

Indicates that newly recorded information should be inserted or pasted into the existing data. (Some devices may not support this.) If supported, this is the default.

## MCI\_FROM

Specifies that a starting position is included in the **dwFrom** field of the data structure identified by *lpRecord*. The units assigned to the position values is specified with the MCI\_SET\_TIME\_FORMAT flag of the MCI\_SET command. If MCI\_FROM is not specified, the starting position defaults to the current location.

## MCI RECORD OVERWRITE

Specifies that data should overwrite existing data.

MCIWAVE returns MCIERR\_UNSUPPORTED\_FUNCTION in response to this flag.

## MCI\_TO

Specifies that an ending position is included in the  $d$ wTo field of the data structure identified by *lpRecord*. The units assigned to the position values is specified with the MCI SET TIME FORMAT flag of the MCI\_SET command. If MCI\_TO is not specified, the ending position defaults to the end of the media.

## LPMCI\_RECORD\_PARMS *lpRecord*

Specifies a far pointer to the MCI\_RECORD\_PARMS data structure. (Devices with extended command sets might replace this data structure with a device-specific data structure.)

## **Return Value**

Returns zero if successful. Otherwise, it returns an MCI error code.

MCISEQ returns MCIERR\_UNSUPPORTED\_FUNCTION for this command.

## **Comments**

This command is supported by devices that return TRUE to the MCI\_GETDEVCAPS\_CAN\_RECORD query.

## **See Also**

MCI\_CUE, MCI\_PAUSE, MCI\_PLAY, MCI\_RESUME, MCI\_SEEK

# **MCI\_RESUME**

This MCI command message resumes a paused device. Support of this message by a device is optional.

## **Parameters**

DWORD *dwFlags*

The following flags apply to all devices supporting MCI\_RESUME:

MCI\_NOTIFY

Specifies that MCI should post the MM\_MCINOTIFY message when this command completes. The window to receive this message is specified in the dwCallback field of the data structure identified by *lpDefault*.

## MCI\_WAIT

Specifies that the device should resume before MCI returns control to the application.

## LPMCI\_GENERIC\_PARMS *lpDefault*

Specifies a far pointer to the MCI\_GENERIC\_PARMS data structure. (Devices with extended command sets might replace this data structure with a device-specific data structure.)

## **Return Value**

Returns zero if successful. Otherwise, it returns an MCI error code.

## **Comments**

This command resumes playing and recording without changing the stop position set with MCI\_PLAY or MCI\_RECORD.

## **See Also**

MCI\_STOP, MCI\_PLAY, MCI\_RECORD

# **MCI\_SAVE**

This MCI command message saves the current file. Devices which modify files should not destroy the original copy until they receive the save message. Support of this message by a device is optional. The parameters and flags for this message vary according to the selected device.

## **Parameters**

# DWORD *dwFlags*

The following flags apply to all devices supporting MCI\_SAVE:

## MCI\_NOTIFY

Specifies that MCI should post the MM\_MCINOTIFY message when this command completes. The window to receive this message is specified in the dwCallback field of the data structure identified by *lpSave*.

## MCI\_WAIT

Specifies that the save operation should finish before MCI returns control to the application.

MCI\_SAVE\_FILE

Indicates the lpfilename field of the data structure identified by *lpSave* contains a pointer to a buffer containing the destination file name.

## LPMCI\_SAVE\_PARMS *lpSave*

Specifies a far pointer to the MCI\_SAVE\_PARMS data structure. (Devices with additional parameters might replace this data structure with a device-specific data structure.)

## **Video Overlay Extensions**

## DWORD *dwFlags*

The following additional flags apply to video overlay devices supporting MCI\_SAVE:

MCI OVLY RECT

Specifies that the rc field of the data structure identified by *lpSave* contains a valid display rectangle indicating the area of the video buffer to save.

## LPMCI\_OVLY\_SAVE\_PARMS *lpSave*

Specifies a far pointer to a MCI\_OVLY\_SAVE\_PARMS data structure.

## **Return Value**

Returns zero if successful. Otherwise, it returns an MCI error code. MCISEQ returns MCIERR\_UNSUPPORTED\_FUNCTION.

## **Comments**

This command is supported by devices that return true to the MCI\_GETDEVCAPS\_CAN\_SAVE query.

## **See Also**

MCI\_LOAD

# **MCI\_SEEK**

This MCI command message changes the current position of media as quickly as possible. Video and audio output are disable during the seek. After the seek is complete, the device will be stopped. Support of this message by a device is optional. The parameters and flags for this message vary according to the selected device.

## **Parameters**

## DWORD *dwFlags*

The following flags apply to all devices supporting MCI\_SEEK:

### MCI\_NOTIFY

Specifies that MCI should post the **MM\_MCINOTIFY** message when this command completes. The window to receive this message is specified in the dwCallback field of the data structure identified by *lpSeek*.

### MCI\_WAIT

Specifies that the seek operation should finish before MCI returns control to the application.

MCI\_SEEK\_TO\_END

Specifies to seek to the end of the media.

MCI\_SEEK\_TO\_START

Specifies to seek to the start of the media.

### MCI\_TO

Specifies a position is included in the dwTo field of the MCI\_SEEK\_PARMS data structure. The units assigned to the position values is specified with the MCI\_SET\_TIME\_FORMAT flag of the MCI\_SET command. Do not use this flag with MCI\_SEEK\_END or MCI\_SEEK\_START.

#### LPMCI\_SEEK\_PARMS *lpSeek*

Specifies a far pointer to the MCI\_SEEK\_PARMS data structure. (Devices with extended command sets might replace this data structure with a device-specific data structure.)

## **Videodisc Extensions**

DWORD *dwFlags*

The following additional flag applies to videodisc devices.

MCI VD SEEK REVERSE Specifies to seek backward.

LPMCI\_SEEK\_PARMS *lpSeek* Specifies a far pointer to the MCI\_SEEK\_PARMS data structure.

## **Return Value**

Returns zero if successful. Otherwise, it returns an MCI error code.

#### **See Also**

MCI\_PLAY, MCI\_RECORD

# **MCI\_SET**

This MCI command message sets device information. Support of this message by a device is optional. The parameters and flags for this message vary according to the selected device.

## **Parameters**

DWORD *dwFlags*

The following flags apply to all devices supporting MCI\_SET:

MCI\_NOTIFY

Specifies that MCI should post the MM\_MCINOTIFY message when this command completes. The window to receive this message is specified in the dwCallback field of the data structure identified by *lpSet*.

#### MCI\_WAIT

Specifies that the set operation should finish before MCI returns control to the application.

#### MCI\_SET\_AUDIO

Specifies an audio channel number is included in the dwAudio field of the data structure identified by *lpSet*. This flag must be used with MCI\_SET\_ON or MCI\_SET\_OFF. Use one of the following constants to indicate the channel number:

MCI\_SET\_AUDIO\_ALL Specifies all audio channels.

MCI SET AUDIO LEFT Specifies the left channel.

MCI SET AUDIO RIGHT Specifies the right channel.

#### MCI\_SET\_DOOR\_CLOSED Instructs the device to close the media cover (if any).

## MCI SET DOOR OPEN

Instructs the device to open the media cover (if any).

### MCI\_SET\_TIME\_FORMAT

Specifies a time format parameter is included in the **dwTimeFormat** field of the data structure identified by *lpSet*. Specifying MCI\_FORMAT\_MILLISECONDS indicates that subsequent commands that specify time will use milliseconds for both input and output. Other units are device dependent.

#### MCI SET VIDEO

Sets the video signal on or off. This flag must be used with either MCI\_SET\_ON or MCI\_SET\_OFF. Devices that do not have video return MCIERR\_UNSUPPORTED\_FUNCTION.

#### MCI SET ON

Enables the specified video or audio channel.

#### MCI SET OFF

Disables the specified video or audio channel.

## LPMCI\_SET\_PARMS *lpSet*

Specifies a far pointer to the MCI\_SET\_PARMS data structure. (Devices with extended command sets might replace this data structure with a device-specific data structure.)

## **Animation Extensions**

#### DWORD *dwFlags*

The following additional flags apply to animation devices:

MCI\_SET\_TIME\_FORMAT

Specifies a time format parameter is included in the **dwTimeFormat** field of the data structure identified by *lpSet*. The following constants are defined for the time format:

MCI FORMAT\_MILLISECONDS Changes the time format to milliseconds.

MCIMMP returns MCIERR\_UNSUPPORTED\_FUNCTION if the time format is set to MCI\_FORMAT\_MILLISECONDS.

MCI\_FORMAT\_FRAMES Changes the time format to frames.

LPMCI\_SET\_PARMS *lpSet* Specifies a far pointer to the MCI\_SET\_PARMS data structure.

### **CD Audio Extensions**

## DWORD *dwFlags*

The following additional flags apply to videodisc devices:

MCI\_SET\_TIME\_FORMAT

Specifies a time format parameter is included in the **dwTimeFormat** field of the data structure identified by *lpSet*. The following constants are defined for the time format:

MCI FORMAT\_MILLISECONDS Changes the time format to milliseconds.

MCI FORMAT\_MSF Changes the time format to minutes, seconds, and frames.

MCI FORMAT TMSF

Changes the time format to tracks, minutes, seconds, and frames. (MCI uses continuous track numbers.)

LPMCI\_SET\_PARMS *lpSet*

Specifies a far pointer to the MCI\_SET\_PARMS structure.

#### **MIDI Sequencer Extensions**

#### DWORD *dwFlags*

The following additional flags apply to MIDI sequencer devices:

#### MCI\_SEQ\_SET\_MASTER

Sets the sequencer as a source of synchronization data and indicates that the type of synchronization is specified in the dwMaster field of the data structure identified by *lpSet*.

MCISEQ returns MCIERR\_UNSUPPORTED\_FUNCTION.

The following constants are defined for the synchronization type:

MCI\_SEQ\_MIDI

The sequencer will send MIDI format synchronization data.

MCI\_SEQ\_SMPTE

The sequencer will send SMPTE format synchronization data.

#### MCI\_SEQ\_NONE

The sequencer will not send synchronization data.

#### MCI\_SEQ\_SET\_OFFSET

Changes the SMPTE offset of a sequence to that specified by the dwOffset field of the data structure identified by *lpSet*. This only affects sequences with a SMPTE division type.

#### MCI\_SEQ\_SET\_PORT

Sets the output MIDI port of a sequence to that specified by the MIDI device ID in the dwPort field of the data structure identified by *lpSet*. The device will close the previous port (if any), and attempt to open and use the new port. If it fails, it will return an error and re-open the previously used port (if any). The following constants are defined for the ports:

#### MCI SEQ NONE

Closes the previously used port (if any). The sequencer will behave exactly the same as if a port were open, except no MIDI message will be sent.

#### MIDIMAPPER

Sets the port opened to the MIDI Mapper.

#### MCI SEQ SET SLAVE

Sets the sequencer to receive synchronization data and indicates that the type of synchronization is specified in the dwSlave field of the data structure identified by *lpSet*.

The following constants are defined for the synchronization type:

### MCI\_SEQ\_FILE

Sets the sequencer to receive synchronization data contained in the MIDI file.

#### MCI\_SEQ\_SMPTE

Sets the sequencer to receive SMPTE synchronization data. MCISEQ returns MCIERR\_UNSUPPORTED\_FUNCTION.

#### MCI\_SEQ\_MIDI

Sets the sequencer to receive MIDI synchronization data. MCISEQ returns MCIERR\_UNSUPPORTED\_FUNCTION.

#### MCI SEQ NONE

Sets the sequencer to ignore synchronization data in a MIDI stream.

### MCI\_SEQ\_SET\_TEMPO

Changes the tempo of the MIDI sequence to that specified by the dwTempo field of the structure pointed to by *lpSet*. For sequences with division type PPQN, tempo is specified in beats per minute; for sequences with division type SMPTE, tempo is specified in frames per second.

#### MCI\_SET\_TIME\_FORMAT

Specifies a time format parameter is included in the <u>dwTimeFormat</u> field of the data structure identified by *lpSet*. The following constants are defined for the time format:

#### MCI FORMAT\_MILLISECONDS

Changes the time format to milliseconds for both input and output.

#### MCI FORMAT\_SMPTE\_24

Sets the time format to 24 frame SMPTE.

MCI\_FORMAT\_SMPTE\_25 Sets the time format to 25 frame SMPTE.

MCI\_FORMAT\_SMPTE\_30 Sets the time format to 30 frame SMPTE.

MCI FORMAT\_SMPTE\_30DROP Sets the time format to 30 drop-frame SMPTE.

MCI\_SEQ\_FORMAT\_SONGPTR Sets the time format to song-pointer units.

LPMCI\_SEQ\_SET\_PARMS *lpSet* Specifies a far pointer to the MCI\_SEQ\_SET\_PARMS data structure.

#### **Videodisc Extensions**

DWORD *dwFlags*

The following additional flags apply to videodisc devices:

MCI\_SET\_TIME\_FORMAT

Specifies a time format parameter is included in the dwTimeFormat field of the data structure identified by *lpSet*. The following constants are defined for the time format:

MCI\_FORMAT\_CHAPTERS Changes the time format to chapters.

MCI\_FORMAT\_FRAMES Changes the time format to frames.

MCI\_FORMAT\_HMS Changes the time format to hours, minutes, and seconds.

MCI FORMAT\_MILLISECONDS Changes the time format to milliseconds for both input and output.

MCI\_VD\_FORMAT\_TRACK Changes the time format to tracks. MCI uses continuous track numbers.

LPMCI\_SET\_PARMS *lpSet*

Specifies a far pointer to the MCI\_SET\_PARMS structure. (Devices with additional parameters might replace this data structure with a device-specific data structure.)

## **Waveform Audio Extensions**

DWORD *dwFlags*

The following additional flags apply to waveform audio devices:

MCI WAVE INPUT

Sets the input used for recording to the wInput field of the data structure identified by *lpSet*.

MCI WAVE OUTPUT

Sets the output used for playing to the wOutput field of the data structure identified by *lpSet*.

MCI WAVE SET ANYINPUT

Specifies that any wave input compatible with the current format can be used for recording.

MCI WAVE SET ANYOUTPUT

Specifies that any wave output compatible with the current format can be used for playing.

MCI\_WAVE\_SET\_AVGBYTESPERSEC

Sets the bytes per second used for playing, recording, and saving to the nAvgBytesPerSec field of the data structure identified by *lpSet*.

#### MCI WAVE SET BITSPERSAMPLE

Sets the bits per sample used for playing, recording, and saving to the nBitsPerSample field of the data structure identified by *lpSet*.

MCI\_WAVE\_SET\_BLOCKALIGN

Sets the block alignment used for playing, recording, and saving to the nBlockAlign field of the data structure identified by *lpSet*.

MCI\_WAVE\_SET\_CHANNELS

Specifies the number of channels is indicated in the nChannels field of the data structure identified by *lpSet*.

#### MCI WAVE SET FORMATTAG

Sets the format type used for playing,recording, and saving to the wFormatTag field of the data structure identified by *lpSet*. Specifying WAVE\_FORMAT\_PCM changes the format to PCM.

MCI WAVE SET SAMPLESPERSEC

Sets the samples per second used for playing, recording, and saving to the nSamplesPerSec field of the data structure identified by *lpSet*.

MCI\_SET\_TIME\_FORMAT

Specifies a time format parameter is included in the **dwTimeFormat** field of the data structure identified by *lpSet*. The following constants are defined for the time format:

MCI\_FORMAT\_BYTES Changes the time format to bytes for input or output.

MCI FORMAT\_MILLISECONDS Changes the time format to milliseconds for input or output.

MCI\_FORMAT\_SAMPLES Changes the time format to samples for input or output.

## LPMCI\_WAVE\_SET\_PARMS *lpSet*

Specifies a far pointer to the MCI\_WAVE\_SET\_PARMS data structure. This parameter replaces the standard default parameter data structure identified by *lpDefault*.

### **Return Value**

Returns zero if successful. Otherwise, it returns an MCI error code.

# **MCI\_SPIN (VIDEODISC)**

This MCI command message starts the device spinning up or down. This command is part of the videodisc command set. The parameters and flags for this message vary according to the selected device.

## **Parameters**

DWORD dwFlags

The following flags apply to all devices supporting **MCI\_SPIN**:

MCI\_NOTIFY

Specifies that MCI should post the MM\_MCINOTIFY message when this command completes. The window to receive this message is specified in the dwCallback field of the structure identified by *lpDefault*.

MCI\_WAIT

Specifies that the spin up or spin down operation should finish before MCI returns control to the application.

MCI VD SPIN UP Starts the disc spinning.

MCI\_VD\_SPIN\_DOWN Stops the disc from spinning.

# LPMCI\_GENERIC\_PARMS *lpDefault*

Specifies a far pointer to the MCI\_GENERIC\_PARMS data structure. (Devices with extended command sets might replace this data structure with a device-specific data structure.)

## **Return value**

Returns zero if successful. Otherwise, it returns an MCI error code.

## **Comments**

This command applies to videodisc devices.

# **MCI\_STATUS**

This MCI command message is used to obtain information about an MCI device. All devices respond to this message. The parameters and flags available for this message depend on the selected device. Information is returned in the dwReturn field of the data structure identified by *lpStatus*.

## **Parameters**

# DWORD *dwFlags*

The following standard and command-specific flags apply to all devices:

MCI\_NOTIFY

Specifies that MCI should post the MM\_MCINOTIFY message when this command completes. The window to receive this message is specified in the dwCallback field of the data structure identified by *lpStatus*.

MCI\_WAIT

Specifies that the status operation should finish before MCI returns control to the application.

MCI STATUS ITEM

Specifies that the dwItem field of the data structure identified by *lpStatus* contains a constant specifying which status item to obtain. The following constants define which status item to return in the dwReturn field of the data structure:

## MCI STATUS CURRENT TRACK

The dwReturn field is set to the current track number. MCI uses continuous track numbers.

## MCI\_STATUS\_LENGTH

The dwReturn field is set to the total media length.

## MCI\_STATUS\_MODE

The dwReturn field is set to the current mode of the device. The modes include the following:

- \* MCI\_MODE\_NOT\_READY
- \* MCI\_MODE\_PAUSE
- \* MCI\_MODE\_PLAY
- \* MCI\_MODE\_STOP
- \* MCI\_MODE\_OPEN
- \* MCI\_MODE\_RECORD
- \* MCI\_MODE\_SEEK

# MCI\_STATUS\_NUMBER\_OF\_TRACKS

The dwReturn field is set to the total number of playable tracks.

## MCI STATUS POSITION

The <u>dwReturn</u> field is set to the current position.

## MCI STATUS READY

The dwReturn field is set to TRUE if the device is ready; otherwise, it is set to FALSE.

## MCI\_STATUS\_TIME\_FORMAT

The dwReturn field is set to the current time format of the device. The time formats include:

- \* MCI\_FORMAT\_BYTES
- \* MCI\_FORMAT\_FRAMES
- \* MCI\_FORMAT\_HMS
- \* MCI\_FORMAT\_MILLISECONDS
- \* MCI\_FORMAT\_MSF
- \* MCI\_FORMAT\_SAMPLES
- \* MCI\_FORMAT\_TMSF

## MCI\_STATUS\_START

Obtains the starting position of the media. To get the starting position, combine this flag with MCI\_STATUS\_ITEM and set the dwItem field of the data structure identified by *lpStatus* to MCI STATUS POSITION.

## MCI\_TRACK

Indicates a status track parameter is included in the **dwTrack** field of the data structure identified by *lpStatus*. You must use this flag with the MCI\_STATUS\_POSITION or MCI STATUS LENGTH constants.

When used with MCI\_STATUS\_POSITION, MCI\_TRACK obtains the starting position of the specified track.

When used with MCI\_STATUS\_LENGTH, MCI\_TRACK obtains the length of the specified track. MCI uses continuous track numbers.

## LPMCI\_STATUS\_PARMS *lpStatus*

Specifies a far pointer to the MCL STATUS\_PARMS data structure. (Devices with extended command sets might replace this data structure with a device-specific data structure.)

### **Animation Extensions**

### DWORD *dwFlags*

The following extensions apply to animation devices:

MCI\_STATUS\_ITEM

Specifies that the dwItem field of the data structure identified by *lpStatus* contains a constant specifying which status item to obtain. The following additional status constants are defined for animation devices and indicate which item to return in the dwReturn field of the data structure:

MCI\_ANIM\_STATUS\_FORWARD The dwReturn field is set to TRUE if playing forward; otherwise, it is set to FALSE.

MCI ANIM STATUS HPAL

The dwReturn field is set to the handle of the palette.

## MCI\_ANIM\_STATUS\_HWND

The <u>dwReturn</u> field is set to the handle of the playback window.

MCI\_ANIM\_STATUS\_SPEED

The dwReturn field is set to the animation speed.

MCI ANIM STATUS STRETCH

The dwReturn field is set to TRUE if stretching is enabled;otherwise, it is set to FALSE.

## MCI STATUS MEDIA PRESENT

The dwReturn field is set to TRUE if the media is inserted in the device; otherwise, it is set to FALSE.

## LPMCI\_STATUS\_PARMS *lpStatus*

Specifies a far pointer to the MCL\_STATUS\_PARMS data structure.

#### **CD Audio Extensions**

### DWORD *dwFlags*

The following extensions applies to CD audio devices:

#### MCI\_STATUS\_ITEM

Specifies that the dwItem field of the data structure identified by *lpStatus* contains a constant specifying which status item to obtain. The following additional status constants are defined for CD audio devices and indicate which item to return in the dwReturn field of the data structure:

### MCI STATUS MEDIA PRESENT

The dwReturn field is set to TRUE if the media is inserted in the device; otherwise, it is set to FALSE.

### LPMCI\_STATUS\_PARMS *lpStatus*

Specifies a far pointer to the MCI\_STATUS\_PARMS data structure. This parameter replaces the standard default parameter data structure.

### **MIDI Sequencer Extensions**

#### DWORD *dwFlags*

The following extensions apply to sequencers:

## MCI\_STATUS\_ITEM

Specifies that the dwItem field of the data structure identified by *lpStatus* contains a constant specifying which status item to obtain. The following additional status constants are defined for sequencers and indicate which item to return in the dwReturn field of the data structure:

## MCI\_SEQ\_STATUS\_DIVTYPE

The dwReturn field is set to one of the following values indicating the current division type of a sequence:

- \* MCI\_SEQ\_DIV\_PPQN
- \* MCI\_SEQ\_DIV\_SMPTE\_24
- \* MCI\_SEQ\_DIV\_SMPTE\_25
- \* MCI\_SEQ\_DIV\_SMPTE\_30
- \* MCI\_SEQ\_DIV\_SMPTE\_30DROP

## MCI SEQ STATUS MASTER

The dwReturn field is set to the synchronization type used for master operation.

#### MCI\_SEQ\_STATUS\_OFFSET

The dwReturn field is set to the current SMPTE offset of a sequence.

## MCI\_SEQ\_STATUS\_PORT

The **dwReturn** field is set to the MIDI device ID for the current port used by the sequence.

#### MCI SEQ STATUS SLAVE

The dwReturn field is set to the synchronization type used for slave operation.

## MCI\_SEQ\_STATUS\_TEMPO

The dwReturn field is set to the current tempo of a MIDI sequence in beats-per-minute for PPQN files, or frames-per-second for SMPTE files.

#### MCI STATUS MEDIA PRESENT

The dwReturn field is set to TRUE if the media for the device is present; otherwise, it is

set to FALSE.

#### LPMCI\_STATUS\_PARMS *lpStatus*

Specifies a far pointer to the MCI\_STATUS\_PARMS data structure. This parameter replaces the standard default parameter data structure.

## **Videodisc Extensions**

## DWORD *dwFlags*

The following additional flags apply to videodisc devices:

## MCI\_STATUS\_ITEM

Specifies that the dwItem field of the data structure identified by *lpStatus* contains a constant specifying which status item to obtain. The following additional status constants are defined for videodisc devices and indicate which item to return in the dwReturn field of the data structure:

#### MCI STATUS MEDIA PRESENT

The dwReturn field is set to TRUE if the media is inserted in the device; otherwise, it is set to FALSE.

MCI VD\_STATUS\_DISC\_SIZE The dwReturn field is set to the size of the loaded disc in inches (8 or 12).

#### MCI\_VD\_STATUS\_FORWARD

The dwReturn field is set to TRUE if playing forward; otherwise, it is set to FALSE.

#### MCI\_VD\_STATUS\_MEDIA\_TYPE

The dwReturn field is set to the media type of the inserted media. The following media types can be returned:

- \* MCI\_VD\_MEDIA\_CAV
- \* MCI\_VD\_MEDIA\_CLV
- \* MCI\_VD\_MEDIA\_OTHER

#### MCI\_STATUS\_MODE

The dwReturn field is set to the current mode of the device. All devices can return the following constants to indicate the current mode:

- \* MCI\_MODE\_NOT\_READY
- \* MCI\_MODE\_PAUSE
- \* MCI\_MODE\_PLAY
- \* MCI\_MODE\_STOP
- \* MCI\_VD\_MODE\_PARK (videodisc devices)

#### MCI\_VD\_STATUS\_SIDE

The dwReturn field is set to 1 or 2 to indicate which side of the disc is loaded. Not all videodisc devices support this flag.

MCI\_VD\_STATUS\_SPEED

The dwReturn field is set to the play (const) speed in frames per second.

MCIPIONR returns MCIERR\_UNSUPPORTED\_FUNCTION.

LPMCI\_STATUS\_PARMS *lpStatus*

Specifies a far pointer to the MCI\_STATUS\_PARMS data structure. This parameter replaces the

standard default parameter data structure.

### **Waveform Audio Extensions**

#### DWORD *dwFlags*

The following additional flags apply to waveform audio devices:

## MCI STATUS ITEM

Specifies that the dwItem field of the data structure identified by *lpStatus* contains a constant specifying which status item to obtain. The following additional status constants are defined for waveform audio devices and indicate which item to return in the dwReturn field of the data structure:

#### MCI STATUS MEDIA PRESENT

The dwReturn field is set to TRUE if the media is inserted in the device; otherwise, it is set to FALSE.

### MCI\_WAVE\_INPUT

The dwReturn field is set to the wave input device used for recording. If no device is in use and no device has been explicitly set, then the error return is MCI WAVE INPUTUNSPECIFIED.

## MCI\_WAVE\_OUTPUT

The dwReturn field is set to the wave output device used for playing. If no device is in use and no device has been explicitly set, then the error return is MCI WAVE OUTPUTUNSPECIFIED.

#### MCI\_WAVE\_STATUS\_AVGBYTESPERSEC

The dwReturn field is set to the current bytes per second used for playing, recording, and saving.

#### MCI WAVE STATUS BITSPERSAMPLE

The dwReturn field is set to the current bits per sample used for playing, recording, and saving.

#### MCI WAVE STATUS BLOCKALIGN

The dwReturn field is set to the current block alignment used for playing, recording, and saving.

#### MCI WAVE STATUS CHANNELS

The dwReturn field is set to the current channel count used for playing, recording, and saving.

#### MCI WAVE FORMATTAG

The <u>dwReturn</u> field is set to the current format tag used for playing, recording, and saving.

### MCI WAVE STATUS LEVEL

The **dwReturn** field is set to the current record or playback level. The value is returned as an 8- or 16-bit value, depending on the sample size used. The right or mono channel level is returned in the low-order word. The left channel level is returned in the high-order word.

#### MCI WAVE STATUS SAMPLESPERSEC

The <u>dwReturn</u> field is set to the current samples per second used for playing, recording, and saving.

LPMCI\_STATUS\_PARMS *lpStatus* Specifies a far pointer to the MCI\_STATUS\_PARMS data structure.

#### **Video Overlay Extensions**

#### DWORD *dwFlags*

The following additional flags apply to video overlay devices:

MCI STATUS ITEM

Specifies that the dwItem field of the data structure identified by *lpStatus* contains a constant specifying which status item to obtain. The following additional status constants are defined for video overlay devices and indicate which item to return in the dwReturn field of the data structure:

MCI\_OVLY\_STATUS\_HWND

The dwReturn field is set to the handle of the window associated with the video overlay device.

MCI\_OVLY\_STATUS\_STRETCH The **dwReturn** field is set to TRUE if stretching is enabled;otherwise, it is set to FALSE.

MCI STATUS MEDIA PRESENT

The dwReturn field is set to TRUE if the media is inserted in the device; otherwise, it is set to FALSE.

LPMCI\_STATUS\_PARMS *lpStatus* Specifies a far pointer to the MCI\_STATUS\_PARMS data structure.

## **Return Value**

Returns zero if successful. Otherwise, it returns an MCI error code.

# **MCI\_STEP**

This MCI command message steps the player one or more frames.

## **Parameters**

### DWORD *dwFlags*

The following flags apply to all devices supporting MCI\_STEP:

MCI\_NOTIFY

Specifies that MCI should post the MM\_MCINOTIFY message when this command completes. The window to receive this message is specified in the dwCallback field of the data structure identified by *lpStep*.

MCI\_WAIT

Specifies that the step operation should finish before MCI returns control to the application.

### **Animation Extensions**

DWORD *dwFlags*

The following additional flag applies to animation devices.

MCI\_ANIM\_STEP\_FRAMES

Indicates that the dwFrames field of the data structure identified by *lpStep* specifies the number of frames to step.

MCI\_ANIM\_STEP\_REVERSE Steps in reverse.

LPMCI\_ANIM\_STEP\_PARMS *lpStep* Specifies a far pointer to the MCI\_ANIM\_STEP\_PARMS data structure.

## **Videodisc Extensions**

DWORD *dwFlags*

The following additional flag applies to videodisc devices.

MCI\_VD\_STEP\_FRAMES

Indicates that the dwFrames field of the data structure identified by *lpStep* specifies the number of frames to step.

MCI VD STEP REVERSE Steps in reverse.

LPMCI\_VD\_STEP\_PARMS *lpStep* Specifies a far pointer to the MCI\_VD\_STEP\_PARMS data structure.

## **Return Value**

Returns zero if successful. Otherwise, it returns an MCI error code.

#### **Comments**

Only devices that return TRUE to the MCI\_GETDEVCAPS\_HAS\_VIDEO capability query support this command at present.

## **See Also**

MCI\_CUE, MCI\_PLAY, MCI\_SEEK

# **MCI\_STOP**

This MCI command message stops all play and record sequences, unloads all play buffers, and ceases display of video images. Support of this message by a device is optional. The parameters and flags for this message vary according to the selected device.

## **Parameters**

# DWORD *dwFlags*

The following flags apply to all devices supporting **MCI\_STOP**:

## MCI\_NOTIFY

Specifies that MCI should post the MM\_MCINOTIFY message when this command completes. The window to receive this message is specified in the dwCallback field of the data structure identified by *lpStop*.

## MCI\_WAIT

Specifies that the device should stop before MCI returns control to the application.

## LPMCI\_GENERIC\_PARMS *lpStop*

Specifies a far pointer to the MCI\_GENERIC\_PARMS data structure. (Devices with extended command sets might replace this data structure with a device-specific data structure.)

## **Return Value**

Returns zero if successful. Otherwise, it returns an MCI error code.

## **Comments**

The difference between MCI\_STOP and MCI\_PAUSE depends upon the device. If possible, MCI\_PAUSE suspends device operation but leaves the device ready to resume play immediately.

## **See Also**

MCI\_PAUSE, MCI\_PLAY, MCI\_RECORD, MCI\_RESUME

# **MCI\_SYSINFO**

This MCI command message returns information about MCI devices. MCI supports this message directly rather than passing it to the devices. String information is returned in the application-supplied buffer pointed to by the lpstrReturn field of the data structure identified by *lpSysInfo*. Numeric information is returned as a DWORD placed in the application-supplied buffer. The dwRetSize field specifies the buffer length.

## **Parameters**

DWORD *dwFlags*

The following standard and command-specific flags apply to all devices:

MCI SYSINFO INSTALLNAME

Obtains the name (listed in the SYSTEM.INI file) used to install the device.

## MCI\_SYSINFO\_NAME

Obtains a device name corresponding to the device number specified in the dwNumber field of the data structure identified by *lpSysInfo* . If the MCI\_SYSINFO\_OPEN flag is set, MCI returns the names of open devices.

### MCI\_SYSINFO\_OPEN

Obtains the quantity or name of open devices.

### MCI\_SYSINFO\_QUANTITY

Obtains the number of devices of the specified type that are listed in the [mci] section of the SYSTEM.INI file. If the MCI\_SYSINFO\_OPEN flag is set, the number of open devices is returned.

### LPMCI\_SYSINFO\_PARMS *lpSysInfo*

Specifies a far pointer to the MCI\_SYSINFO\_PARMS structure.

## **Return Value**

Returns zero if successful. Otherwise, it returns an MCI error code.

## **Comments**

The wDeviceType field of the *lpSysInfo*structure indicates the device type of the query. If the *wDeviceID* parameter is set to MCI\_ALL\_DEVICE\_ID, it overrides the value of the wDeviceType field.

Integer return values are DWORDS returned in the buffer pointed to by the lostrReturn field of MCI SYSINFO PARMS.

String return values are NULL-terminated strings returned in the buffer pointed to by the lpstrReturn field.

# **MCI\_UNFREEZE (VIDEO OVERLAY)**

This MCI command message restores motion to an area of the video buffer frozen with MCI\_FREEZE. This command is part of the video overlay command set. The parameters and flags for this message vary according to the selected device.

## **Parameters**

# DWORD *dwFlags*

The following flags apply to all devices supporting MCI\_UNFREEZE:

## MCI\_NOTIFY

Specifies that MCI should post the MM\_MCINOTIFY message when this command completes. The window to receive this message is specified in the dwCallback field of the data structure identified by *lpFreeze*.

## MCI\_WAIT

Specifies that the unfreeze operation should finish before MCI returns control to the application.

## MCI OVLY RECT

Specifies that the rc field of the data structure identified by *lpFreeze* contains a valid display rectangle. This is a required parameter.

## LPMCI\_OVLY\_RECT\_PARMS *lpFreeze*

Specifies a far pointer to a MCI\_OVLY\_RECT\_PARMS data structure. (Devices with additional parameters might replace this data structure with a device-specific data structure.)

## **Return Value**

Returns zero if successful. Otherwise, it returns an MCI error code.

## **Comments**

This command applies to video overlay devices.

## **See Also**

MCI\_FREEZE

# **MCI\_UPDATE (ANIMATION)**

This MCI command message updates the display rectangle. This command is part of the animation command set. The parameters and flags for this message vary according to the selected device.

## **Parameters**

DWORD *dwFlags*

The following flags apply to all devices supporting **MCI\_UPDATE**:

## MCI\_NOTIFY

Specifies that MCI should post the MM\_MCINOTIFY message when this command completes. The window to receive this message is specified in the dwCallback field of the data structure identified by *lpDest*.

## MCI\_WAIT

Specifies that the palette should be realized before MCI returns control to the application.

## LPMCI\_GENERIC\_PARMS *lpDest*

Specifies a far pointer to a device specific data structure. For a description of this parameter, see the *lpDest* description included with the device extensions.

## **Animation Extensions**

## DWORD *wFlags*

The following additional flags apply to animation devices supporting **MCI\_UPDATE**:

## MCI ANIM RECT

Specifies that the rc field of the data structure identified by *lpDest* contains a valid rectangle. If this flag is not specified, the entire window is updated.

## MCI\_ANIM\_UPDATE\_HDC

Specifies that the hDC field of the data structure identified by *lpDest* contains a handle to the display context. This flag is required.

## LPMCI\_ANIM\_UPDATE\_PARMS *lpDest*

Specifies a far pointer to a MCI\_ANIM\_UPDATE\_PARMS data structure.

## **Returns**

Returns zero if successful. Otherwise, it returns an MCI error code.

## **See Also**

MCI\_PUT, MCI\_WHERE

# **MCI\_WHERE (ANIMATION/VIDEO OVERLAY)**

This MCI command message obtains the clipping rectangle for the video device. The top and left fields of the returned rectangle contain the origin of the clipping rectangle, and the right and bottom fields contain the width and height of the clipping rectangle. The parameters and flags for this message vary according to the selected device.

## **Parameters**

## DWORD *dwFlags*

The following flags apply to all devices supporting MCI\_WHERE:

## MCI\_NOTIFY

Specifies that MCI should post the **MM\_MCINOTIFY** message when this command completes. The window to receive this message is specified in the dwCallback field of the data structure identified by *lpQuery*.

## MCI\_WAIT

Specifies that the operation should complete before MCI returns control to the application.

## DWORD *lpQuery*

Specifies a far pointer to a device-specific data structure. For a description of this parameter, see the *lpQuery*description included with the device extensions.

## **Animation Extensions**

## DWORD *dwFlags*

The following additional flags apply to animation devices supporting MCI\_WHERE:

## MCI ANIM WHERE DESTINATION

Obtains the destination display rectangle. The rectangle coordinates are placed in the rc field of the data structure identified by *lpQuery*.

## MCI ANIM WHERE SOURCE

Obtains the animation source rectangle. The rectangle coordinates are placed in the  $rc$  field of the data structure identified by *lpQuery*.

## LPMCI\_ANIM\_RECT\_PARMS *lpQuery*

Specifies a far pointer to a MCI\_ANIM\_RECT\_PARMS data structure.

## **Video Overlay Extensions**

DWORD *dwFlags*

The following additional flags apply to video overlay devices supporting MCI\_WHERE:

## MCI OVLY WHERE DESTINATION

Obtains the destination display rectangle. The rectangle coordinates are placed in the rc field of the data structure identified by *lpQuery*.

## MCI OVLY WHERE FRAME

Obtains the overlay frame rectangle. The rectangle coordinates are placed in the rc field of the data structure identified by *lpQuery*.

## MCI OVLY WHERE SOURCE

Obtains the source rectangle. The rectangle coordinates are placed in the rc field of the data structure identified by *lpQuery*.

## MCI\_OVLY\_WHERE\_VIDEO

Obtains the video rectangle. The rectangle coordinates are placed in the rc field of the data

structure identified by *lpQuery*.

# LPMCI\_OVLY\_RECT\_PARMS *lpQuery*

Specifies a far pointer to a MCI\_OVLY\_RECT\_PARMS data structure.

# **Return Value**

Returns zero if successful. Otherwise, it returns an MCI error code.

## **Comments**

This command applies to animation and video overlay devices.

## **See Also**

MCI\_PUT

# **MCI\_WINDOW**

This MCI command message specifies the window and the window characteristics for graphic devices. Graphic devices should create a default window when a device is opened but should not display it until they receive the play command. The window command is used to supply an application-created window to the device and to change the display characteristics of an applicationsupplied or default display window. If the application supplies the display window, it should be prepared to update an invalid rectangle on the window.

Support of this message by a device is optional. The parameters and flags for this message vary according to the selected device.

## **Parameters**

## DWORD *dwFlags*

The following flags apply to all devices supporting MCI\_WINDOW:

### MCI\_NOTIFY

Specifies that MCI should post the MM\_MCINOTIFY message when this command completes. The window to receive this message is specified in the dwCallback field of the data structure identified by *lpWindow*.

### MCI\_WAIT

Specifies that the operation should finish before MCI returns control to the application.

### DWORD *lpWindow*

Specifies a far pointer to a device specific data structure. For a description of this parameter, see the *lpWindow* description included with the device extensions.

### **Animation Extensions**

#### DWORD *dwFlags*

The following additional flags apply to animation devices supporting MCI\_WINDOW:

MCI ANIM WINDOW DISABLE STRETCH Disables stretching of the image.

#### MCI ANIM WINDOW ENABLE STRETCH ENables stretching of the image.

#### MCI\_ANIM\_WINDOW\_HWND

Indicates the handle of the window to use for the destination is included in the hWnd field of the data structure identified by *lpWindow*. Set this to MCI\_ANIM\_WINDOW\_DEFAULT to return to the default window.

## MCI\_ANIM\_WINDOW\_STATE

Indicates the nCmdShow field of the MCI\_ANIM\_WINDOW\_PARMS data structure contains parameters for setting the window state. This flag is equivalent to calling ShowWindow with the state parameter. The constants are the same as the ones in WINDOWS.H (such as SW\_HIDE,SW\_MINIMIZE, or SW\_SHOWNORMAL.)

MCI\_ANIM\_WINDOW\_TEXT

Indicates the lpstrText field of the MCI\_ANIM\_WINDOW\_PARMS data structure contains a pointer to a buffer containing the caption used for the window.

## LPMCI\_ANIM\_WINDOW\_PARMS *lpWindow*

Specifies a far pointer to a MCL ANIM\_WINDOW\_PARMS data structure. (Devices with additional parameters might replace this data structure with a device-specific data structure.)

#### **Video Overlay Extensions**

#### DWORD *dwFlags*

The following additional flags apply to video overlay devices supporting MCI\_WINDOW:

MCI\_OVLY\_WINDOW\_DISABLE\_STRETCH Disables stretching of the image.

MCI OVLY WINDOW ENABLE STRETCH Enables stretching of the image.

MCI\_OVLY\_WINDOW\_HWND

Indicates the handle of the window used for the destination is included in the hWnd field of the MCI\_OVLY\_WINDOW\_PARMS data structure. Set this to MCI\_OVLY\_WINDOW\_DEFAULT to return to the default window.

## MCI OVLY WINDOW STATE

Indicates the nCmdShow field of the *lpWindow* data structure contains parameters for setting the window state. This flag It is equivalent to calling showwindow with the state parameter. The constants are the same as those defined in WINDOWS.H (such as SW\_HIDE, SW\_MINIMIZE, or SW\_SHOWNORMAL.)

## MCI\_OVLY\_WINDOW\_TEXT

Indicates the lpstrText field of the MCI\_OVLY\_WINDOW\_PARMS data structure contains a pointer to buffer containing the caption used for the window.

### LPMCI\_OVLY\_WINDOW\_PARMS *lpWindow*

Specifies a far pointer to a MCI\_OVLY\_WINDOW\_PARMS data structure. (Devices with additional parameters might replace this data structure with a device-specific data structure.)

#### **Return Value**

Returns zero if successful. Otherwise, it returns an MCI error code.

#### **Comments**

This command applies to animation and video overlay devices.

# **MCI\_HMS\_HOUR**

## **Syntax**

## BYTE **MCI\_HMS\_HOUR**(*dwHMS*)

This macro returns the hours field from a DWORD argument containing packed HMS (hours,minutes, seconds) information.

## **Parameters**

DWORD *dwHMS* Specifies the time in HMS format.

## **Return Value**

The return value is the hours field of the given argument.

## **Comments**

Time in HMS format is expressed as a DWORD with the least significant byte containing hours, the next least significant byte containing minutes, and the next least significant byte containing seconds. The most significant byte is unused.

### **See Also**

MCI\_HMS\_MINUTE, MCI\_HMS\_SECOND, MCI\_MAKE\_HMS

# **MCI\_HMS\_MINUTE**

## **Syntax**

BYTE **MCI\_HMS\_MINUTE**(*dwHMS*)

This macro returns the minutes field from a DWORD argument containing packed HMS (hours,minutes, seconds) information.

## **Parameters**

DWORD *dwHMS* Specifies the time in HMS format.

## **Return Value**

The return value is the minutes field of the given argument.

## **Comments**

Time in HMS format is expressed as a DWORD with the least significant byte containing hours, the next least significant byte containing minutes, and the next least significant byte containing seconds. The most significant byte is unused.

### **See Also**

MCI\_HMS\_HOUR, MCI\_HMS\_SECOND, MCI\_MAKE\_HMS

# **MCI\_HMS\_SECOND**

## **Syntax**

## BYTE **MCI\_HMS\_SECOND**(*dwHMS*)

This macro returns the seconds field from a DWORD argument containing packed HMS (hours, minutes, seconds) information.

## **Parameters**

DWORD *dwHMS* Specifies the time in HMS format.

### **Return Value**

The return value is the seconds field of the given argument.

## **Comments**

Time in HMS format is expressed as a DWORD with the least significant byte containing hours, the next least significant byte containing minutes, and the next least significant byte containing seconds. The most significant byte is unused.

#### **See Also**

MCI\_HMS\_HOUR, MCI\_HMS\_MINUTE, MCI\_MAKE\_HMS

# **MCI\_MAKE\_HMS**

## **Syntax**

DWORD **MCI\_MAKE\_HMS**(*hours*, *minutes*, *seconds*)

This macro returns a time value in HMS (hours, minutes, seconds) format from the given hours, minutes,and seconds values.

## **Parameters**

BYTE *hours*

Specifies the number of hours.

BYTE *minutes*

Specifies the number of minutes.

## BYTE *seconds*

Specifies the number of seconds.

### **Return Value**

The return value is a DWORD value containing the time in packed HMS format.

## **Comments**

Time in HMS format is expressed as a DWORD with the least significant byte containing hours, the next least significant byte containing minutes, and the next least significant byte containing seconds. The most significant byte is unused.

## **See Also**

MCI\_HMS\_HOUR, MCI\_HMS\_MINUTE, MCI\_HMS\_SECOND

# **MCI\_MAKE\_MSF**

## **Syntax**

DWORD **MCI\_MAKE\_MSF**(*minutes*, *seconds*, *frames*)

This macro returns a time value in MSF (minutes, seconds, frames) format from the given minutes, seconds,and frames values.

## **Parameters**

BYTE *minutes*

Specifies the number of minutes.

BYTE *seconds*

Specifies the number of seconds.

## BYTE *frames*

Specifies the number of frames.

### **Return Value**

The return value is a DWORD value containing the time in packed MSF format.

### **Comments**

Time in MSF format is expressed as a DWORD with the least significant byte containing minutes, the next least significant byte containing seconds, and the next least significant byte containing frames. The most significant byte is unused.

## **See Also**

MCI\_MSF\_MINUTE, MCI\_MSF\_SECOND, MCI\_MSF\_FRAME
# **MCI\_MAKE\_TMSF**

## **Syntax**

DWORD **MCI\_MAKE\_TMSF**(*tracks*, *minutes*, *seconds*, *frames*)

This macro returns a time value in TMSF (tracks, minutes, seconds, frames) format from the given tracks,minutes, seconds, and frames values.

#### **Parameters**

BYTE *tracks*

Specifies the number of tracks.

BYTE *minutes*

Specifies the number of minutes.

BYTE *seconds*

Specifies the number of seconds.

BYTE *frames*

Specifies the number of frames.

#### **Return Value**

The return value is a DWORD value containing the time in packed TMSF (tracks, minutes, seconds, frames) format.

## **Comments**

Time in TMSF format is expressed as a DWORD with the least significant byte containing tracks, the next least significant byte containing minutes, the next least significant byte containing seconds, and the most significant byte containing frames.

## **See Also**

MCI\_TMSF\_MINUTE, MCI\_TMSF\_SECOND, MCI\_TMSF\_FRAME

# **MCI\_MSF\_FRAME**

## **Syntax**

BYTE **MCI\_MSF\_FRAME**(*dwMSF*)

This macro returns the frames field from a DWORD argument containing packed MSF (minutes, seconds,frames) information.

## **Parameters**

DWORD *dwMSF* Specifies the time in MSF format.

## **Return Value**

The return value is the frames field of the given argument.

## **Comments**

Time in MSF format is expressed as a DWORD with the least significant byte containing minutes, the next least significant byte containing seconds, and the next least significant byte containing frames. The most significant byte is unused.

#### **See Also**

MCI\_MSF\_MINUTE, MCI\_MSF\_SECOND, MCI\_MAKE\_MSF

# **MCI\_MSF\_MINUTE**

## **Syntax**

BYTE **MCI\_MSF\_MINUTE**(*dwMSF*)

This macro returns the minutes field from a DWORD argument containing packed MSF (minutes, seconds, frames)information.

## **Parameters**

DWORD *dwMSF* Specifies the time in MSF format.

## **Return Value**

The return value is the minutes field of the given argument.

## **Comments**

Time in MSF format is expressed as a DWORD with the least significant byte containing minutes, the next least significant byte containing seconds, and the next least significant byte containing frames. The most significant byte is unused.

#### **See Also**

MCI\_MSF\_SECOND, MCI\_MSF\_FRAME, MCI\_MAKE\_MSF

# **MCI\_MSF\_SECOND**

## **Syntax**

## BYTE **MCI\_MSF\_SECOND**(*dwMSF*)

This macro returns the seconds field from a DWORD argument containing packed MSF (minutes, seconds,frames) information.

## **Parameters**

DWORD *dwMSF* Specifies the time in MSF format.

## **Return Value**

The return value is the seconds field of the given argument.

## **Comments**

Time in MSF format is expressed as a DWORD with the least significant byte containing minutes, the next least significant byte containing seconds, and the next least significant byte containing frames. The most significant byte is unused.

#### **See Also**

MCI\_MSF\_MINUTE, MCI\_MSF\_FRAME, MCI\_MAKE\_MSF

# **MCI\_TMSF\_FRAME**

## **Syntax**

BYTE **MCI\_TMSF\_FRAME**(*dwTMSF*)

This macro returns the frames field from a DWORD argument containing packed TMSF (tracks, minutes, seconds, frames) information.

## **Parameters**

DWORD *dwTMSF* Specifies the time in TMSF format.

#### **Return Value**

The return value is the frames field of the given argument.

## **Comments**

Time in TMSF format is expressed as a DWORD with the least significant byte containing tracks, the next least significant byte containing minutes, the next least significant byte containing seconds, and the most significant byte containing frames.

#### **See Also**

MCI\_TMSF\_TRACK, MCI\_TMSF\_MINUTE, MCI\_TMSF\_SECOND, MCI\_MAKE\_TMSF

# **MCI\_TMSF\_MINUTE**

## **Syntax**

## BYTE **MCI\_TMSF\_MINUTE**(*dwTMSF*)

This macro returns the minutes field from a DWORD argument containing packed TMSF (tracs, minutes, seconds, frames) information.

### **Parameters**

DWORD *dwTMSF* Specifies the time in TMSF format.

#### **Return Value**

The return value is the minutes field of the given argument.

## **Comments**

Time in TMSF format is expressed as a DWORD with the least significant byte containing tracks, the next least significant byte containing minutes, the next least significant byte containing seconds, and the most significant byte containing frames.

#### **See Also**

MCI\_TMSF\_TRACK, MCI\_TMSF\_SECOND, MCI\_TMSF\_FRAME, MCI\_MAKE\_TMSF

# **MCI\_TMSF\_SECOND**

## **Syntax**

## BYTE **MCI\_TMSF\_SECOND**(*dwTMSF*)

This macro returns the seconds field from a DWORD argument containing packed TMSF (tracks, minutes, seconds, frames) information.

## **Parameters**

DWORD *dwTMSF* Specifies the time in TMSF format.

#### **Return Value**

The return value is the seconds field of the given argument.

#### **Comments**

Time in TMSF format is expressed as a DWORD with the least significant byte containing tracks, the next least significant byte containing minutes, the next least significant byte containing seconds, and the most significant byte containing frames.

#### **See Also**

MCI\_TMSF\_TRACK, MCI\_TMSF\_MINUTE, MCI\_TMSF\_FRAME, MCI\_MAKE\_TMSF

# **MCI\_TMSF\_TRACK**

## **Syntax**

## BYTE **MCI\_TMSF\_TRACK**(*dwTMSF*)

This macro returns the tracks field from a DWORD argument containing packed TMSF (tracks, minutes, seconds, frames) information.

### **Parameters**

DWORD *dwTMSF* Specifies the time in TMSF format.

#### **Return Value**

The return value is the tracks field of the given argument.

## **Comments**

Time in TMSF format is expressed as a DWORD with the least significant byte containing tracks, the next least significant byte containing minutes, the next least significant byte containing seconds, and the most significant byte containing frames.

#### **See Also**

MCI\_TMSF\_MINUTE, MCI\_TMSF\_SECOND, MCI\_TMSF\_FRAME, MCI\_MAKE\_TMSF

## **MCI\_ANIM\_OPEN\_PARMS**

The **MCI\_ANIM\_OPEN\_PARMS**structure contains information for the MCI\_OPEN message. When assigning data to the fields in this data structure, set the corresponding MCI flags in the *dwFlags* parameter of mciSendCommand to validate the fields. You can use the MCI\_OPEN\_PARMS data structure in place of **MCI\_ANIM\_OPEN\_PARMS** if you are not using the extended data fields.

```
typedef struct {
     DWORD dwCallback;
     UINT wDeviceID;
     UINT wReserved0;
     LPCSTR lpstrDeviceType;
     LPCSTR lpstrElementName;
     LPCSTR lpstrAlias;
     DWORD dwStyle;
     HWND hWndParent;
     UINT wReserved1;
} MCI_ANIM_OPEN_PARMS;
```
#### **Fields**

The **MCI\_ANIM\_OPEN\_PARMS** structure contains the following fields:

#### **dwCallback**

The low-order word specifies a window handle used for the MCI\_NOTIFY flag.

#### **wDeviceID**

Specifies the device ID returned to user.

#### **wReserved0**

Reserved field.

## **lpstrDeviceType**

Specifies the name or constant ID of the device type.

## **lpstrElementName**

Specifies the device element name (usually a pathname).

## **lpstrAlias**

Specifies an optional device alias.

#### **dwStyle**

Specifies the window style.

#### **hWndParent**

Specifies the handle to use as the window parent.

## **wReserved1**

Reserved.

**See Also**

**MCI\_OPEN** 

# **MCI\_ANIM\_PLAY\_PARMS**

The **MCI\_ANIM\_PLAY\_PARMS** structure contains parameters for the MCI\_PLAY message for animation devices. When assigning data to the fields in this data structure, set the corresponding MCI flags in the *dwFlags* parameter of mciSendCommand to validate the fields. You can use the MCI\_PLAY\_PARMS data structure in place of **MCI\_ANIM\_PLAY\_PARMS** if you are not using the extended data fields.

```
typedef struct {
     DWORD dwCallback;
     DWORD dwFrom;
     DWORD dwTo;
     DWORD dwSpeed;
} MCI_ANIM_PLAY_PARMS;
```
## **Fields**

The **MCI\_ANIM\_PLAY\_PARMS** structure contains the following fields:

## **dwCallback**

The low-order word specifies a window handle used for the MCI\_NOTIFY flag.

## **dwFrom**

Specifies the position to play from.

## **dwTo**

Specifies the position to play to.

## **dwSpeed**

Specifies the play rate in frames per second.

## **See Also**

MCI\_PLAY

# **MCI\_ANIM\_RECT\_PARMS**

The **MCI\_ANIM\_RECT\_PARMS** structure contains parameters for the MCI\_PUT and MCI\_WHERE messages for animation devices. When assigning data to the fields in this data structure, set the corresponding MCI flags in the *dwFlagsparameter of mciSendCommand* to validate the fields.

```
typedef struct {
     DWORD dwCallback;
    RECT rc;
} MCI_ANIM_RECT_PARMS;
```
## **Fields**

The **MCI\_ANIM\_RECT\_PARMS** structure contains the following fields:

## **dwCallback**

The low-order word specifies a window handle used for the MCI\_NOTIFY flag.

**rc**

Specifies a rectangle.

**See Also**

MCI\_PUT, MCI\_WHERE

# **MCI\_ANIM\_STEP\_PARMS**

The **MCI\_ANIM\_STEP\_PARMS** structure contains parameters for the MCI\_STEP message for animation devices. When assigning data the fields in this data structure, set the corresponding MCI flags in the *dwFlagsparameter of mciSendCommand* to validate the fields.

```
typedef struct {
     DWORD dwCallback;
     DWORD dwFrames;
} MCI_ANIM_STEP_PARMS;
```
## **Fields**

The **MCI\_ANIM\_STEP\_PARMS** structure contains the following fields:

## **dwCallback**

The low-order word specifies a window handle used for the MCI\_NOTIFY flag.

## **dwFrames**

Specifies the number of frames to step.

**See Also** MCI\_STEP

# **MCI\_ANIM\_UPDATE\_PARMS**

The **MCI\_ANIM\_UPDATE\_PARMS** structure contains parameters for the MCI\_UPDATE message for animation devices. When assigning data to the fields in this data structure,set the corresponding MCI flags in the *dwFlags* parameter of mciSendCommand to validate the fields.

```
typedef struct {
     DWORD dwCallback;
     RECT rc;
     HDC hDC;
} MCI_ANIM_UPDATE_PARMS;
```
## **Fields**

The **MCI\_ANIM\_UPDATE\_PARMS** structure contains the following fields:

## **dwCallback**

The low-order word specifies a window handle used for the MCI\_NOTIFY flag.

**rc**

Specifies a window rectangle.

**hDC**

Specifies a handle to the device context.

**See Also**

**MCI\_UPDATE** 

## **MCI\_ANIM\_WINDOW\_PARMS**

The **MCI\_ANIM\_WINDOW\_PARMS** structure contains parameters for the MCI\_WINDOW message for animation devices. When assigning data to the fields in this data structure,set the corresponding MCI flags in the *dwFlags* parameter of mciSendCommand to validate the fields.

```
typedef struct {
     DWORD dwCallback;
     HWND hWnd;
     UINT wReserved1;
     UINT nCmdShow;
    UINT wReserved2;
     LPCSTR lpstrText;
} MCI_ANIM_WINDOW_PARMS;
```
## **Fields**

The **MCI\_ANIM\_WINDOW\_PARMS** structure contains the following fields:

#### **dwCallback**

The low-order word specifies a window handle used for the MCI\_NOTIFY flag.

## **hWnd**

Specifies a handle to the display window.

#### **wReserved1**

Reserved.

## **nCmdShow**

Specifies how the window is displayed.

#### **wReserved2**

Reserved.

#### **lpstrText**

Specifies a long pointer to a null-terminated string containing the window caption.

#### **See Also**

MCI\_WINDOW

## **MCI\_BREAK\_PARMS**

The **MCI\_BREAK\_PARMS** structure contains parameters for the MCI\_BREAK message. When assigning data to the fields in this data structure, set the corresponding MCI flags in the *dwFlags* parameter of mciSendCommand to validate the fields.

```
typedef struct {
     DWORD dwCallback;
     int nVirtKey;
    UINT wReserved0;
    HWND hwndBreak;
    UINT wReserved1;
} MCI_BREAK_PARMS;
```
## **Fields**

The **MCI\_BREAK\_PARMS** structure contains the following fields:

## **dwCallback**

The low-order word specifies a window handle used for the MCI\_NOTIFY flag.

## **nVirtKey**

Specifies the virtual key code used for the break key.

## **wReserved0**

Reserved.

## **hwndBreak**

Specifies a window handle of the window that must be the current window for break detection.

**wReserved1**

Reserved.

## **See Also**

MCI\_BREAK

# **MCI\_GENERIC\_PARMS**

The **MCI\_GENERIC\_PARMS** structure contains the information for MCI command messages that have empty parameter lists. When assigning data to the fields in this data structure, set the corresponding MCI flags in the *dwFlags* parameter of mciSendCommand to validate the fields.

```
typedef struct {
     DWORD dwCallback;
} MCI_GENERIC_PARMS;
```
#### **Fields**

The **MCI\_GENERIC\_PARMS** structure contains the following fields:

#### **dwCallback**

The low-order word specifies a window handle used for the MCI\_NOTIFY flag.

# **MCI\_GETDEVCAPS\_PARMS**

The **MCI\_GETDEVCAPS\_PARMS** structure contains parameters for the MCI\_GETDEVCAPS message. When assigning data to the fields in this data structure, set the corresponding MCI flags in the *dwFlags* parameter of mciSendCommand to validate the fields.

```
typedef struct {
     DWORD dwCallback;
     DWORD dwReturn;
    DWORD dwItem;
} MCI_GETDEVCAPS_PARMS;
```
## **Fields**

The **MCI\_GETDEVCAPS\_PARMS** structure contains the following fields:

## **dwCallback**

The low-order word specifies a window handle used for the MCI\_NOTIFY flag.

## **dwReturn**

Contains the return information on exit.

**dwItem**

Identifies the capability being queried.

**See Also**

MCI GETDEVCAPS

# **MCI\_INFO\_PARMS**

The **MCI\_INFO\_PARMS** structure contains parameters for the MCI\_INFO message. When assigning data to the fields in this data structure, set the corresponding MCI flags in the *dwFlags* parameter of mciSendCommand to validate the fields.

```
typedef struct {
     DWORD dwCallback;
    LPSTR lpstrReturn;
    DWORD dwRetSize;
} MCI_INFO_PARMS;
```
## **Fields**

The **MCI\_INFO\_PARMS** structure contains the following fields:

## **dwCallback**

The low-order word specifies a window handle used for the MCI\_NOTIFY flag.

## **lpstrReturn**

Specifies a long pointer to a user-supplied buffer for the return string.

## **dwRetSize**

Specifies the size in bytes of the buffer for the return string.

## **See Also**

MCI\_INFO

# **MCI\_LOAD\_PARMS**

The **MCI\_LOAD\_PARMS**structure contains the information for **MCI\_LOAD** message. When assigning data to the fields in this data structure, set the corresponding MCI flags in the *dwFlags* parameter of mciSendCommand to validate the fields.

```
typedef struct {
    DWORD dwCallback;
    LPCSTR lpfilename;
} MCI_LOAD_PARMS;
```
## **Fields**

The **MCI\_LOAD\_PARMS** structure contains the following fields:

## **dwCallback**

The low-order word specifies a window handle used for the MCI\_NOTIFY flag.

## **lpfilename**

Specifies a far pointer to a null-terminated string containing the filename of the device element to load.

**See Also** MCI\_LOAD

## **MCI\_OPEN\_PARMS**

The **MCI\_OPEN\_PARMS** structure contains information for the MCI\_OPEN message. When assigning data to the fields in this data structure, set the corresponding MCI flags in the *dwFlags* parameter of mciSendCommand to validate the fields.

```
typedef struct {
     DWORD dwCallback;
     UINT wDeviceID;
     UINT wReserved0;
     LPCSTR lpstrDeviceType;
     LPCSTR lpstrElementName;
     LPCSTR lpstrAlias;
} MCI_OPEN_PARMS;
```
#### **Fields**

The **MCI\_OPEN\_PARMS** structure contains the following fields:

#### **dwCallback**

The low-order word specifies a window handle used for the MCI\_NOTIFY flag.

#### **wDeviceID**

Contains the device ID returned to user.

#### **wReserved0**

Reserved.

## **lpstrDeviceType**

Specifies the name or constant ID of the device type.

## **lpstrElementName**

Specifies the device element name (usually a path).

## **lpstrAlias**

Specifies an optional device alias.

## **See Also**

MCI\_OPEN

# **MCI\_OVLY\_LOAD\_PARMS**

The **MCI\_OVLY\_LOAD\_PARMS** structure contains the information for the MCI\_LOAD message for video overlay devices. When assigning data to the fields in this data structure, set the corresponding MCI flags in the *dwFlags* parameter of mciSendCommand to validate the fields.

```
typedef struct {
    DWORD dwCallback;
    LPCSTR lpfilename;
    RECT rc;
} MCI_LOAD_PARMS;
```
## **Fields**

DWORD dwCallback

The low-order word specifies a window handle used for the MCI\_NOTIFY flag.

## LPCSTR lpfilename

Specifies a far pointer to a null-terminated string containing the filename of the device element to load.

RECT rc

Specifies a valid display rectangle identifying the area of the video buffer to update.

## **See also**

MCI\_LOAD

## **MCI\_OVLY\_OPEN\_PARMS**

The **MCI\_OVLY\_OPEN\_PARMS**structure contains information for the MCI\_OPEN message for video overlay devices. When assigning data to the fields in this data structure,set the corresponding MCI flags in the *dwFlags* parameter of mciSendCommand to validate the fields. You can use the MCI\_OPEN\_PARMS data structure in place of **MCI\_OVLY\_OPEN\_PARMS** if you are not using the extended data fields.

```
typedef struct {
     DWORD dwCallback;
    UINT wDeviceID;
    UINT wReserved0;
    LPCSTR lpstrDeviceType;
    LPCSTR lpstrElementName;
    LPCSTR lpstrAlias;
     DWORD dwStyle;
    DWORD hWndParent;
    UINT wReserved1;
} MCI_OVLY_OPEN_PARMS;
```
## **Fields**

The **MCI\_OVLY\_OPEN\_PARMS** structure contains the following fields:

#### **dwCallback**

The low-order word specifies a window handle used for the MCI\_NOTIFY flag.

#### **wDeviceID**

Specifies the device ID returned to user.

#### **wReserved0**

Reserved.

#### **lpstrDeviceType**

Specifies the name or contstant ID of the device type obtained from the SYSTEM.INI file.

#### **lpstrElementName**

Specifies the device element name (usually a pathname).

#### **lpstrAlias**

Specifies an optional device alias.

### **dwStyle**

Specifies the window style.

#### **hWndParent**

Specifies the handle to use as the window parent.

#### **wReserved1**

Reserved.

## **See Also**

MCI\_OPEN

# **MCI\_OVLY\_RECT\_PARMS**

The **MCI\_OVLY\_RECT\_PARMS** structure contains parameters for the MCI\_PUT and MCI\_WHERE messages for video overlay devices. When assigning data to the fields in this data structure, set the corresponding MCI flags in the *dwFlags* parameter of mciSendCommand to validate the fields.

```
typedef struct {
    DWORD dwCallback;
    RECT rc;
} MCI_OVLY_RECT_PARMS;
```
## **Fields**

The **MCI\_OVLY\_RECT\_PARMS** structure contains the following fields:

## **dwCallback**

The low-order word specifies a window handle used for the MCI\_NOTIFY flag.

**rc**

Specifies a rectangle.

**See Also**

MCI\_PUT, MCI\_WHERE

# **MCI\_OVLY\_SAVE\_PARMS**

The **MCI\_OVLY\_SAVE\_PARMS** structure contains the information for the MCI\_SAVE message for video overlay devices. When assigning data to the fields in this data structure, set the corresponding MCI flags in the *dwFlags* parameter of mciSendCommand to validate the fields.

```
typedef struct {
    DWORD dwCallback;
    LPCSTR lpfilename;
    RECT rc;
} MCI_OVLY_SAVE_PARMS;
```
## **Fields**

## **dwCallback**

The low-order word specifies a window handle used for the MCI\_NOTIFY flag.

## **lpfilename**

Specifies a far pointer to the buffer containing a null-terminated string.

**rc**

Specifies a valid display rectangle identifying the area of the video buffer to save.

**See also**

MCI\_SAVE

# **MCI\_OVLY\_WINDOW\_PARMS**

The **MCI\_OVLY\_WINDOW\_PARMS** structure contains parameters for the MCI\_WINDOW message for video overlay devices. When assigning data to the fields in this data structure,set the corresponding MCI flags in the *dwFlags* parameter of mciSendCommand to validate the fields.

```
typedef struct {
     DWORD dwCallback;
     HWND hWnd;
     UINT wReserved1;
     UINT nCmdShow;
    UINT wReserved2;
     LPCSTR lpstrText;
} MCI_OVLY_WINDOW_PARMS;
```
## **Fields**

The **MCI\_OVLY\_WINDOW\_PARMS** structure contains the following fields:

#### **dwCallback**

The low-order word specifies a window handle used for the MCI\_NOTIFY flag.

## **hWnd**

Specifies a handle to the display window.

#### **wReserved1**

Reserved.

## **nCmdShow**

Specifies how the window is displayed.

#### **wReserved2**

Reserved.

#### **lpstrText**

Specifies a long pointer to a null-terminated buffer containing the window caption.

#### **See Also**

MCI\_WINDOW

# **MCI\_PLAY\_PARMS**

The MCI\_PLAY\_PARMS structure contains parameters for the **MCI\_PLAY** message. When assigning data to the fields in this data structure, set the corresponding MCI flags in the *dwFlags* parameter of mciSendCommand to validate the fields.

```
typedef struct {
     DWORD dwCallback;
     DWORD dwFrom;
     DWORD dwTo;
} MCI_PLAY_PARMS;
```
## **Fields**

The **MCI\_PLAY\_PARMS** structure contains the following fields:

## **dwCallback**

The low-order word specifies a window handle used for the MCI\_NOTIFY flag.

## **dwFrom**

Specifies the position to play from.

**dwTo**

Specifies the position to play to.

**See Also**

MCI PLAY

# **MCI\_RECORD\_PARMS**

The **MCI\_RECORD\_PARMS** structure contains parameters for the MCI\_RECORD message. When assigning data to the fields in this data structure, set the corresponding MCI flags in the *dwFlags* parameter of mciSendCommand to validate the fields.

```
typedef struct {
     DWORD dwCallback;
    DWORD dwFrom;
    DWORD dwTo;
} MCI_RECORD_PARMS;
```
## **Fields**

The **MCI\_RECORD\_PARMS** structure contains the following fields:

## **dwCallback**

The low-order word specifies a window handle used for the MCI\_NOTIFY flag.

## **dwFrom**

Specifies the position to play from.

**dwTo**

Specifies the position to play to.

**See Also**

MCI\_RECORD

# **MCI\_SAVE\_PARMS**

The **MCI\_SAVE\_PARMS**structure contains the information for the MCI\_SAVE message. When assigning data to the fields in this data structure, set the corresponding MCI flags in the *dwFlags* parameter of mciSendCommand to validate the fields.

```
typedef struct {
    DWORD dwCallback;
    LPCSTR lpfilename;
} MCI_SAVE_PARMS;
```
## **Fields**

The **MCI\_SAVE\_PARMS** structure contains the following fields:

## **dwCallback**

The low-order word specifies a window handle used for the MCI\_NOTIFY flag.

## **lpfilename**

Specifies a far pointer to the buffer containing a null-terminated string.

**See Also**

MCI\_SAVE

# **MCI\_SEEK\_PARMS**

The **MCI\_SEEK\_PARMS** structure contains parameters for the **MCI\_SEEK** message. When assigning data to the fields in this data structure, set the corresponding MCI flags in the *dwFlags* parameter of mciSendCommand to validate the fields.

```
typedef struct {
    DWORD dwCallback;
     DWORD dwTo;
} MCI_SEEK_PARMS;
```
## **Fields**

The **MCI\_SEEK\_PARMS** structure contains the following fields:

## **dwCallback**

The low-order word specifies a window handle used for the MCI\_NOTIFY flag.

## **dwTo**

Specifies the position to seek to.

**See Also**

MCI\_SEEK

## **MCI\_SEQ\_SET\_PARMS**

The **MCI\_SEQ\_SET\_PARMS** structure contains parameters for the MCI\_SET message for MIDI sequencer devices. When assigning data to the fields in this data structure, set the corresponding MCI flags in the *dwFlags* parameter of mciSendCommand to validate the fields.

```
typedef struct {
     DWORD dwCallback;
     DWORD dwTimeFormat;
     DWORD dwAudio;
     DWORD dwTempo;
     DWORD dwPort;
     DWORD dwSlave;
     DWORD dwMaster;
     DWORD dwOffset;
} MCI_SEQ_SET_PARMS;
```
#### **Fields**

The **MCI\_SEQ\_SET\_PARMS** structure contains the following fields:

#### **dwCallback**

The low-order word specifies a window handle used for the MCI\_NOTIFY flag.

#### **dwTimeFormat**

Specifies the time format of the sequencer.

## **dwAudio**

Specifies the audio output channel.

#### **dwTempo**

Specifies the tempo.

## **dwPort**

Specifies the output port.

#### **dwSlave**

Specifies the type of synchronization used by the sequencer for slave operation.

#### **dwMaster**

Specifies the type of synchronization used by the sequencer for master operation.

## **dwOffset**

Specifies the data offset.

## **See Also**

MCI\_SET

# **MCI\_SET\_PARMS**

The **MCI\_SET\_PARMS** structure contains parameters for the MCI\_SET message. When assigning data to the fields in this data structure, set the corresponding MCI flags in the *dwFlags* parameter of mciSendCommand to validate the fields.

```
typedef struct {
     DWORD dwCallback;
     DWORD dwTimeFormat;
    DWORD dwAudio;
} MCI_SET_PARMS;
```
## **Fields**

The **MCI\_SET\_PARMS** structure contains the following fields:

## **dwCallback**

The low-order word specifies a window handle used for the MCI\_NOTIFY flag.

## **dwTimeFormat**

Specifies the time format used by the device.

## **dwAudio**

Specifies the audio output channel.

## **See Also**

MCI SET

# **MCI\_STATUS\_PARMS**

The **MCI\_STATUS\_PARMS** structure contains parameters for the MCI\_STATUS message. When assigning data to the fields in this data structure, set the corresponding MCI flags in the *dwFlags* parameter of mciSendCommand to validate the fields.

```
typedef struct {
     DWORD dwCallback;
     DWORD dwReturn;
     DWORD dwItem;
     DWORD dwTrack;
} MCI_STATUS_PARMS;
```
## **Fields**

The **MCI\_STATUS\_PARMS** structure contains the following fields:

#### **dwCallback**

The low-order word specifies a window handle used for the MCI\_NOTIFY flag.

#### **dwReturn**

Contains the return information on exit.

### **dwItem**

Identifies the capability being queried.

**dwTrack**

Specifies the length or number of tracks.

**See Also**

**MCI\_STATUS** 

## **MCI\_SYSINFO\_PARMS**

The **MCI\_SYSINFO\_PARMS** structure contains parameters for the MCI\_SYSINFO message. When assigning data to the fields in this data structure, set the corresponding MCI flags in the *dwFlags* parameter of mciSendCommand to validate the fields.

```
typedef struct {
     DWORD dwCallback;
     LPSTR lpstrReturn;
     DWORD dwRetSize;
     DWORD dwNumber;
     UINT wDeviceType;
     UINT wReserved0;
} MCI_SYSINFO_PARMS;
```
#### **Fields**

The **MCI\_SYSINFO\_PARMS** structure contains the following fields:

#### **dwCallback**

The low-order word specifies a window handle used for the MCI\_NOTIFY flag.

#### **lpstrReturn**

Specifies a long pointer to a user-supplied buffer for the return string. It is also used to return a DWORD when the MCI\_SYSINFO\_QUANTITY flag is used.

## **dwRetSize**

Specifies the size in bytes of the buffer for the return string.

#### **dwNumber**

Specifies a number indicating the device position in the MCI device table or in the list of open devices if the MCI\_SYSINFO\_OPEN flag is set.

## **wDeviceType**

Specifies the type of device.

## **wReserved0**

Reserved.

## **See Also**

MCI\_SYSINFO

# **MCI\_VD\_ESCAPE\_PARMS**

The **MCI\_VD\_ESCAPE\_PARMS** structure contains parameters for the MCI\_ESCAPE message for videodisc devices. When assigning data to the fields in this data structure, set the corresponding MCI flags in the *dwFlags* parameter of mciSendCommand to validate the fields.

```
typedef struct {
     DWORD dwCallback;
    LPCSTR lpstrCommand;
} MCI_VD_ESCAPE_PARMS;
```
## **Fields**

The **MCI\_VD\_ESCAPE\_PARMS** structure contains the following fields:

## **dwCallback**

The low-order word specifies a window handle used for the MCI\_NOTIFY flag.

## **lpstrCommand**

Specifies a far pointer to a null-terminated buffer containing the command to send to the device.

**See Also** MCI\_ESCAPE

# **MCI\_VD\_PLAY\_PARMS**

The **MCI\_VD\_PLAY\_PARMS** structure contains parameters for the MCI\_PLAY message for videodiscs. When assigning data to the fields in this data structure, set the corresponding MCI flags in the *dwFlags* parameter of mciSendCommand to validate the fields. You can use the MCI\_PLAY\_PARMS data structure in place of **MCI\_VD\_PLAY\_PARMS** if you are not using the extended data fields.

```
typedef struct {
     DWORD dwCallback;
     DWORD dwFrom;
     DWORD dwTo;
     DWORD dwSpeed;
} MCI_VD_PLAY_PARMS;
```
## **Fields**

The **MCI\_VD\_PLAY\_PARMS** structure contains the following fields:

## **dwCallback**

The low-order word specifies a window handle used for the MCI\_NOTIFY flag.

## **dwFrom**

Specifies the position to play from.

## **dwTo**

Specifies the position to play to.

## **dwSpeed**

Specifies the playing speed in frames per second.

## **See Also**

MCI\_PLAY

# **MCI\_VD\_STEP\_PARMS**

The **MCI\_VD\_STEP\_PARMS** structure contains parameters for the MCI\_STEP message for videodiscs. When assigning data to the fields in this data structure, set the corresponding MCI flags in the *dwFlags* parameter of mciSendCommand to validate the fields.

```
typedef struct {
     DWORD dwCallback;
     DWORD dwFrames;
} MCI_VD_STEP_PARMS;
```
## **Fields**

The **MCI\_VD\_STEP\_PARMS** structure contains the following fields:

## **dwCallback**

The low-order word specifies a window handle used for the MCI\_NOTIFY flag.

## **dwFrames**

Specifies the number of frames to step.

**See Also** MCI\_STEP
# **MCI\_WAVE\_DELETE\_PARMS**

The **MCI\_WAVE\_DELETE\_PARMS** structure contains parameters for the MCI\_DELETE message for waveform audio devices. When assigning data to the fields in this data structure, set the corresponding MCI flags in the *dwFlags* parameter of mciSendCommand to validate the fields.

```
typedef struct {
     DWORD dwCallback;
     DWORD dwFrom;
     DWORD dwTo;
} MCI_WAVE_DELETE_PARMS;
```
## **Fields**

The **MCI\_WAVE\_DELETE\_PARMS** structure contains the following fields:

### **dwCallback**

The low-order word specifies a window handle used for the MCI\_NOTIFY flag.

## **dwFrom**

Specifies the starting position for the delete.

**dwTo**

Specifies the end position for the delete.

**See Also**

**MCI\_DELETE** 

## **MCI\_WAVE\_OPEN\_PARMS**

The **MCI\_WAVE\_OPEN\_PARMS**structure contains information for the MCI\_OPEN message for waveform audio devices. When assigning data to the fields in this data structure,set the corresponding MCI flags in the *dwFlags* parameter of mciSendCommand to validate the fields. You can use the MCI\_OPEN\_PARMS data structure in place of **MCI\_WAVE\_OPEN\_PARMS** if you are not using the extended data fields.

```
typedef struct {
     DWORD dwCallback;
    UINT wDeviceID;
    UINT wReserved0;
    LPCSTR lpstrDeviceType;
    LPCSTR lpstrElementName;
    LPCSTR lpstrAlias;
     DWORD dwBufferSeconds;
} MCI_WAVE_OPEN_PARMS;
```
#### **Fields**

The **MCI\_WAVE\_OPEN\_PARMS** structure contains the following fields:

#### **dwCallback**

The low-order word specifies a window handle used for the MCI\_NOTIFY flag.

## **wDeviceID**

Specifies the device ID returned to user.

#### **wReserved0**

Reserved.

### **lpstrDeviceType**

Specifies the name or constant ID of the device type obtained.

#### **lpstrElementName**

Specifies the device element name (usually a pathname).

### **lpstrAlias**

Specifies an optional device alias.

#### **dwBufferSeconds**

Specifies the buffer length in seconds.

#### **See Also**

MCI\_OPEN

## **MCI\_WAVE\_SET\_PARMS**

The **MCI\_WAVE\_SET\_PARMS** structure contains parameters for the MCI\_SET message for waveform audio devices. When assigning data to the fields in this data structure, set the corresponding MCI flags in the *dwFlags* parameter of mciSendCommand to validate the fields.

```
typedef struct {
     DWORD dwCallback;
     DWORD dwTimeFormat;
    DWORD dwAudio;
    UINT wInput;
    UINT wReserved0;
    UINT wOutput;
    UINT wReserved1;
    UINT wFormatTag;
    UINT wReserved2;
    UINT nChannels;
    UINT wReserved3;
    DWORD nSamplesPerSec;
    DWORD nAvgBytesPerSec;
    UINT nBlockAlign;
    UINT wReserved4;
    UINT wBitsPerSample;
    UINT wReserved5;
} MCI_WAVE_SET_PARMS;
```
### **Fields**

The **MCI\_WAVE\_SET\_PARMS** structure contains the following fields:

#### **dwCallback**

The low-order word specifies a window handle used for the MCI\_NOTIFY flag.

#### **dwTimeFormat**

Specifies the time format used by by the device.

#### **dwAudio**

Specifies the channel used for audio output.

**wInput**

Specifies the channel used for audio input.

#### **wReserved0**

Reserved.

#### **wOutput**

Specifies the channel used for output.

#### **wReserved1**

Reserved.

#### **wFormatTag**

Species the interpretation of the waveform data.

#### **wReserved2**

Reserved.

#### **nChannels**

Specifies mono (1) or stereo (2).

## **wReserved3**

Reserved.

## **nSamplesPerSec**

Specifies the samples per second used for the waveform.

## **nAvgBytesPerSec**

Specifies the sample rate in bytes per second.

## **nBlockAlign**

Specifies the block alignment of the data.

## **wReserved4**

Reserved.

## **wBitsPerSample**

Specifies the number of bits per sample.

#### **wReserved5**

Reserved.

## **See Also**

MCI\_SET

# **Manufacturer and Product IDs**

This appendix provides lists of the manufacturer and product IDs currently used with the multimedia APIs. This list will grow as more manufacturers create multimedia products for Windows.

To get a current list of multimedia manufacturer and product IDs, and to register new ones, request a Multimedia Developer Registration Kit from the following group:

Microsoft Corporation Multimedia Systems Group Product Marketing One Microsoft Way Redmond, WA 98052-6399

## **Multimedia Extensions Manufacturer IDs**

The current manufacturer IDs are as follows:

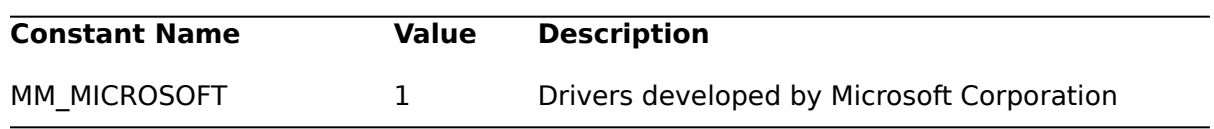

## **Multimedia Extensions Product IDs**

The current product IDs are as follows:

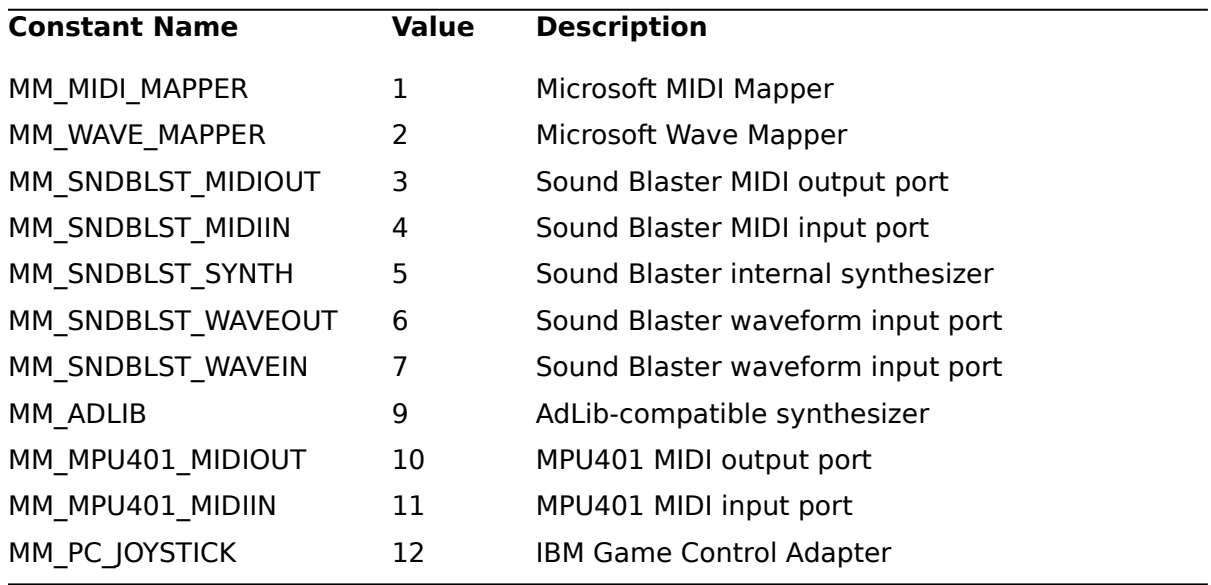

# **Data Types**

The multimedia APIs use the following data types:

**FOURCC** A 32-bit value representing a four-character code. **HPSTR** A huge pointer to a character string. **HMIDIIN** A handle to a MIDI input device. **HMIDIOUT** A handle to a MIDI output device. **HMMIO** A handle to an open file. **HWAVEIN** A handle to a waveform input device.

## **HWAVEOUT**

A handle to a waveform output device.

The MMSYSTEM.H header file also defines a series of pointer types associated with multimedia data structures. Each of these pointer types is named with an LP prefix followed by the name of the corresponding data structure. For example, the MMTIME data structure has an associated **LPMMTIME** pointer type.